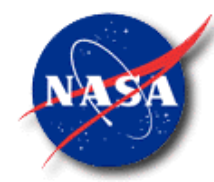

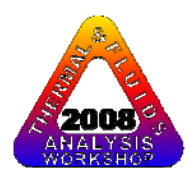

# **GFSSP Training Course Lectures**

### **Alok Majumdar** Propulsion System Department NASA/Marshall Space Flight Center

*alok k majumdar@nasa gov alok.k.majumdar@nasa.gov*

## **Thermal & Fluids Analysis Workshop**

**NASA/Ames Research Center & San Jose University August 18-22, 2008**

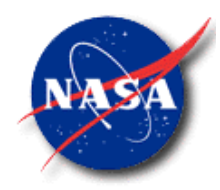

# **INTRODUCTION & OVERVIEW**

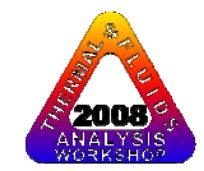

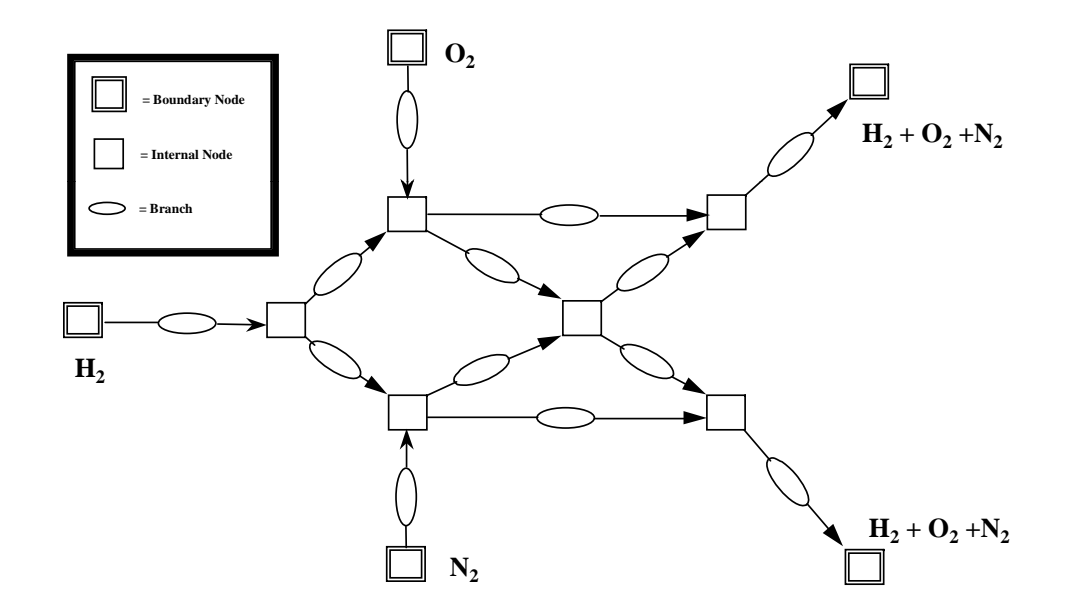

*Marshall Space Flight Center GFSSP Training Course*

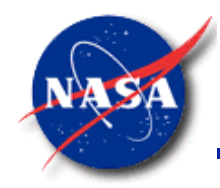

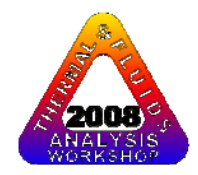

# **CONTENT**

- •**Introduction** 
	- –**Background**
	- Course Outline
- $\bullet$ **Overview** 
	- Network Flow or Navier Stokes Analysis
	- Network Definition
	- Data Structure
	- Mathematical Formulation
	- Program Structure
	- Graphical User Interface
	- Resistance & Fluid Options
	- Advanced Options
	- Applications –

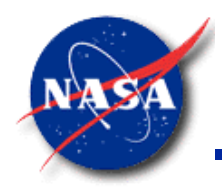

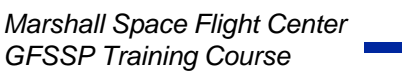

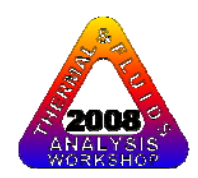

# **BACKGROUND -1**

- •GFSSP stands for Generalized Fluid System Simulation Program
- •It is a general-purpose computer program to compute pressure, temperature and flow distribution in flow network
- It was primarily developed to analyze
	- Internal Flow Analysis of Turbopump
	- Transient Flow Analysis of Propulsion System
- GFSSP development started in 1994 with an objective to provide a generalized and easy to use flow analysis tool

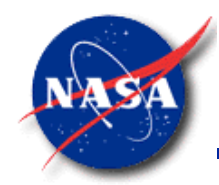

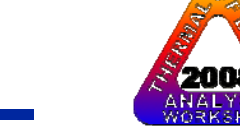

# **BACKGROUND -2**

### **DEVELOPMENT HISTORY**

- Version 1.4 (Steady State) was released in 1996
- •Version 2.01 (Thermodynamic Transient) was released in 1998
- Version 3.0 (User Subroutine) was released in 1999
- • Graphical User Interface, VTASC was developed in 2000
- Selected for NASA Software of the Year Award in 2001
- • Version 4.0 (Fluid Transient and post-processing capability) is released in 2003

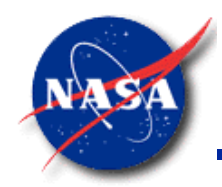

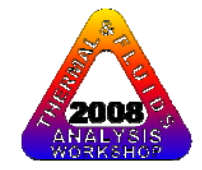

# **COURSE OUTLINE**

- 1. Introduction & Overview
- 2. Graphical User Interface
- 3. Mathematical Formulation
- 4. User Subroutine
- 5. Pressurization, Waterhammer & Conjugate Heat Transfer
- 6. Tutorials (Afternoon)

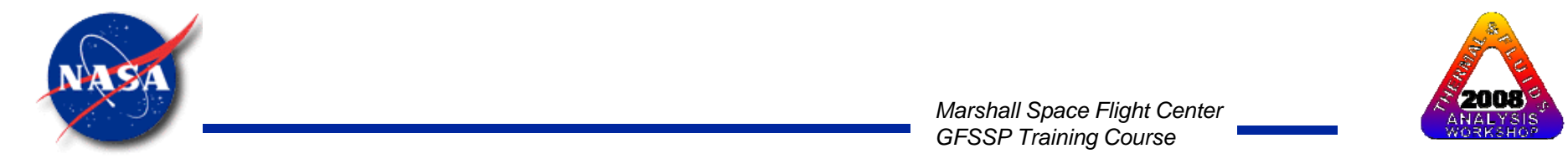

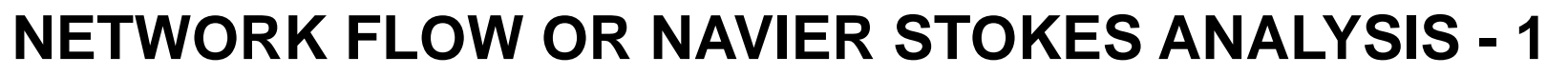

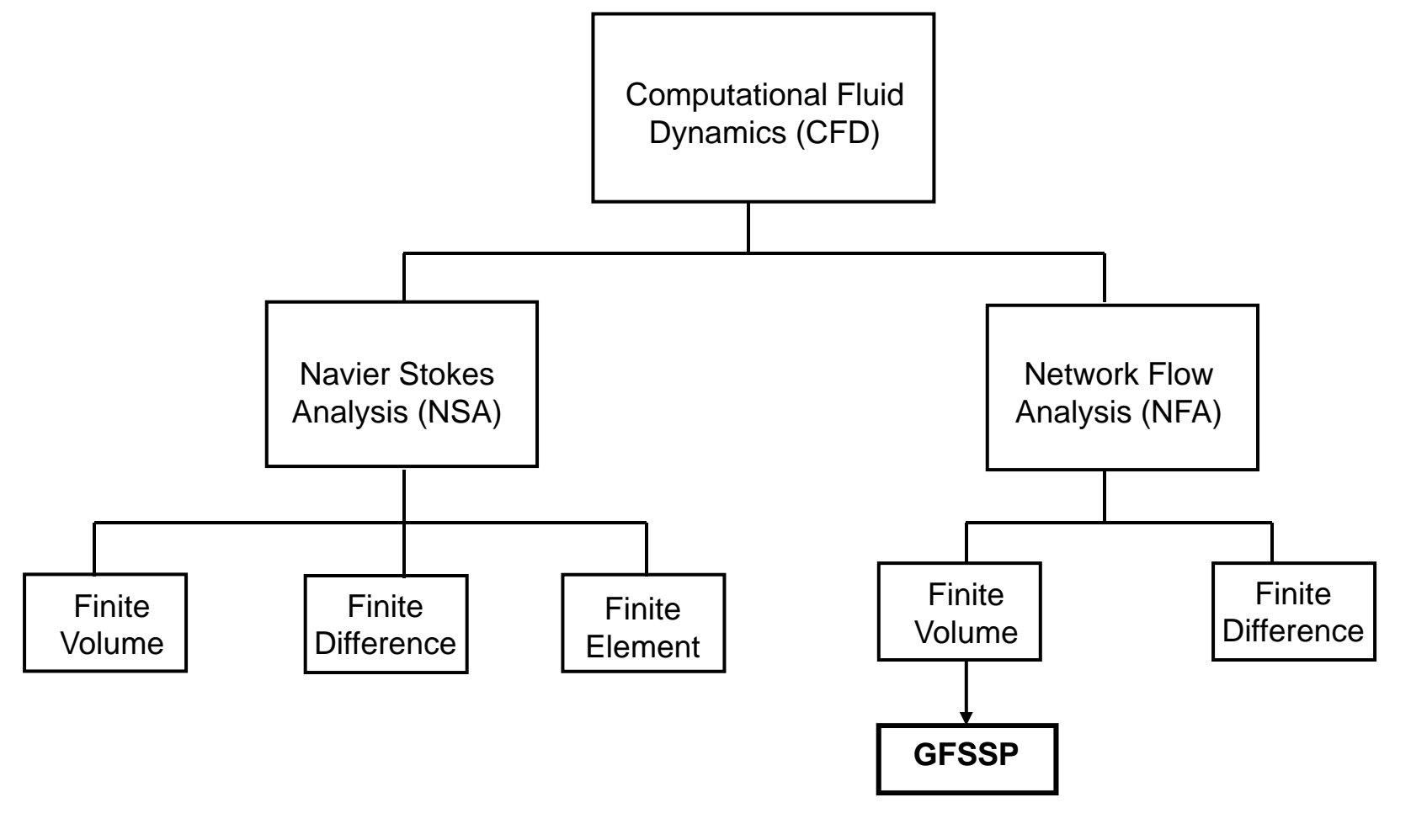

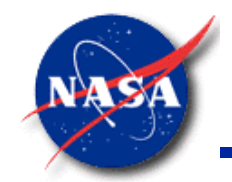

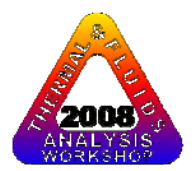

## **NETWORK FLOW OR NAVIER STOKES ANALYSIS - 2**

### Navier Stokes Analysis

- • Suitable for detailed flow analysis within <sup>a</sup> component
- • Requires fine grid resolution to accurately model transport processes
- $\bullet$  Used after after preliminary design

### Network Flow Analysis

- Suitable for flow analysis of a s within a component system consisting of several components
	- $\bullet$  Uses empirical laws of transport process
	- •Used during preliminary design

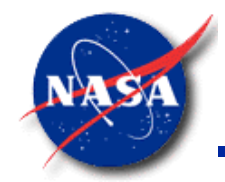

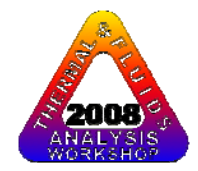

## **NETWORK DEFINITION – 1**

#### **GFSSP FLOW CIRCUIT**

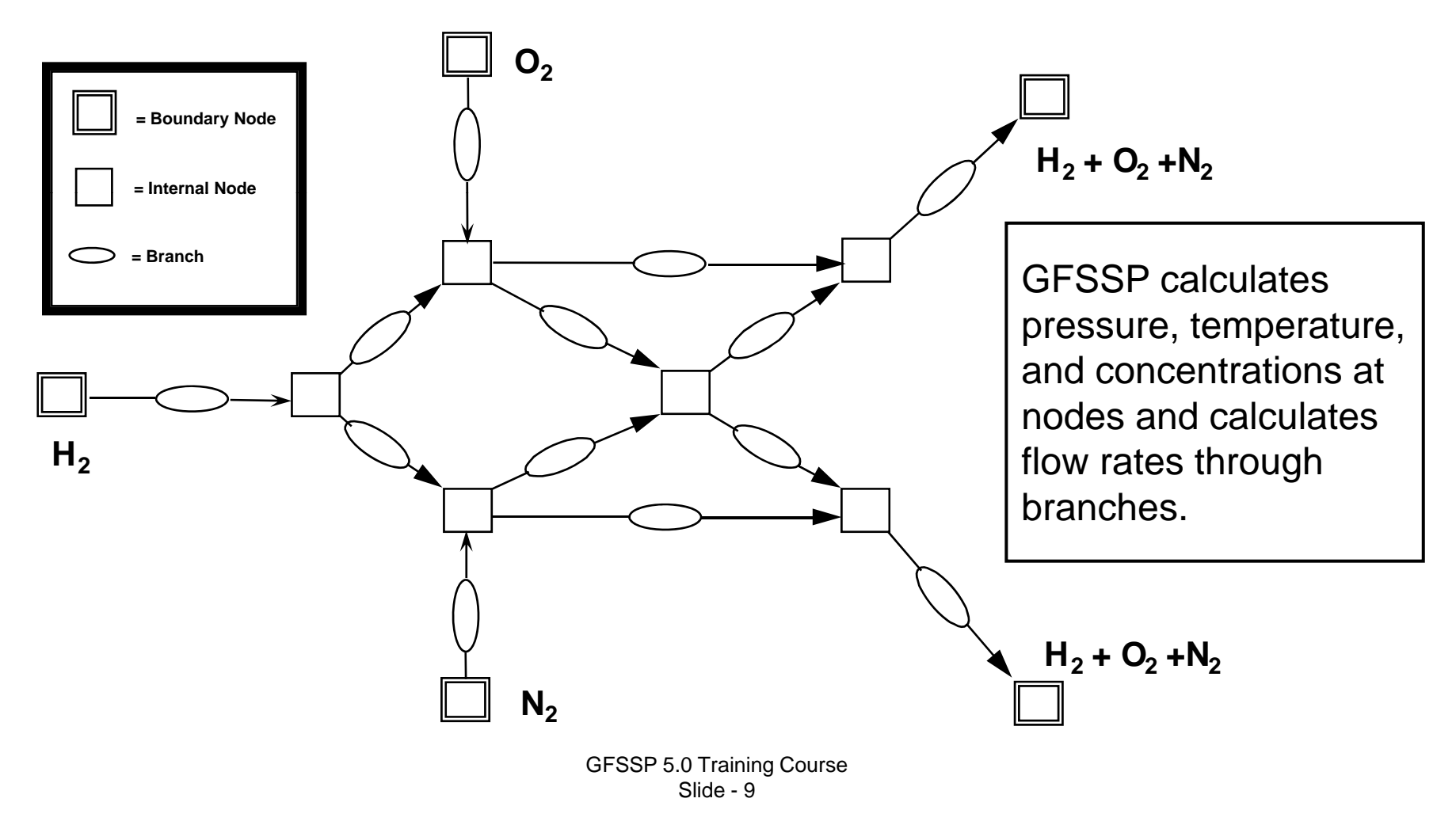

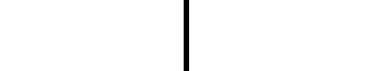

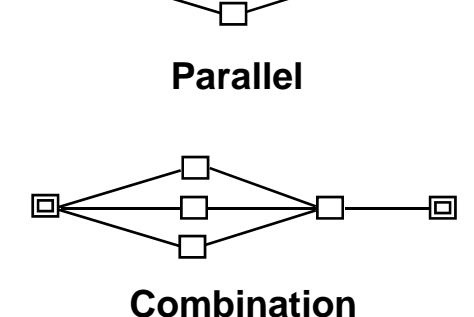

o

# **NETWORK DEFINITIONS - 2**

- • **Network:**
	- **Boundary** node **Series**  $\Box$
	- **Internal node** $\Box$
	- **Branch**
- $\bullet$  **At boundary nodes, all dependent variables must be specified**
- • **At internal nodes, all dependent variables must be guessed for steady flow and specified for transient flflow.**

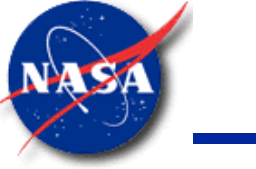

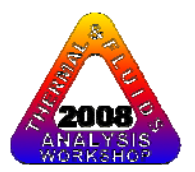

回

# **NETWORK DEFINITIONS - 3**

# **UNITS AND SIGN CONVENTIONS**

- $\bullet$ **Units** 
	-
	-
	- Pressure psia psf
	- Temperature °F °R
	- Mass injection lbm/sec lbm/sec
	- Heat Source
- **External** (input/output) **Internal** (inside GFSSP)
- Length inches feet
	- Area  $-$  inches<sup>2</sup>  $-$  feet<sup>2</sup>
		-
		-
		-
- 
- Btu/s OR Btu/lbm- Btu/s OR Btu/lbm
- • Sign Convention
	- $-$  Mass input to node  $\quad$  = positive
	- Mass output from node = negative
	- $-$  Heat input to node  $\quad$  = positive
	- Heat output from node = negative –

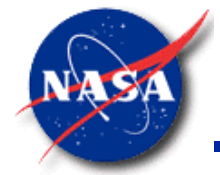

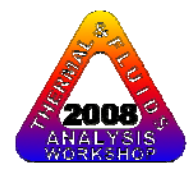

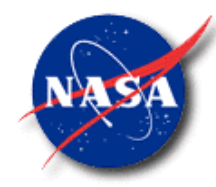

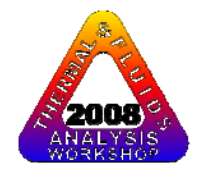

# **DATA STRUCTURE**

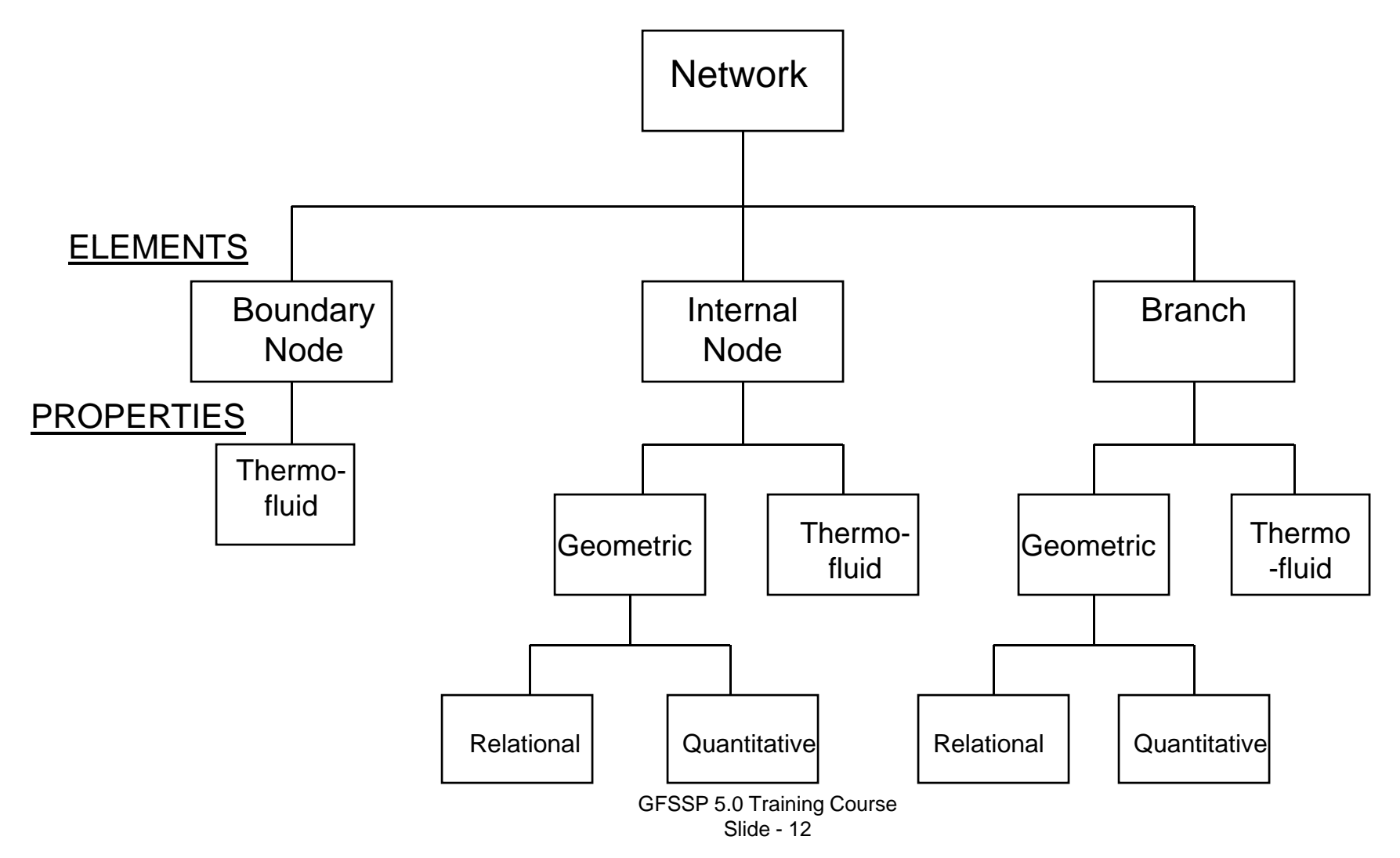

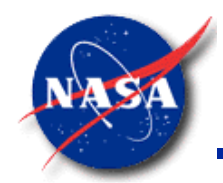

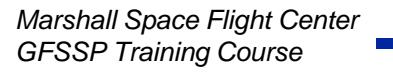

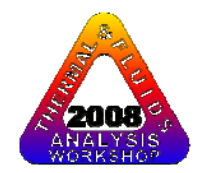

### **MATHEMATICAL FORMULATION - 1 MATHEMATICAL CLOSURE - 1**

**Principal Variables:**

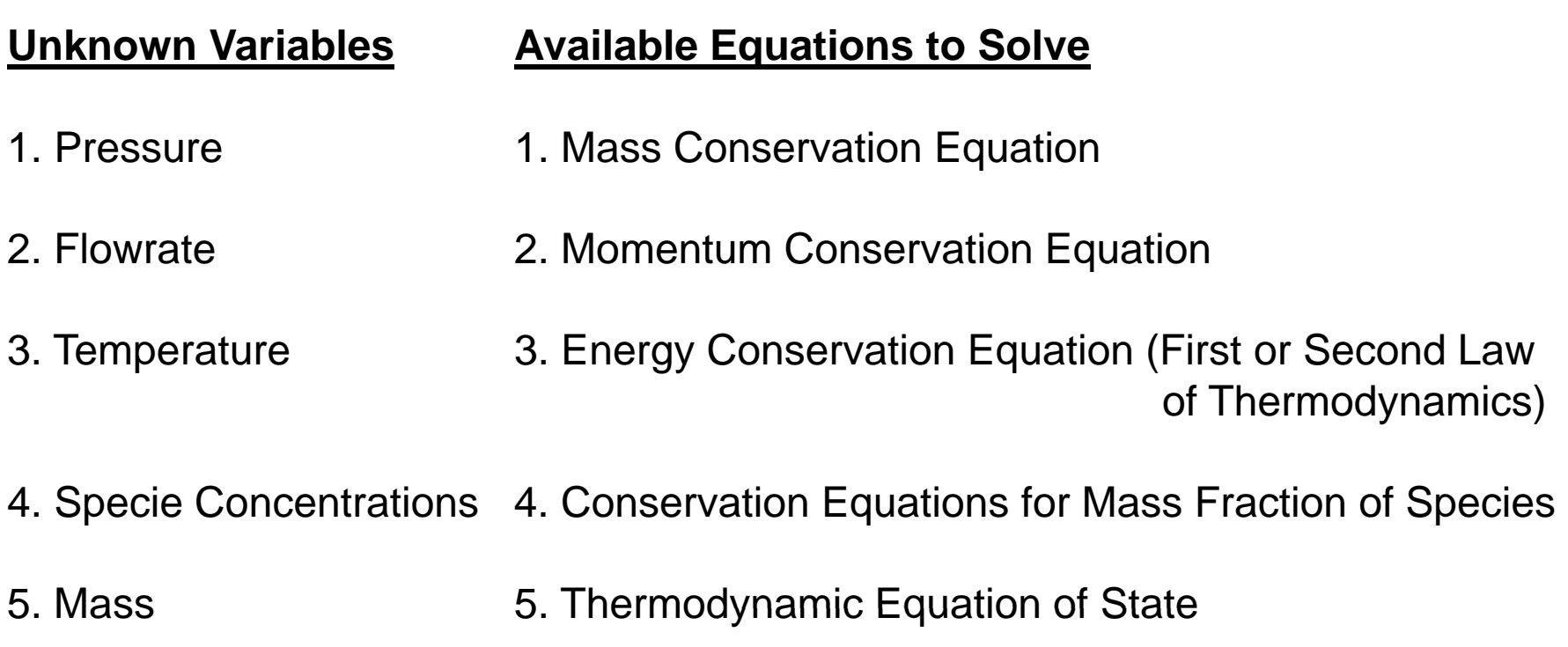

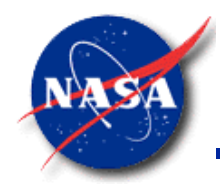

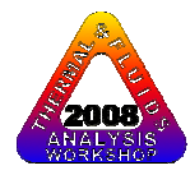

## **MATHEMATICAL FORMULATION - 2**

### **MATHEMATICAL CLOSURE -2**

### **Auxiliary Variables:**

Thermodynamic Properties & Flow Resistance Factor

#### **Unknown VariablesAvailable Equations to Solve**

**Density** Thermal Conductivity Flow Resistance Factor Empirical Relations

Specific Heats Equilibrium Thermodynamic Relations Viscosity [ GASP, WASP & GASPAK Property Programs]

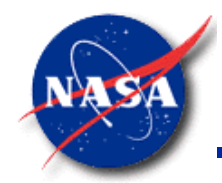

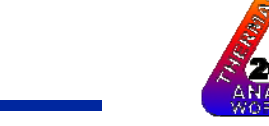

## **MATHEMATICAL FORMULATION - 3**

**BOUNDARY CONDITIONS**

- $\bullet$  Governing equations can generate an infinite number of solutions
- A unique solution is obtained with a given set of boundary conditions
- User provides the boundary conditions

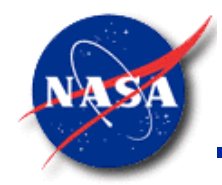

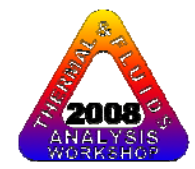

### **MATHEMATICAL FORMULATION - 3**

#### **A TYPICAL FLOW CIRCUIT**

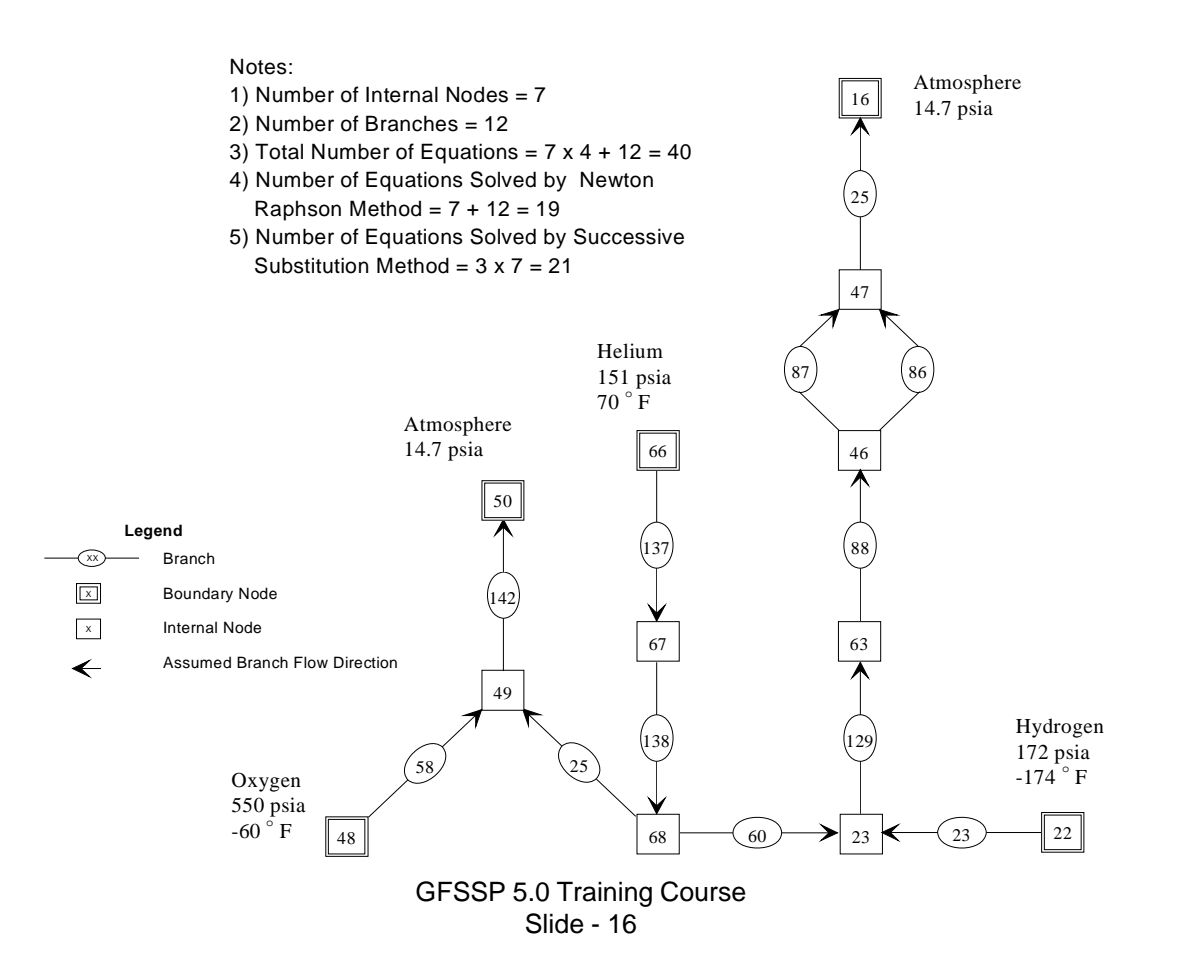

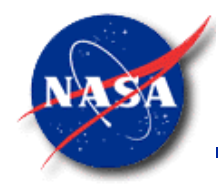

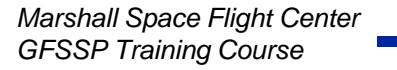

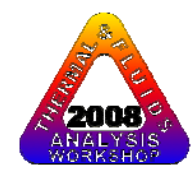

## **PROGRAM STRUCTURE**

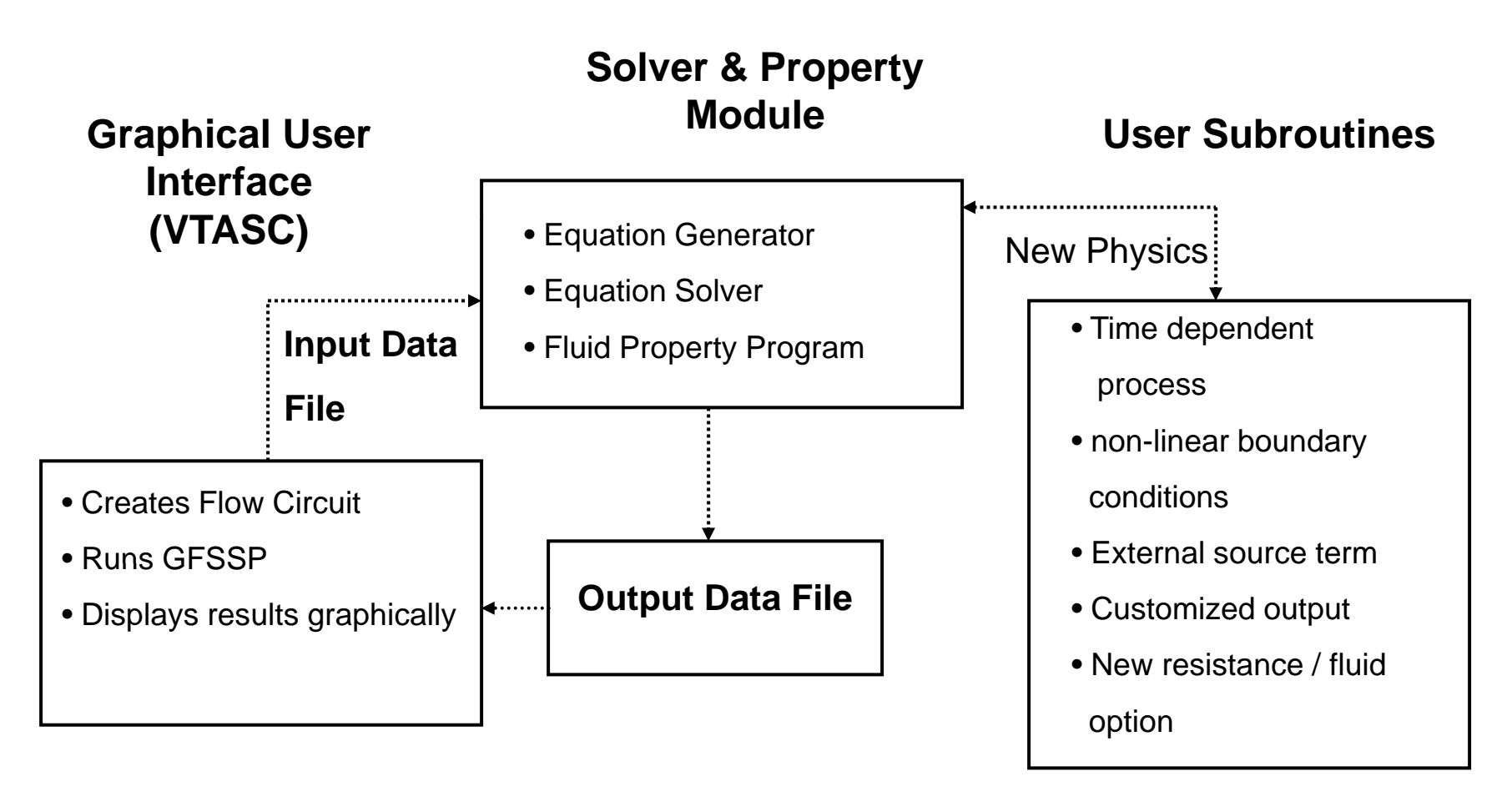

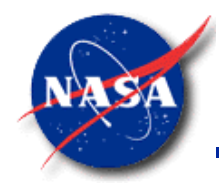

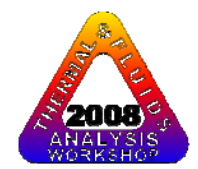

# **GRAPHICAL USER INTERFACE - 1**

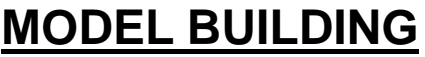

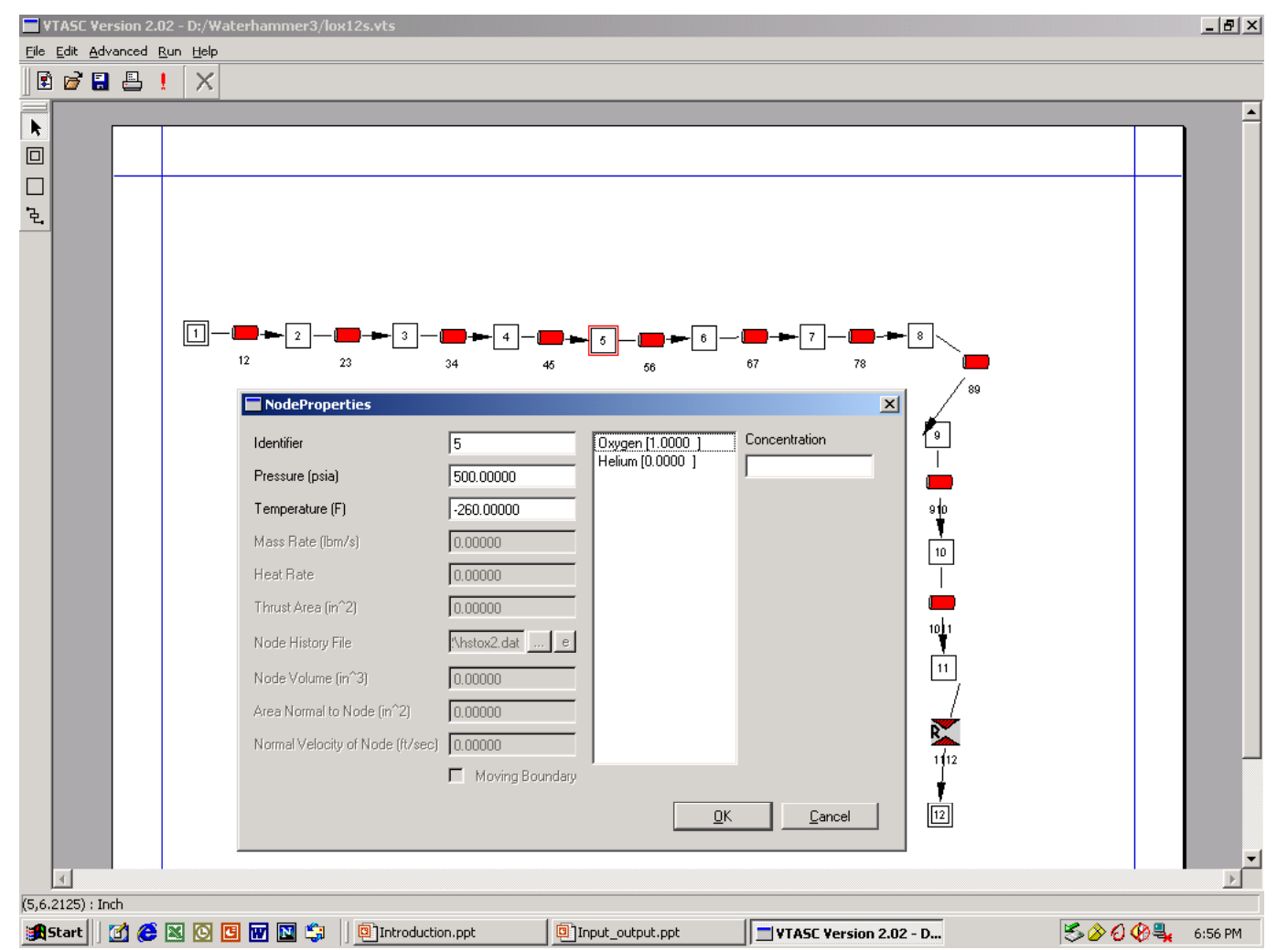

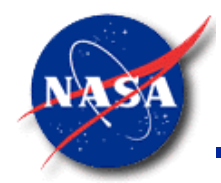

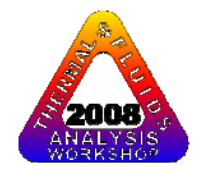

### **GRAPHICAL USER INTERFACE - 2 MODEL RUNNING**

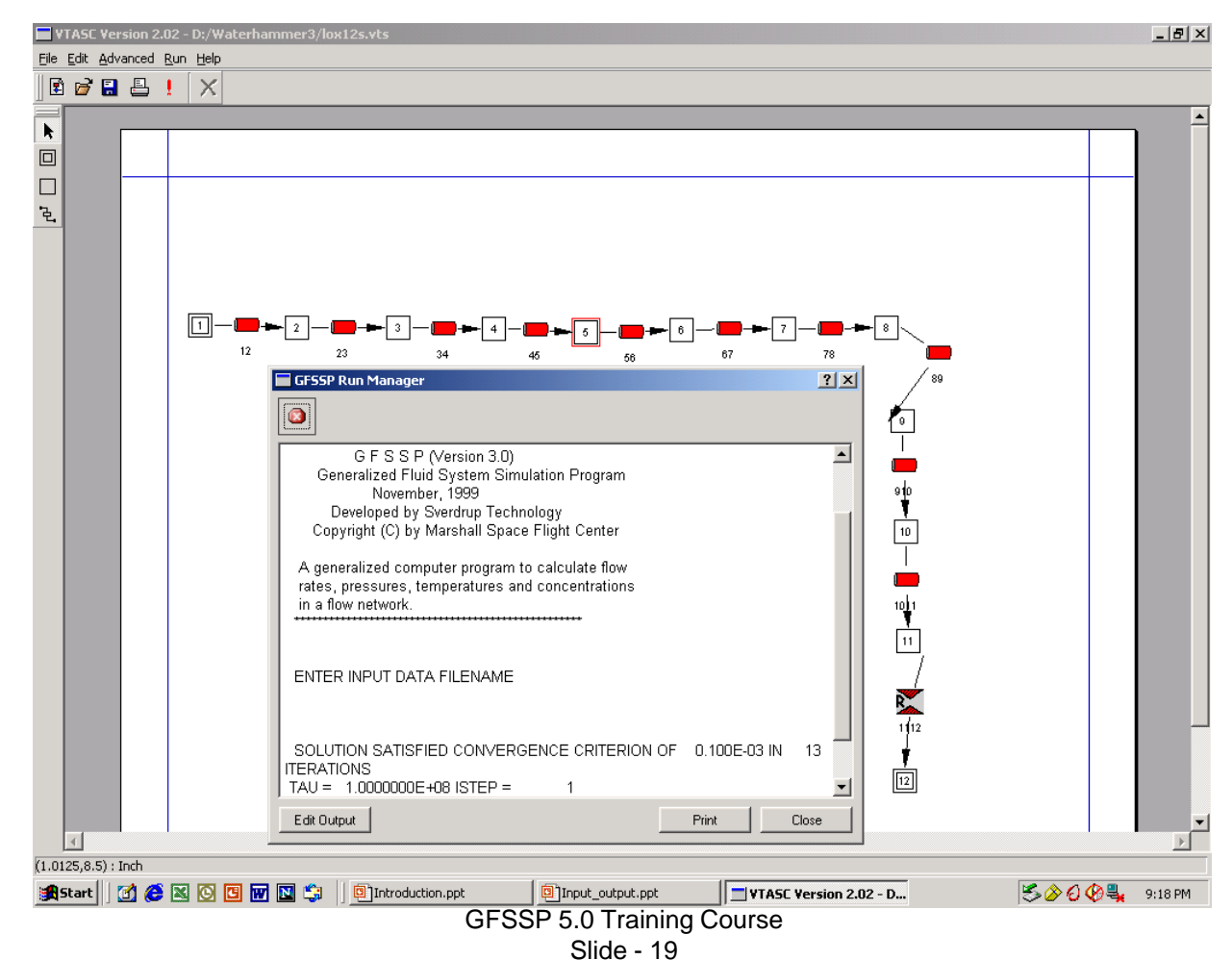

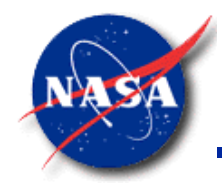

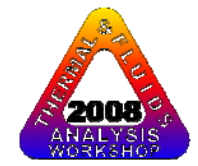

# **GRAPHICAL USER INTERFACE - 3**

#### **MODEL RESULTS**

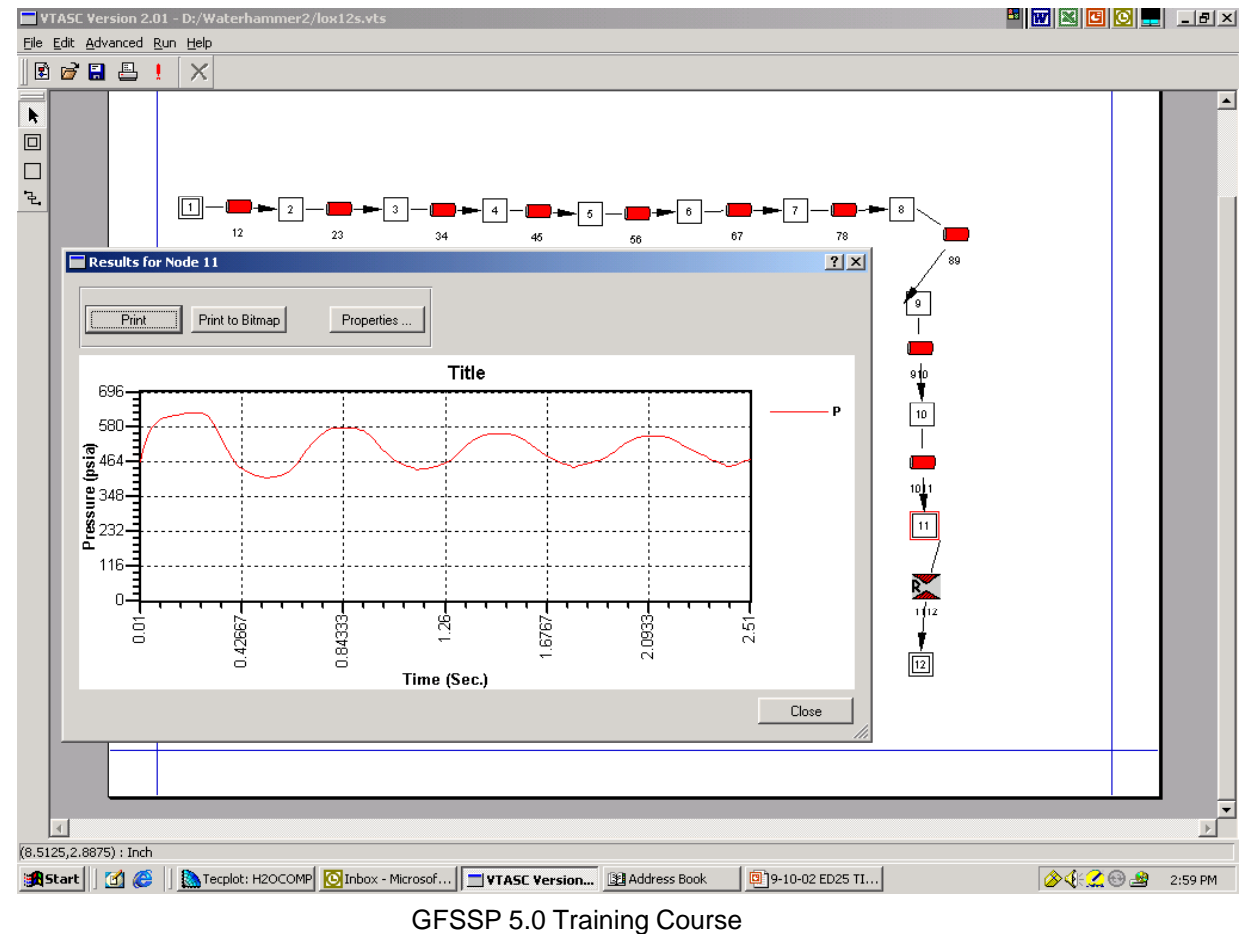

Slide - 20

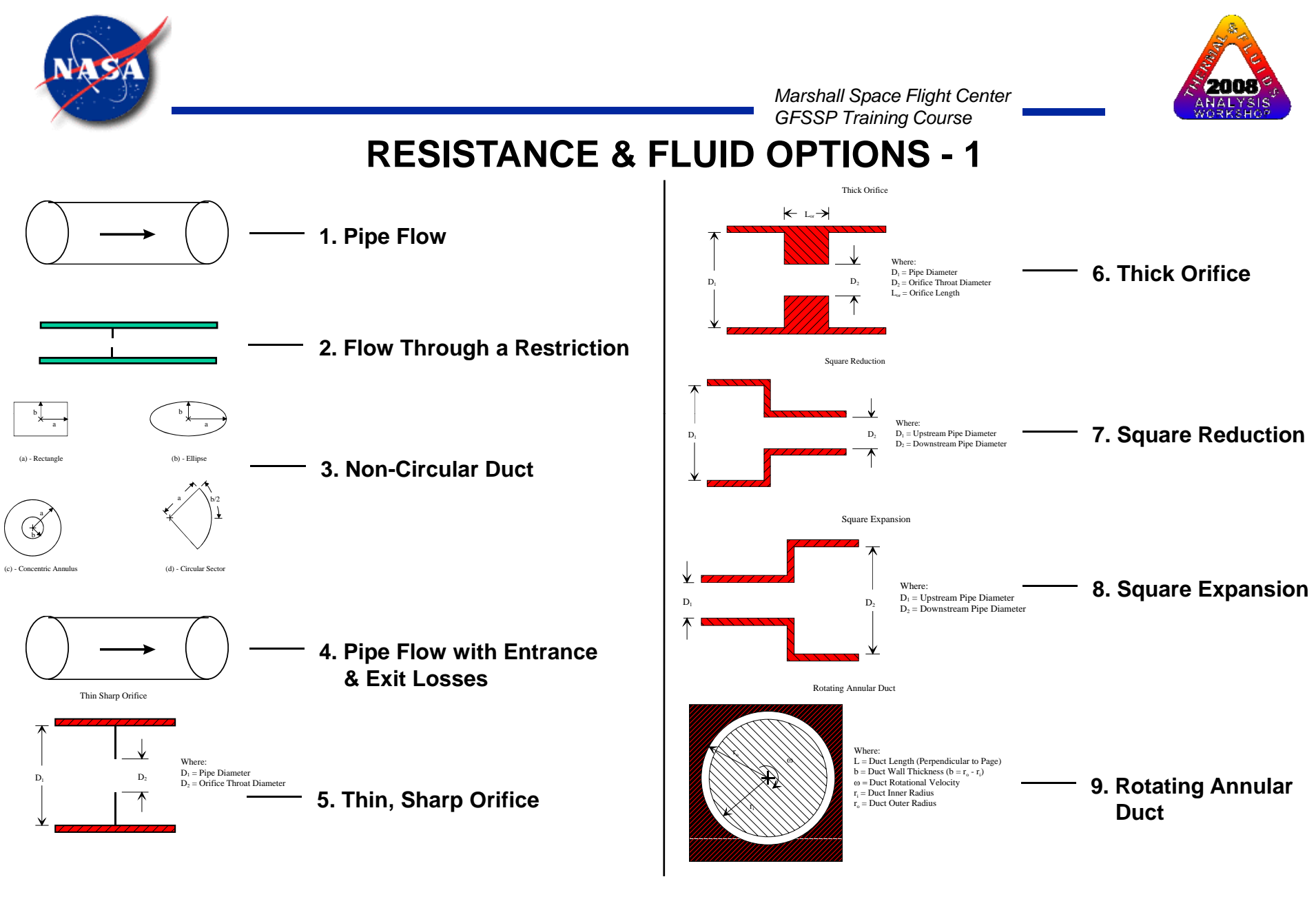

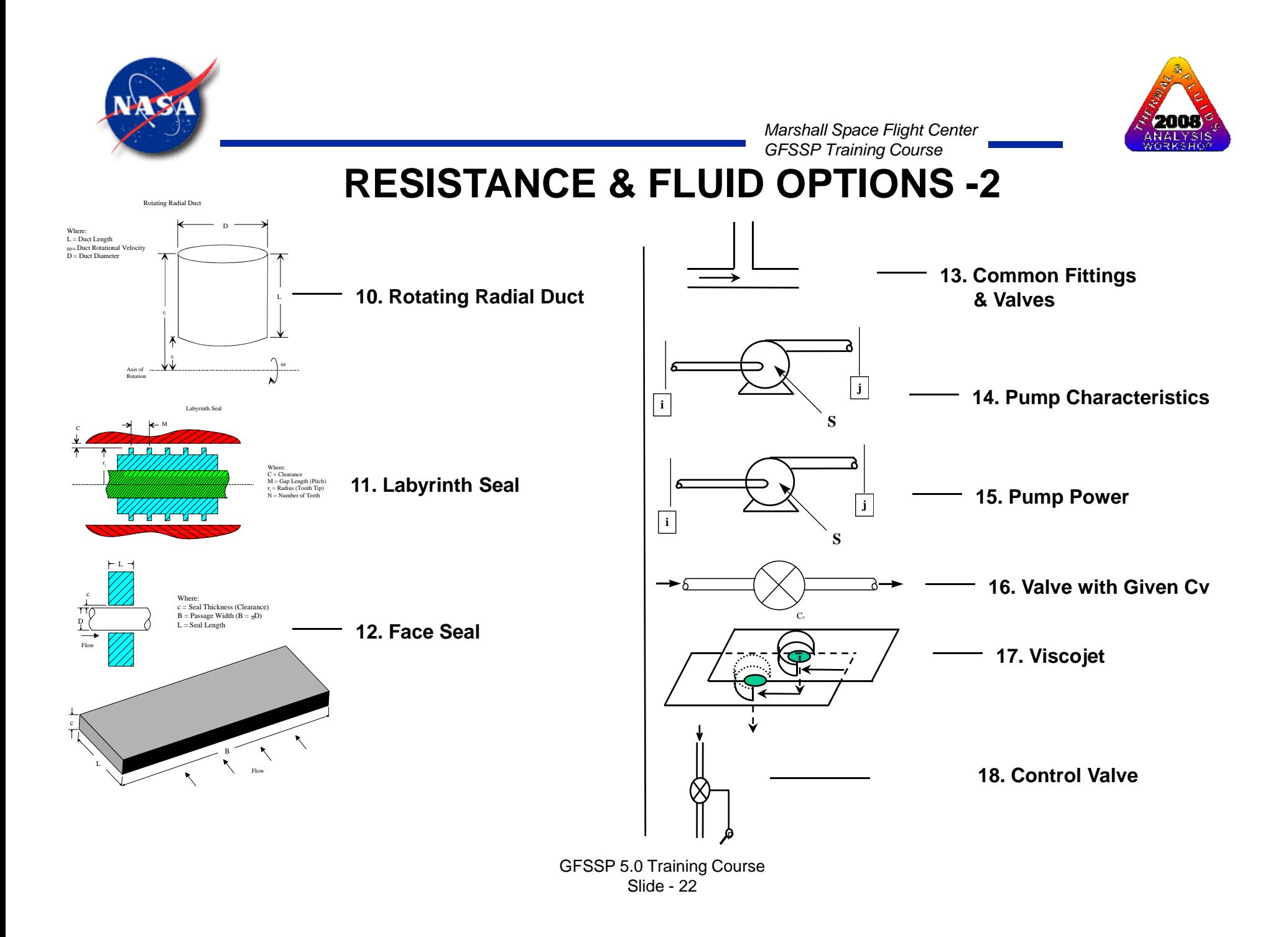

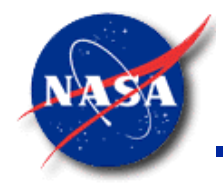

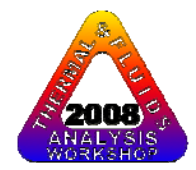

### **RESISTANCE & FLUID OPTIONS - 3**

**GASP & WASP**

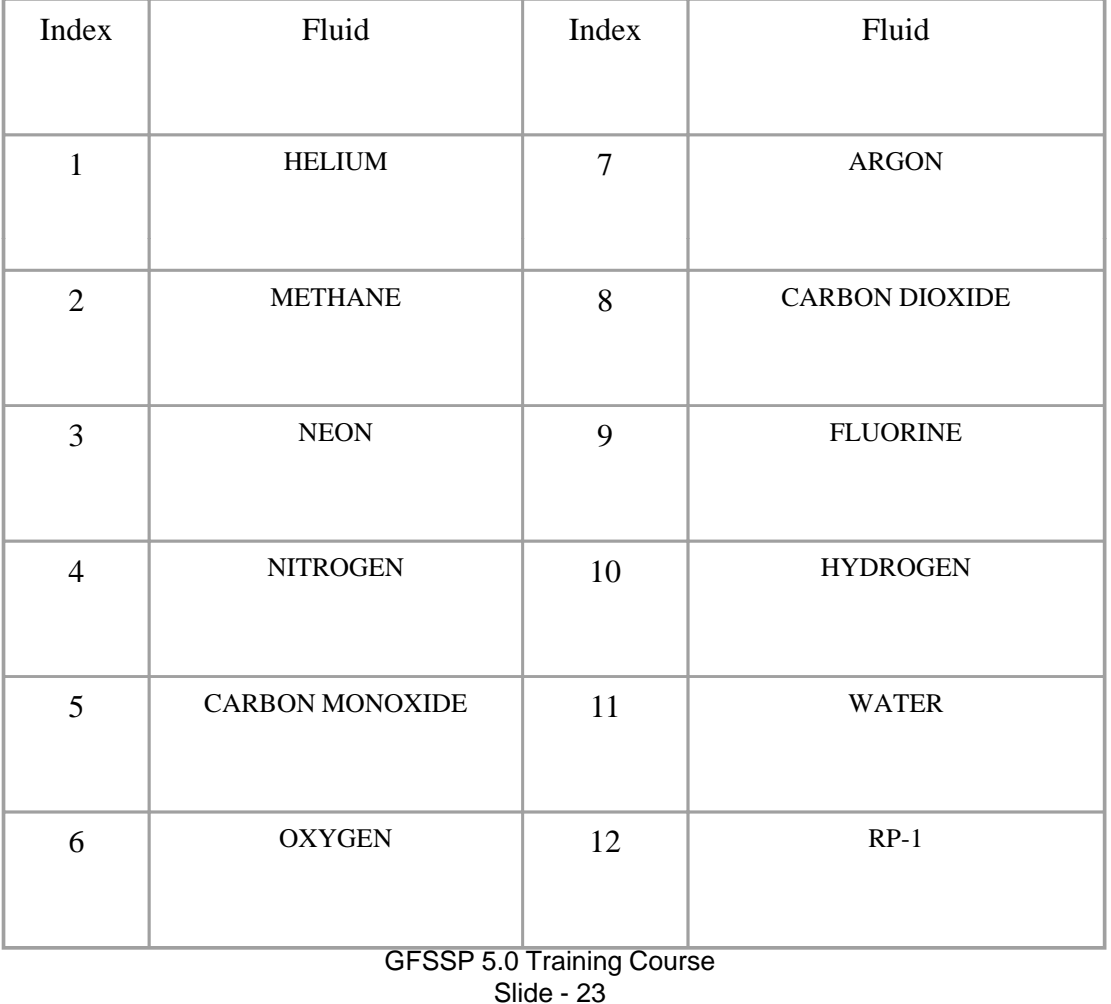

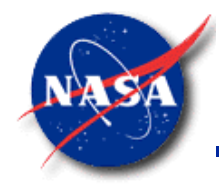

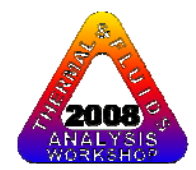

### **RESISTANCE & FLUID OPTIONS - 4**

#### **GASPAK**

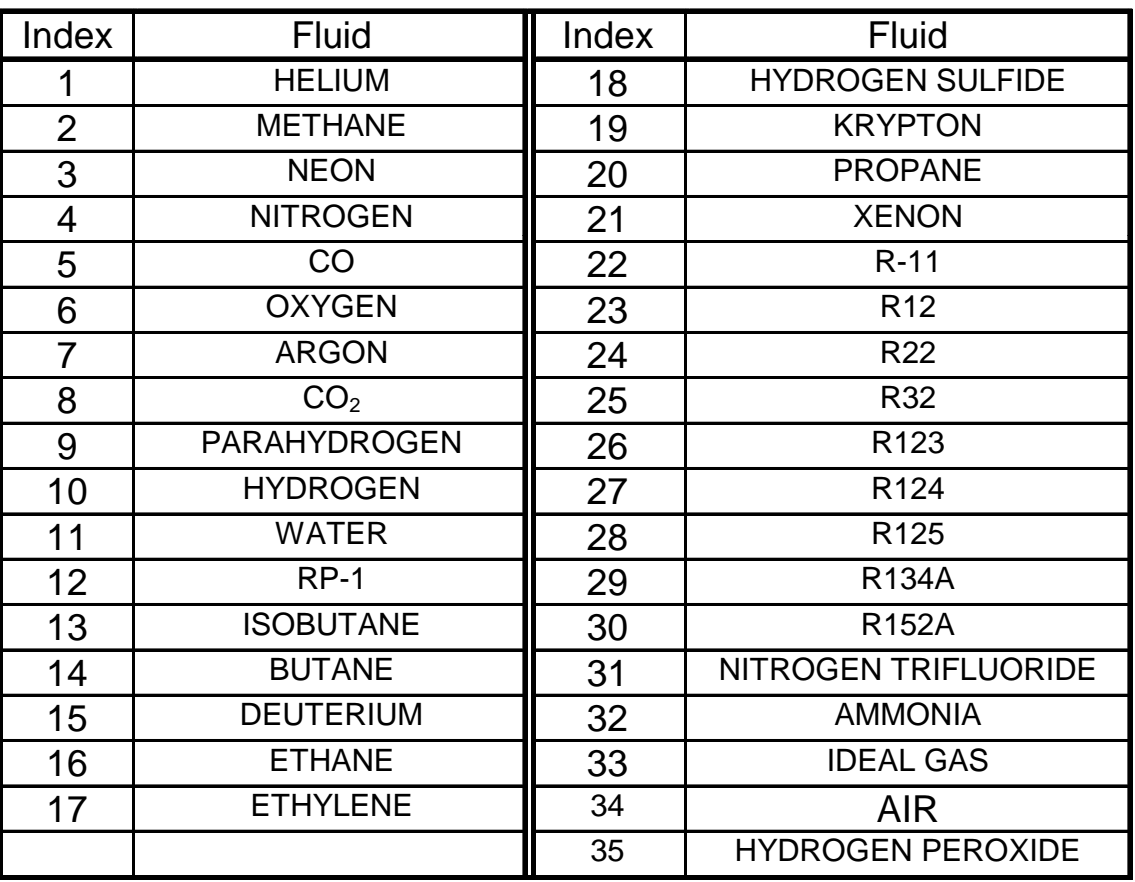

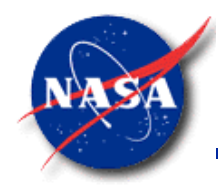

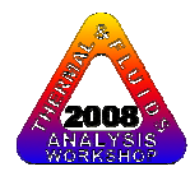

# **ADDITIONAL OPTIONS**

- Variable Geometry Option
- Variable Rotation Option
- Variable Heat Addition Option
- Turbopump Option
- Heat Exchanger
- Tank Pressurization
- Control Valve

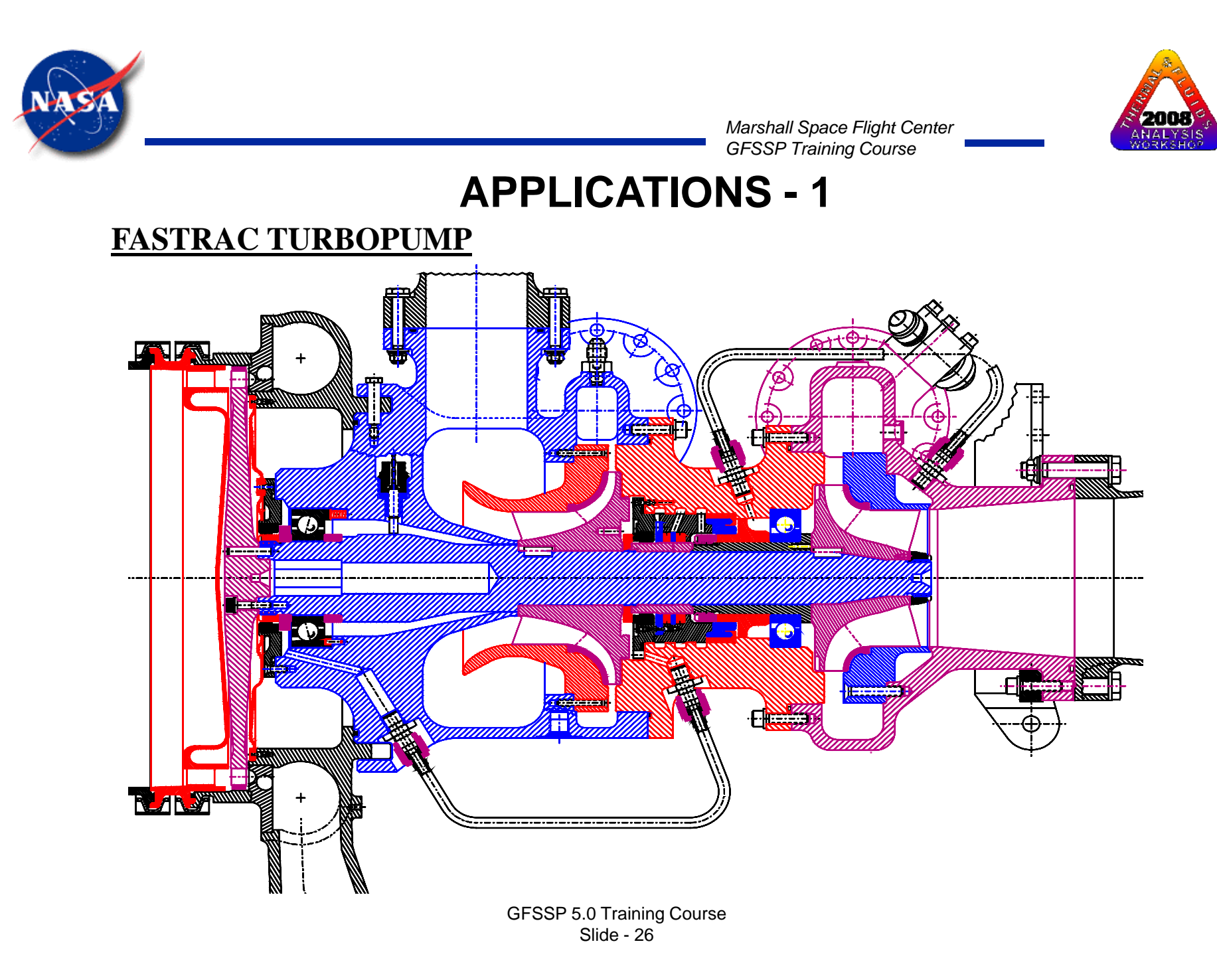

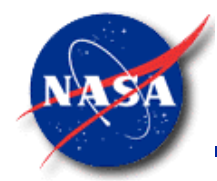

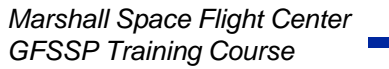

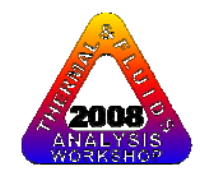

#### **GFSSP Model of the Fastrac Turbopump**

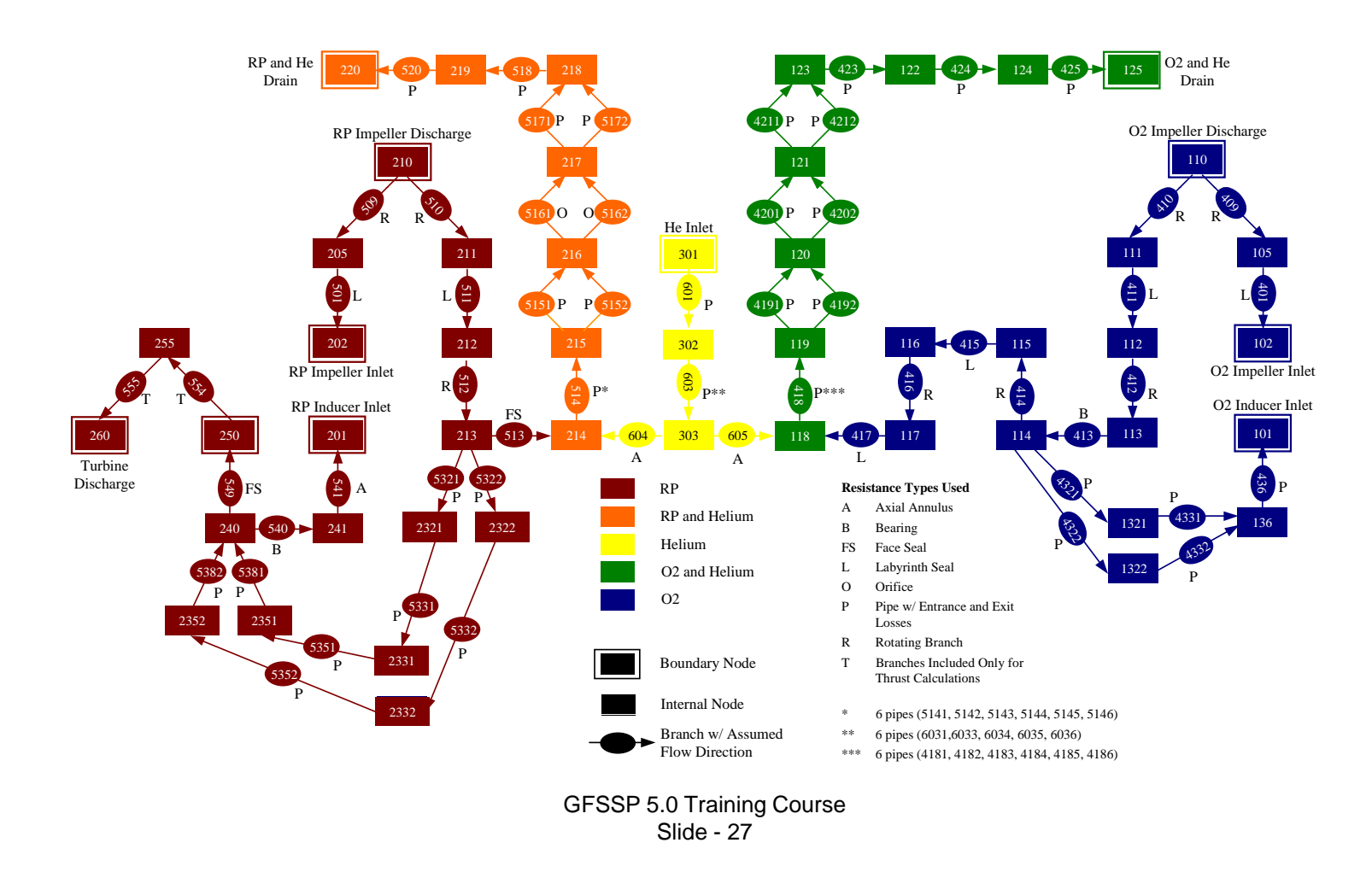

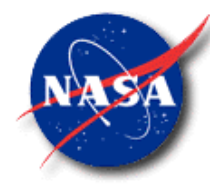

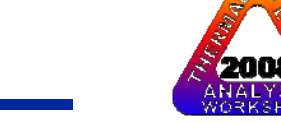

#### *GFSSP Training Course* **APPLICATIONS - 3**

*Marshall Space Flight Center*

#### Turbopump Test to 20000 RPM with Gas Generator

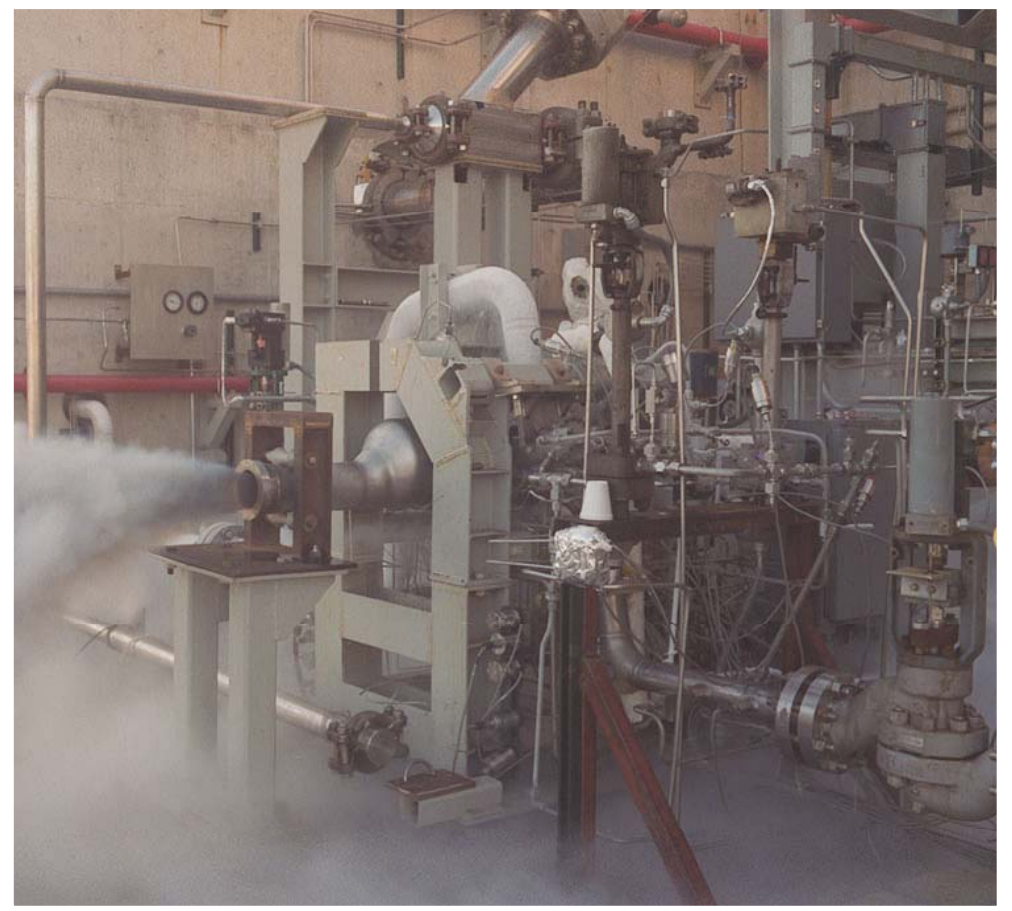

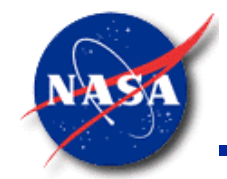

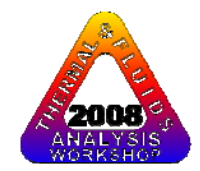

# **APPLICATIONS - 4**

#### **Fastrac Turbopump Model Results**

Pressure history comparison at RP-1 Impeller back face [Labyrinth seal inlet (211) and outlet (212)]

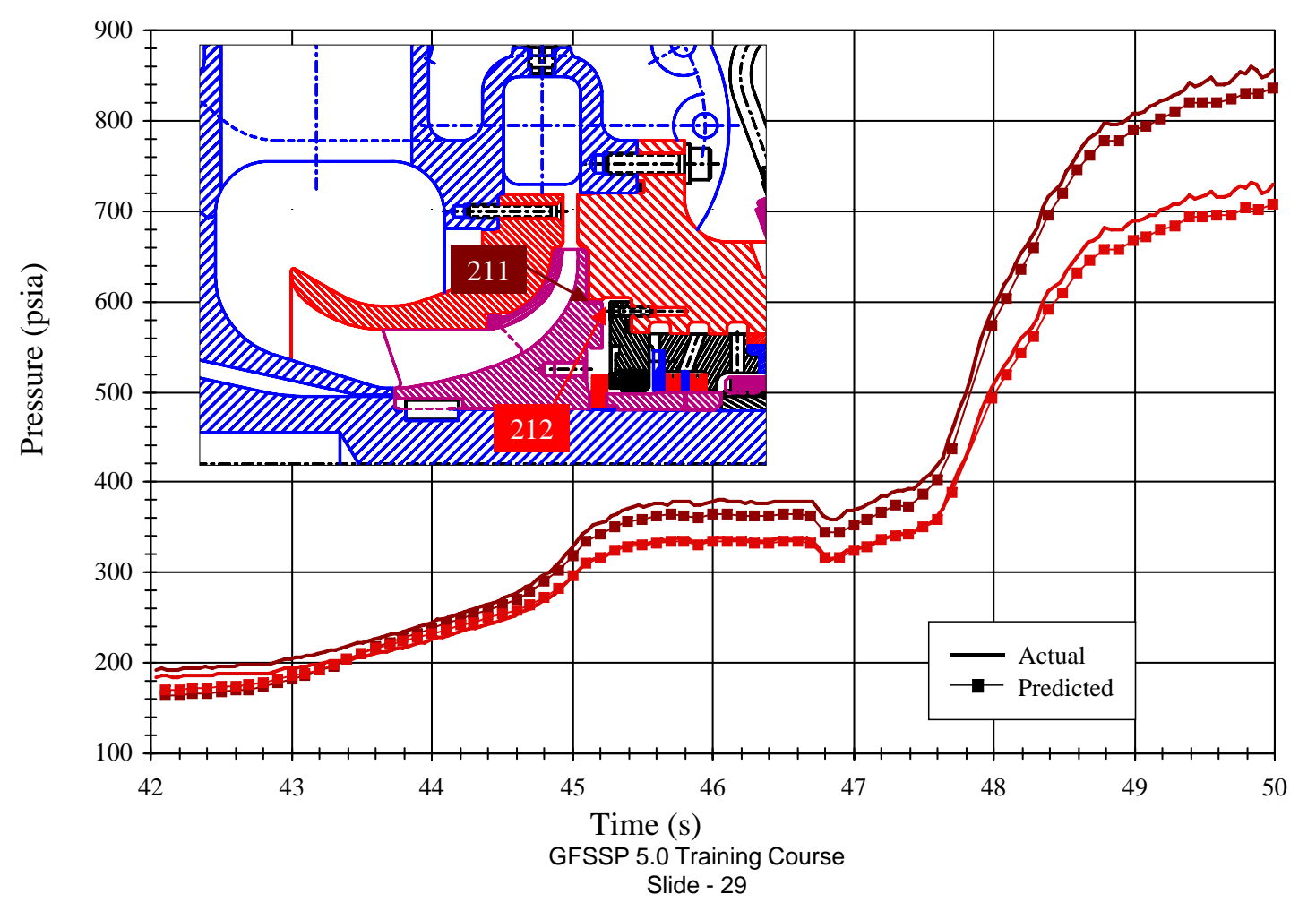

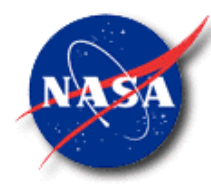

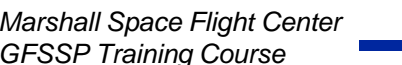

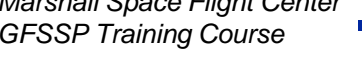

#### LOX Tank

2008 **NATY** 

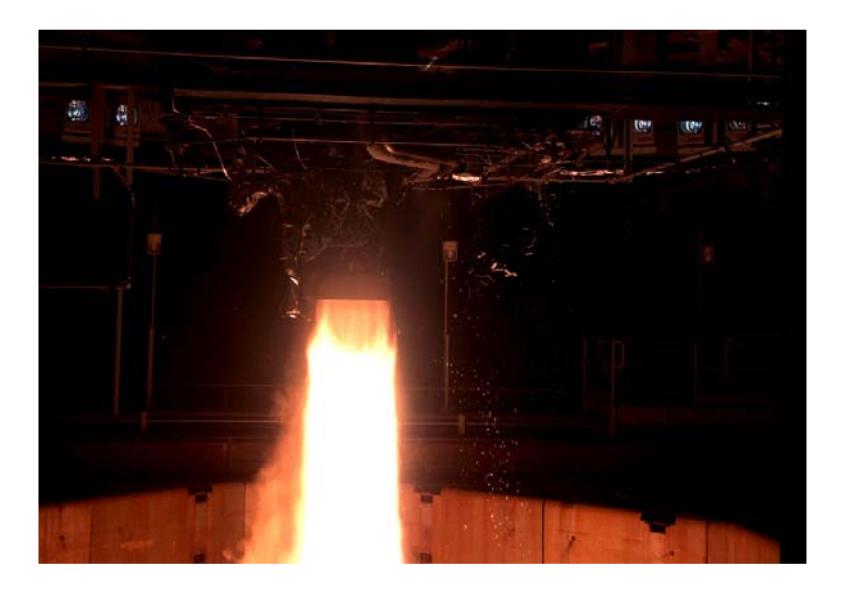

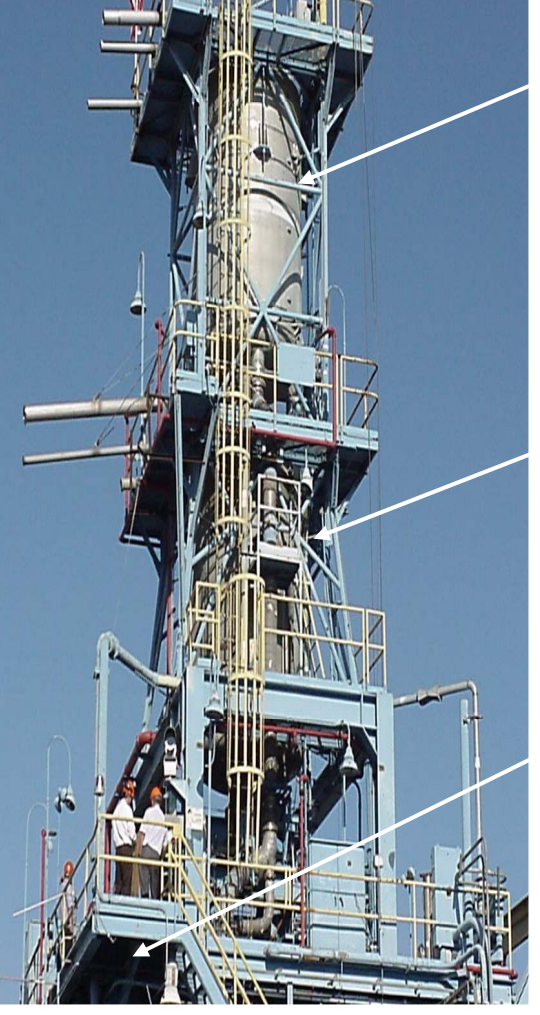

RP-1 Tank

Engine Interface

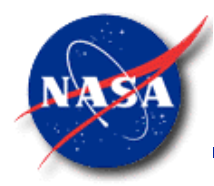

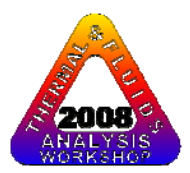

*Marshall Space Flight Center GFSSP Training Course*

#### **GFSSP Model of PTA Helium Pressurization System**

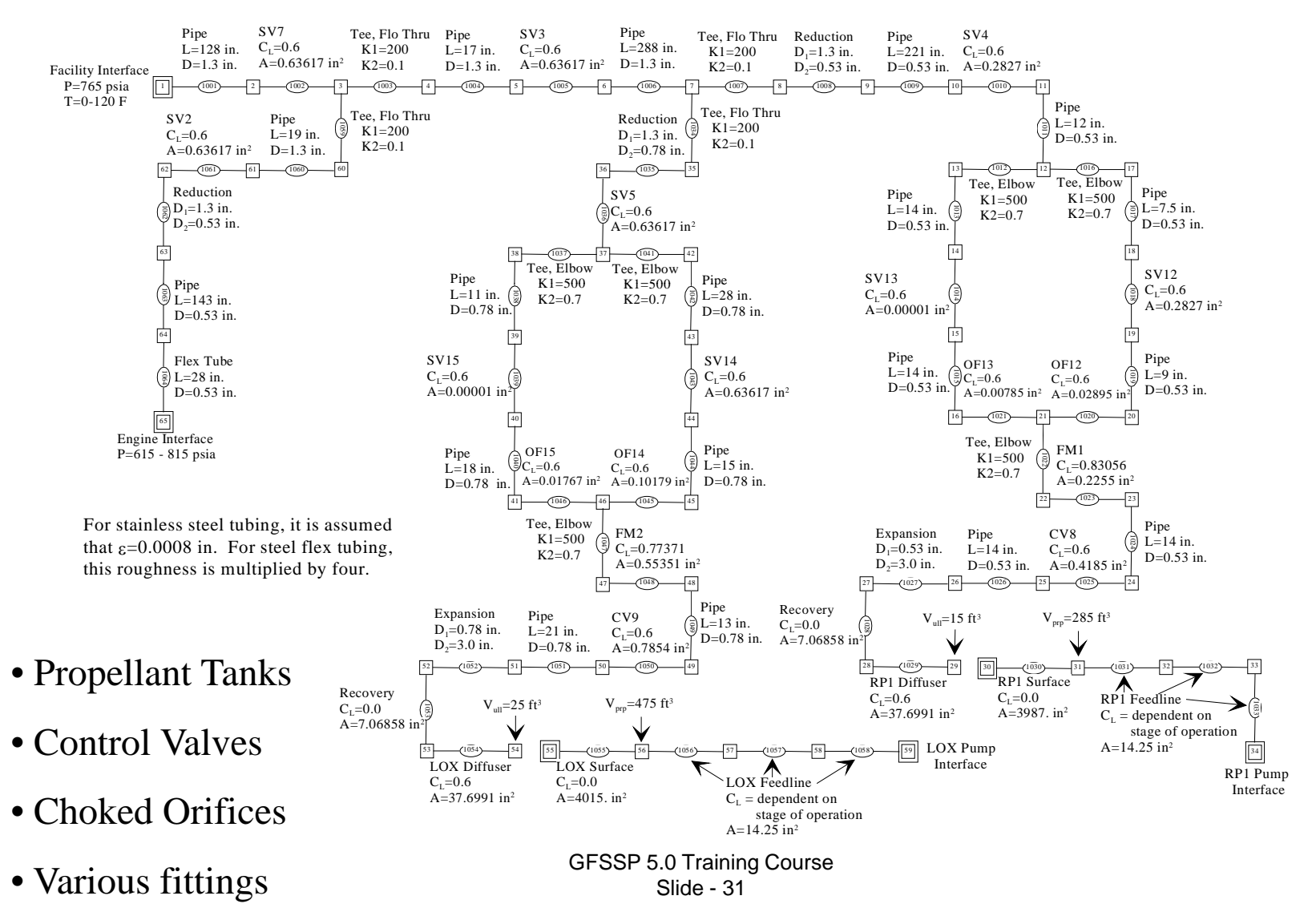

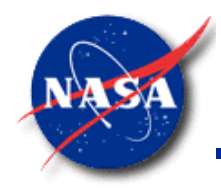

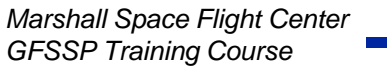

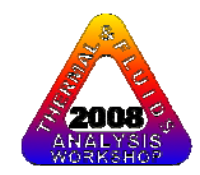

#### **Comparison of LOX Ullage Pressure with Test Data**

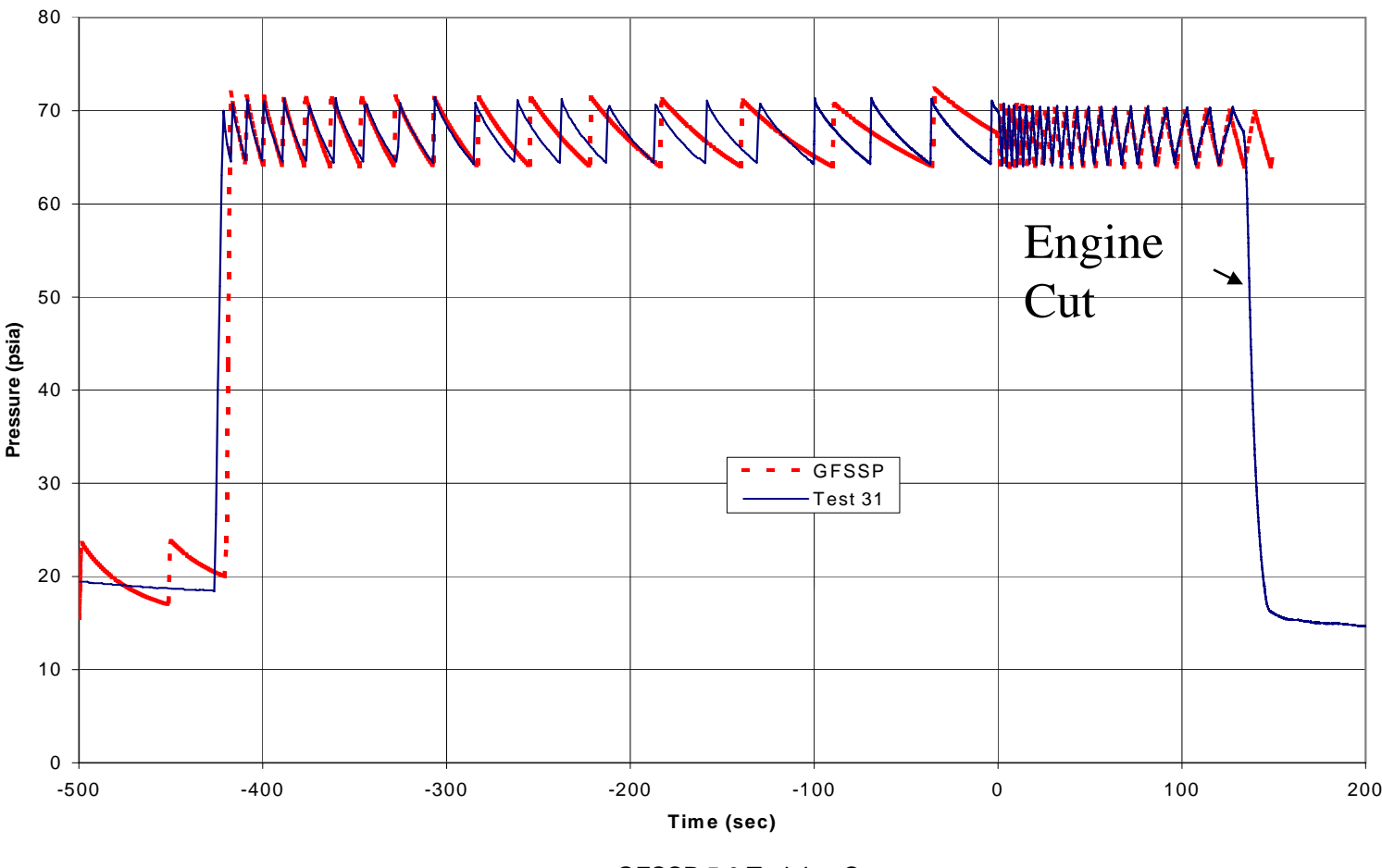

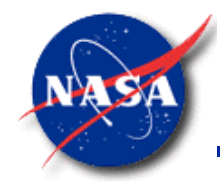

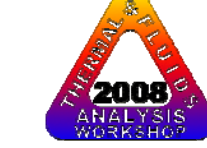

## **APPLICATIONS - 8**

#### **Verification of Fluid Transient Computation**

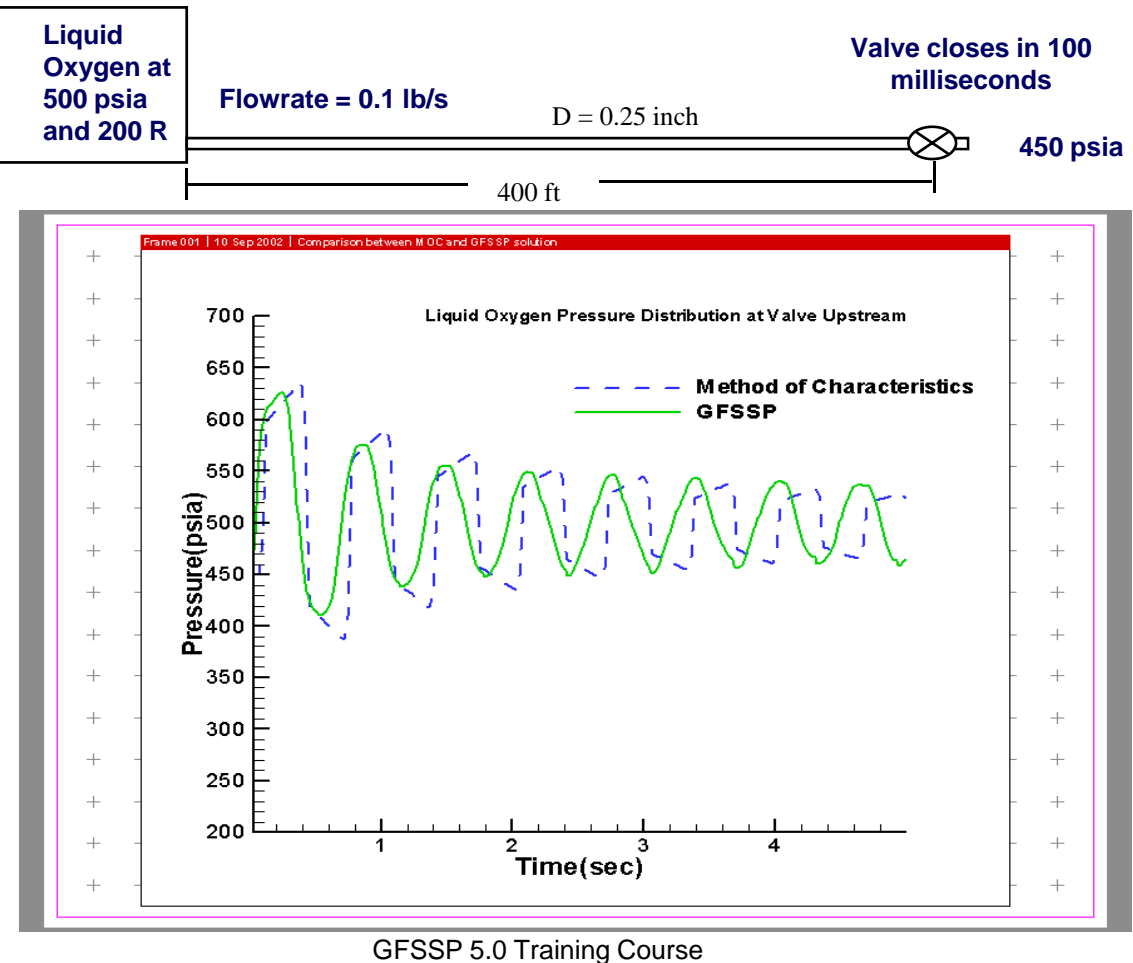

Slide - 33

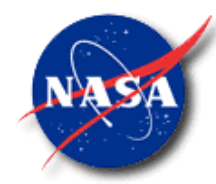

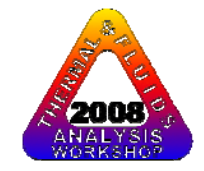

## **APPLICATIONS - 9**

#### **Fluid Transient in Two phase flow**

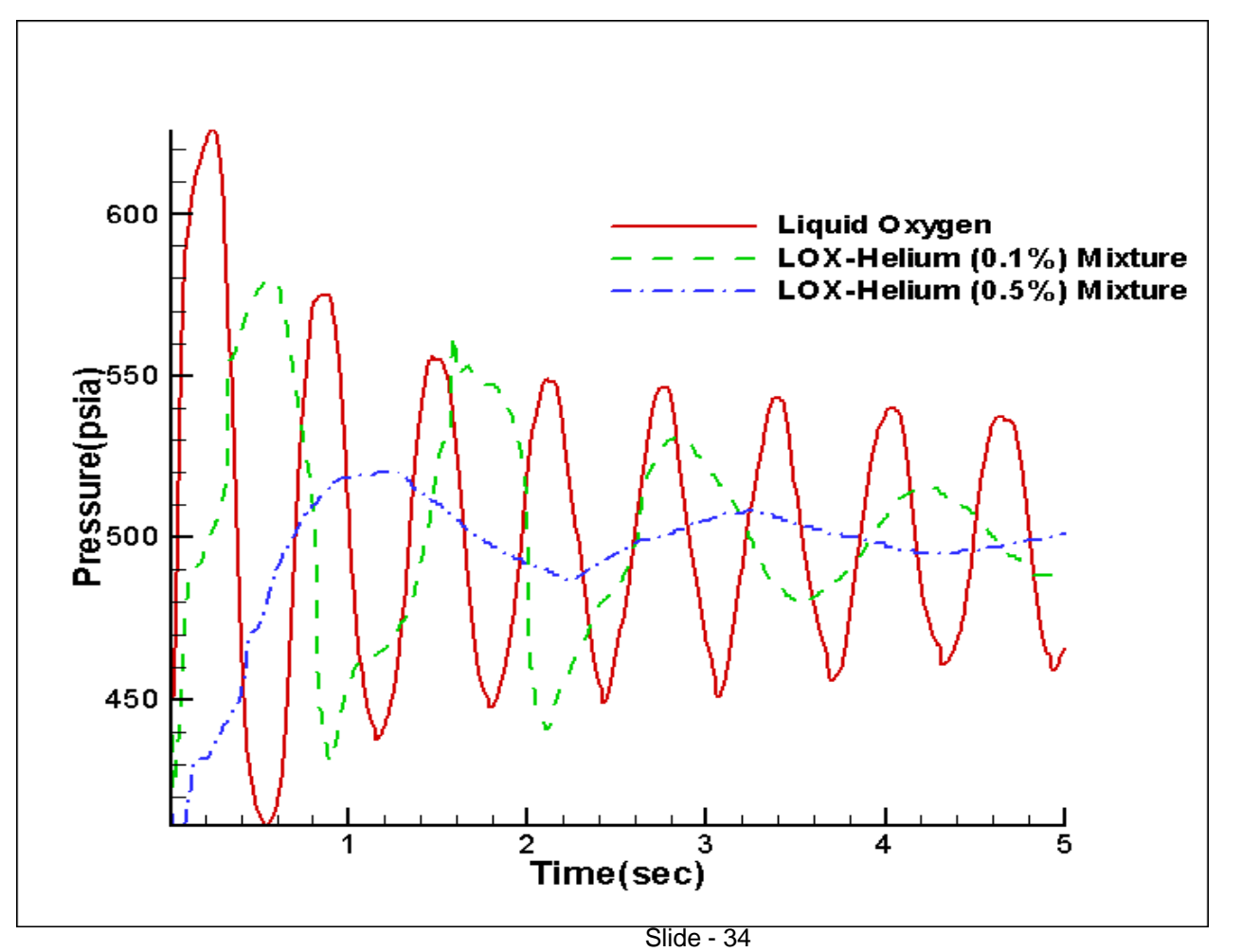

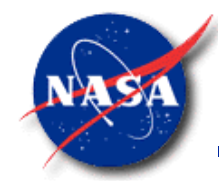

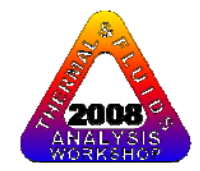

### **APPLICATIONS - 10**

**Predicted Fluid Transient Due to Condensation**

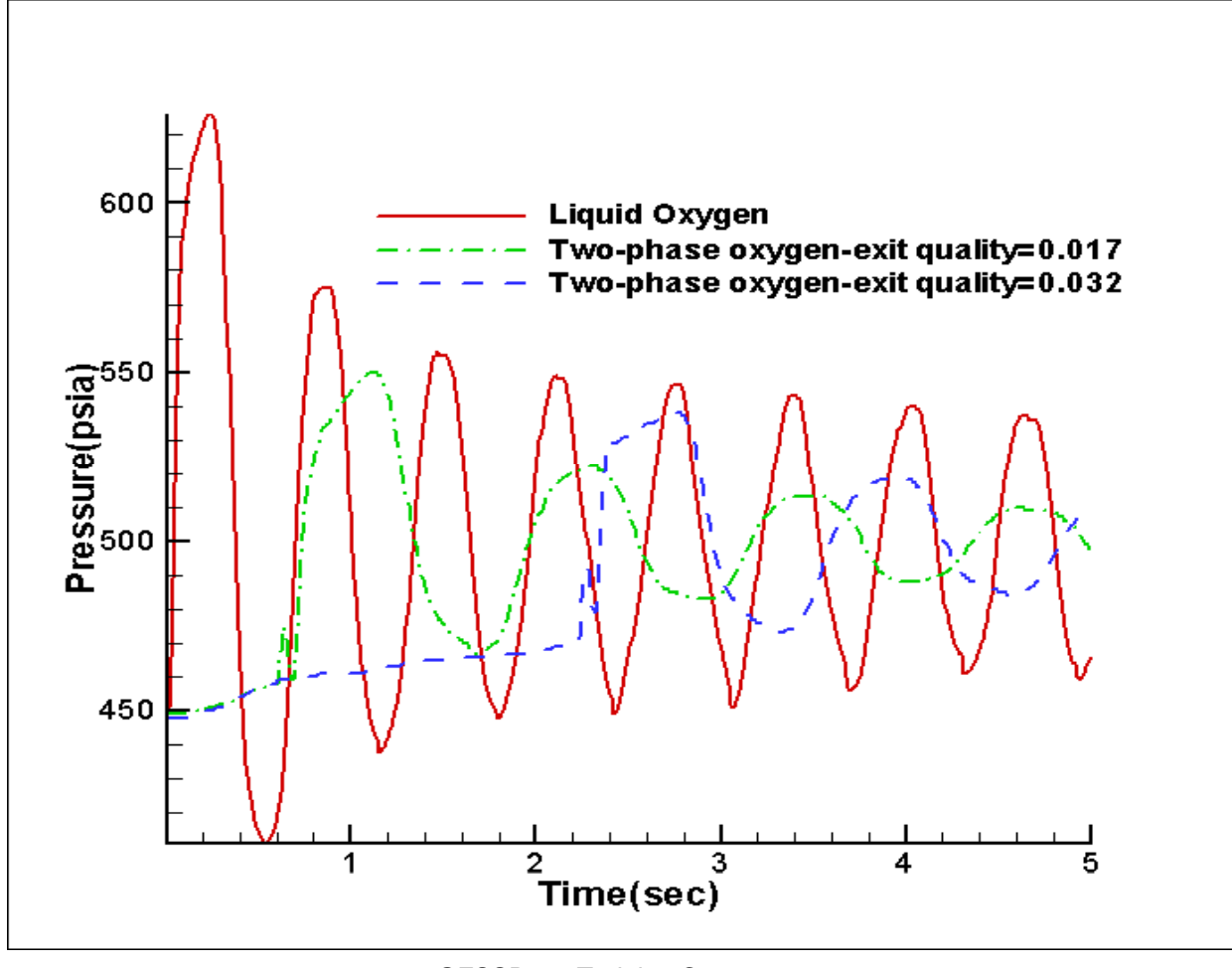

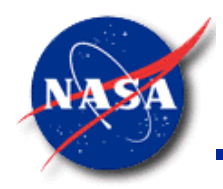

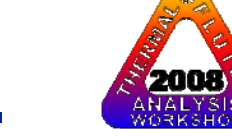

# **SUMMARY - 1**

- GFSSP is a finite volume based Network Flow Analyzer
- Flow circuit is resolved into a network consisting of nodes and branches
- Mass, energy and specie conservation are solved at internal nodes. Momentum conservation is solved at branch
- Generalized data structure allows generation of all types of flow network
- Modular code structure allows to add new capabilities with ease
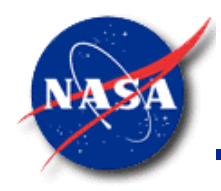

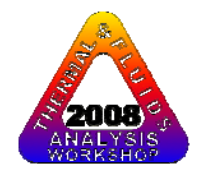

# **SUMMARY – 2**

- • Unique mathematical formulation allows effective coupling of thermodynamics and fluid mechanics
- • Numerical scheme is robust; adjustment of numerical control parameters is seldom necessary
- $\bullet$ Intuitive Graphical User Interface makes it easy to build, run and evaluate numerical models
- $\bullet$  GFSSP has been successfully applied in various applications that included
	- Incompressible & Compressible flows
	- Phase change (Boiling & Condensation)
	- Fluid Mixture
	- Thermodynamic transient (Pressurization & Blowdown)
	- Fluid Transient (Waterhammer)
	- Conjugate Heat Transfer

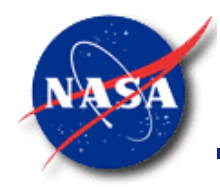

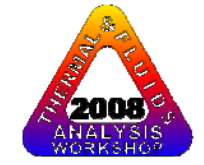

# **SUMMARY – 3**

- GFSSP is available from NASA/MSFC's Technology Transfer Office for US Government agencies and contractors
- An Audio-Video Training Course is also available
- More information about the code and its methodology is available at http://mi.msfc.nasa.gov/GFSSP/index.shtml

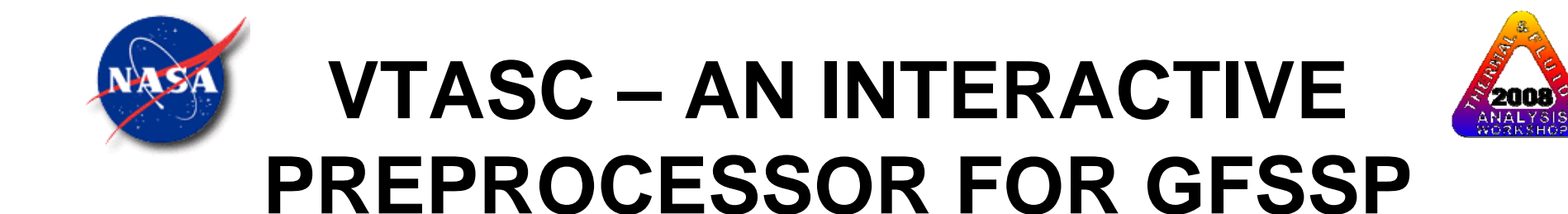

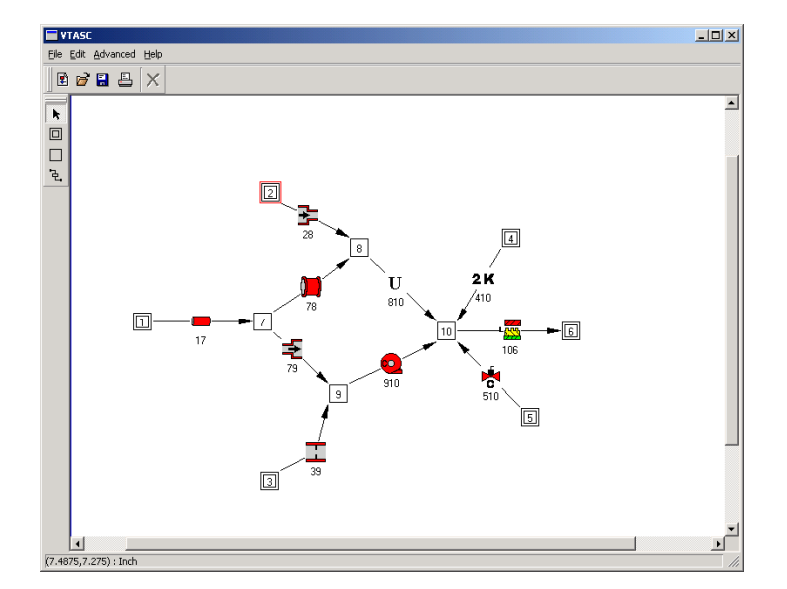

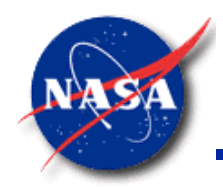

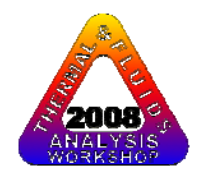

# **BACKGROUND -1**

Visual Thermo-fluid dynamic Analyzer for Systems and Components (VTASC) is a program designed to efficiently build flow network models for use in the GFSSP program.

- Visually Interactive
	- Eliminates pre-design of models
	- Immediate feedback on model
- Self-Documenting
	- Hard copy of flow network
	- • Bitmap image of flow network for inclusion into papers and presentations

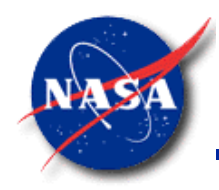

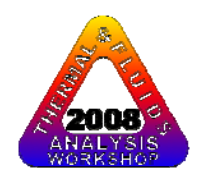

## **BACKGROUND -2**

- Eliminates errors during model building process
	- Automatic node and branch numbering
	- Save and restore models at any point in the model building process
	- Robust
- Pushbutton generation of GFSSP input file
	- Steady and Transient cases
	- Advanced features such as Turbopump, Tank Pressurization and Heat Exchangers
- $-$  Run GFSSP directly from VTASC window
	- GFSSP Run Manager acts as VTASC/GFSSP interface

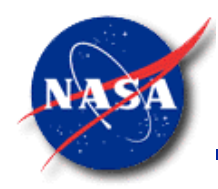

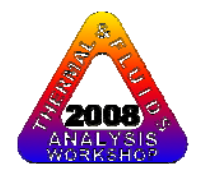

# **BACKGROUND -3**

- Post-processing capability allows quick study of results
	- Pushbutton access to GFSSP output file
	- $\bullet~$  Point and click access to output at each node and branch
	- Built-in plotting capability for transient cases
	- Capable of plotting through Winplot
- Cross platform operation
	- Program written in C++
	- Uses cross platform C++ GUI toolkit

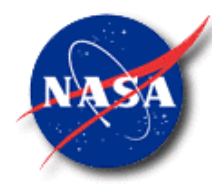

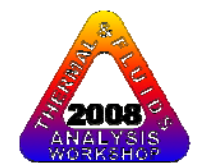

#### **CREATING A CHART IN WINPLOT -1**

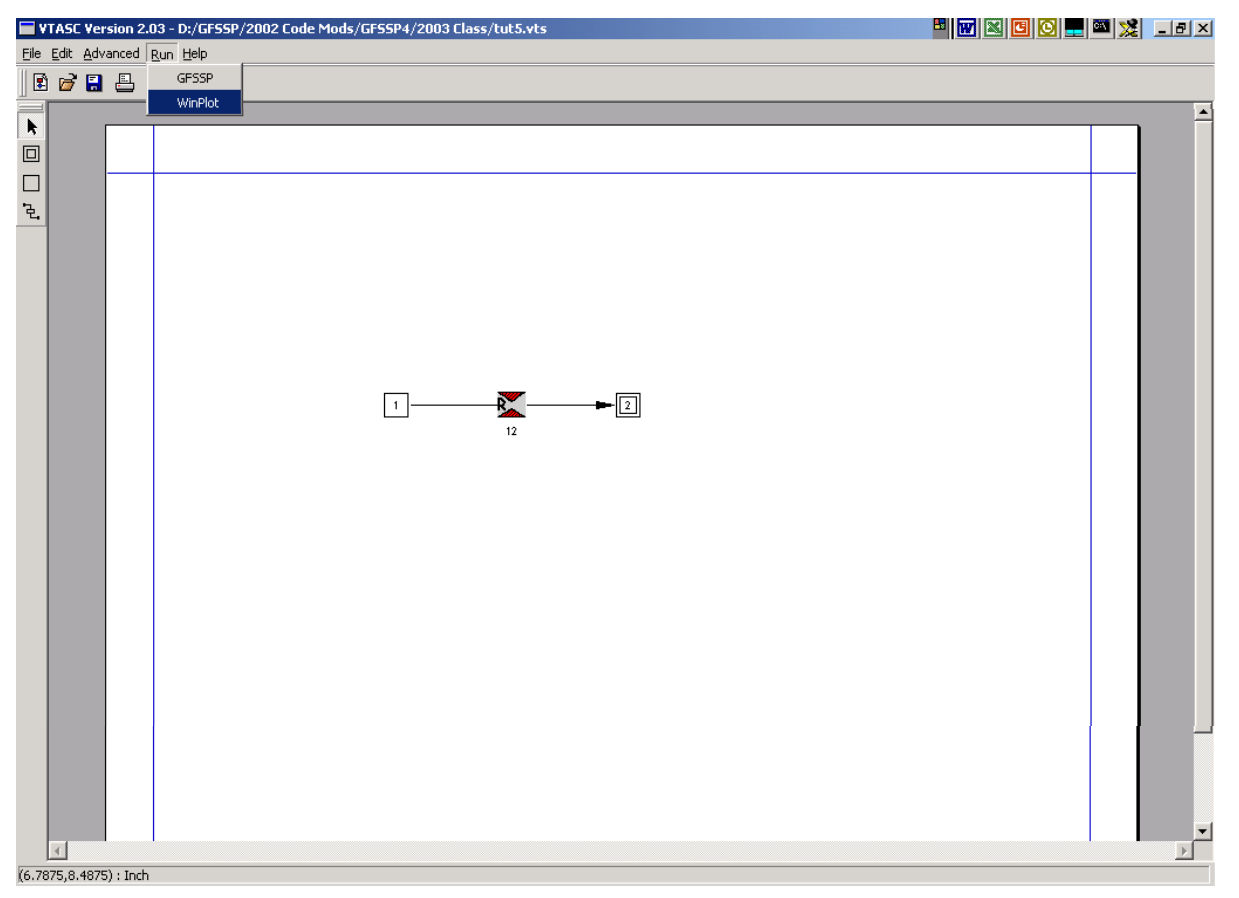

•After completing a model run, select Winplot from the VTASC Run Menu

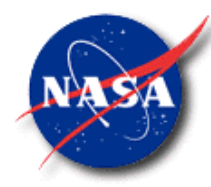

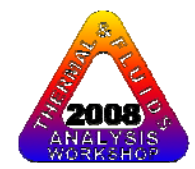

#### **CREATING A CHART IN WINPLOT -2**

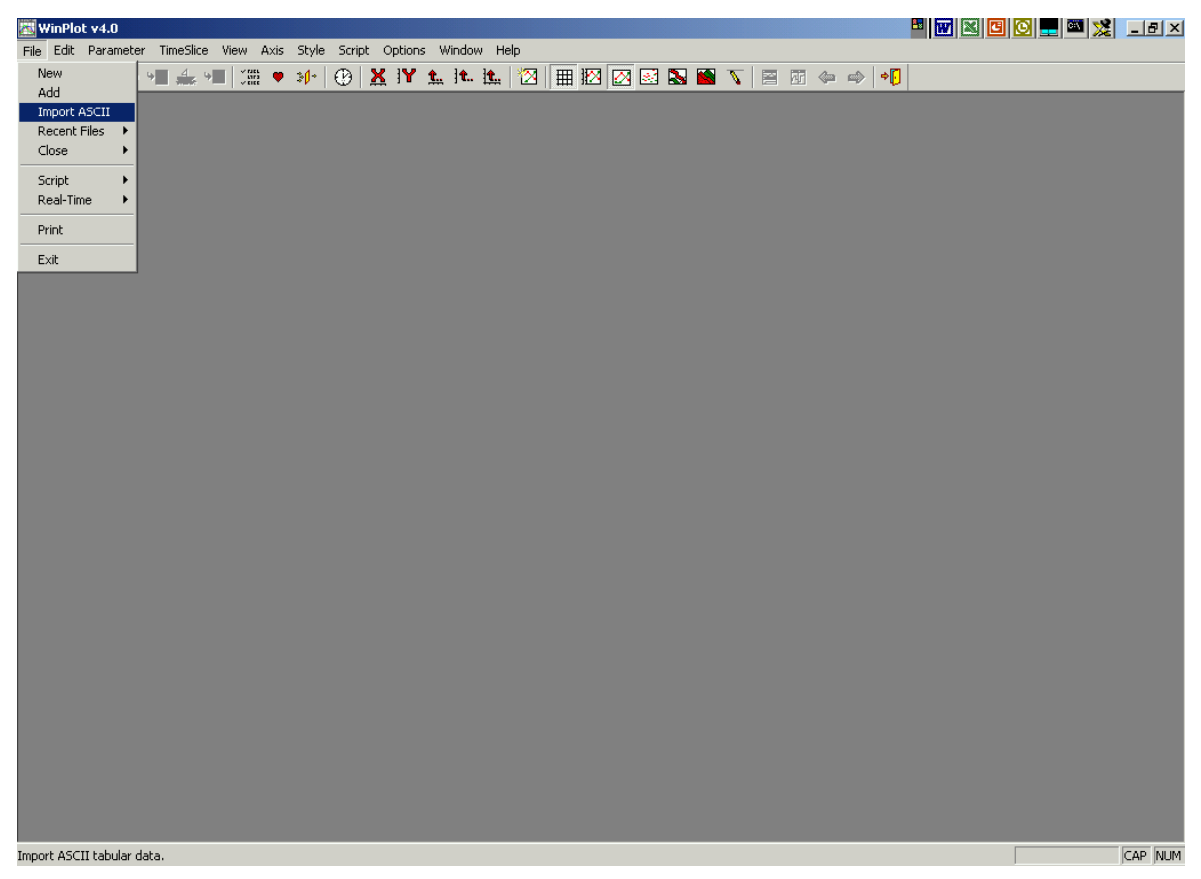

#### ∙From Winplot's File Menu, select "Import ASCII"

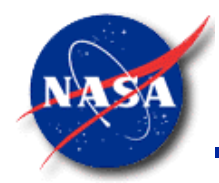

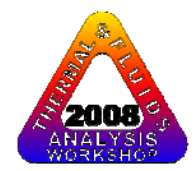

## **CREATING A CHART IN WINPLOT -3**

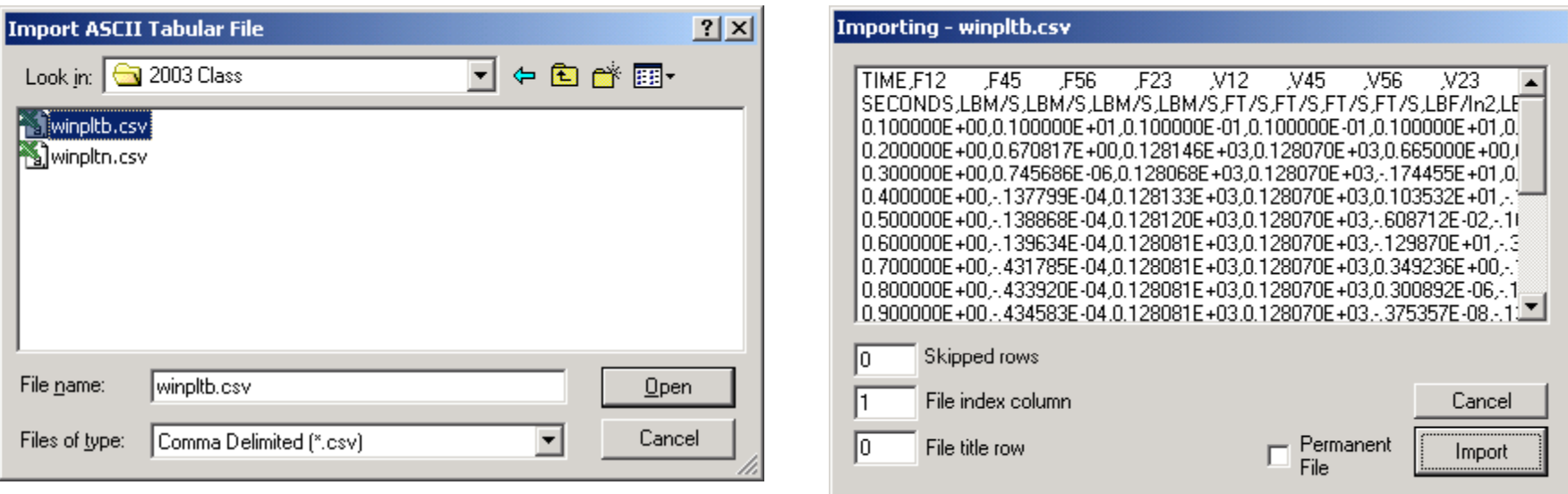

•Use the Browse window to select the files you wish to import •The default GFSSP Winplot files are "winpltb.csv" & "winpltn.csv"  $\bullet$ Selecting a file opens the Importing window. Click Import.

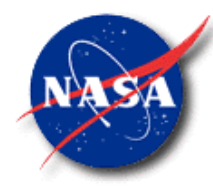

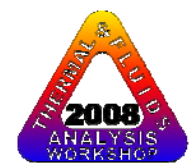

#### **CREATING A CHART IN WINPLOT -4**

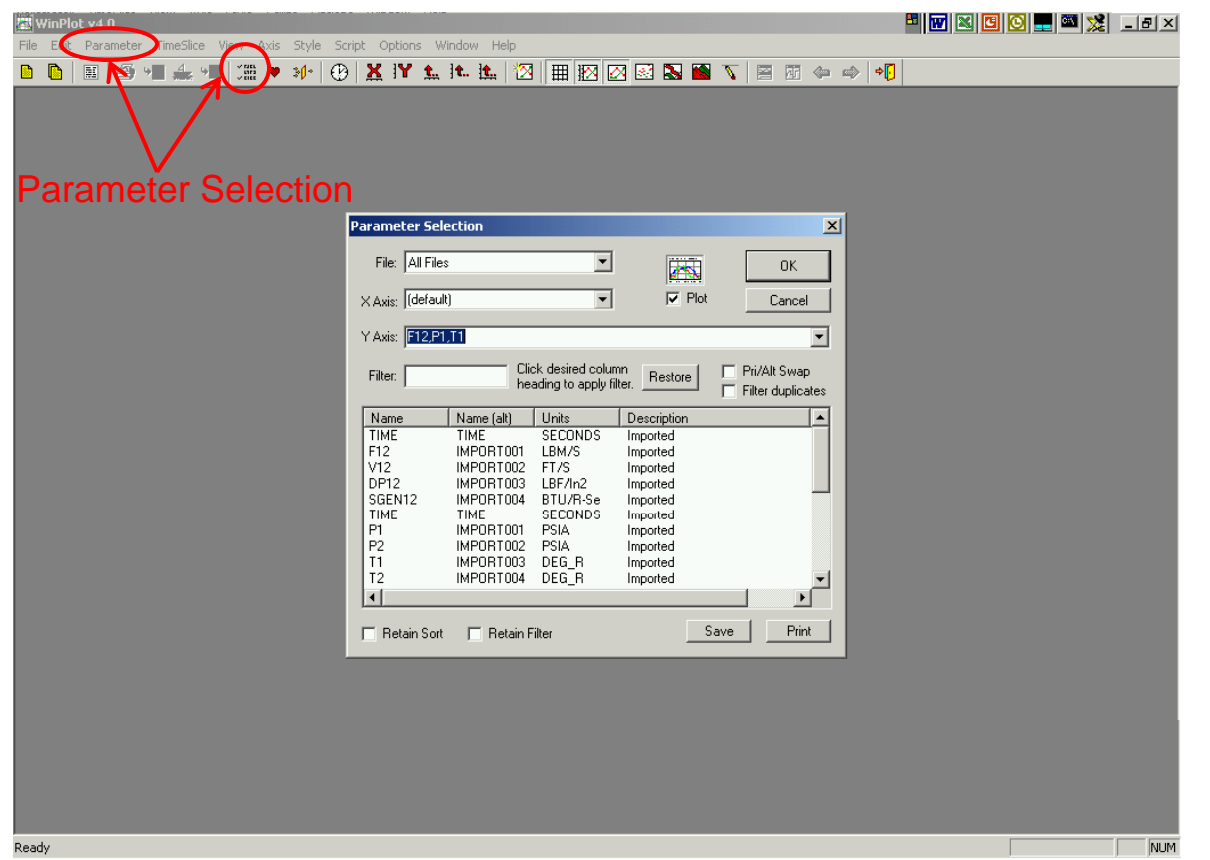

 $\bullet$ From the Parameter Selection window, select the data you wish to plot

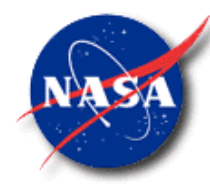

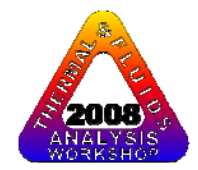

### **DEMONSTRATION**

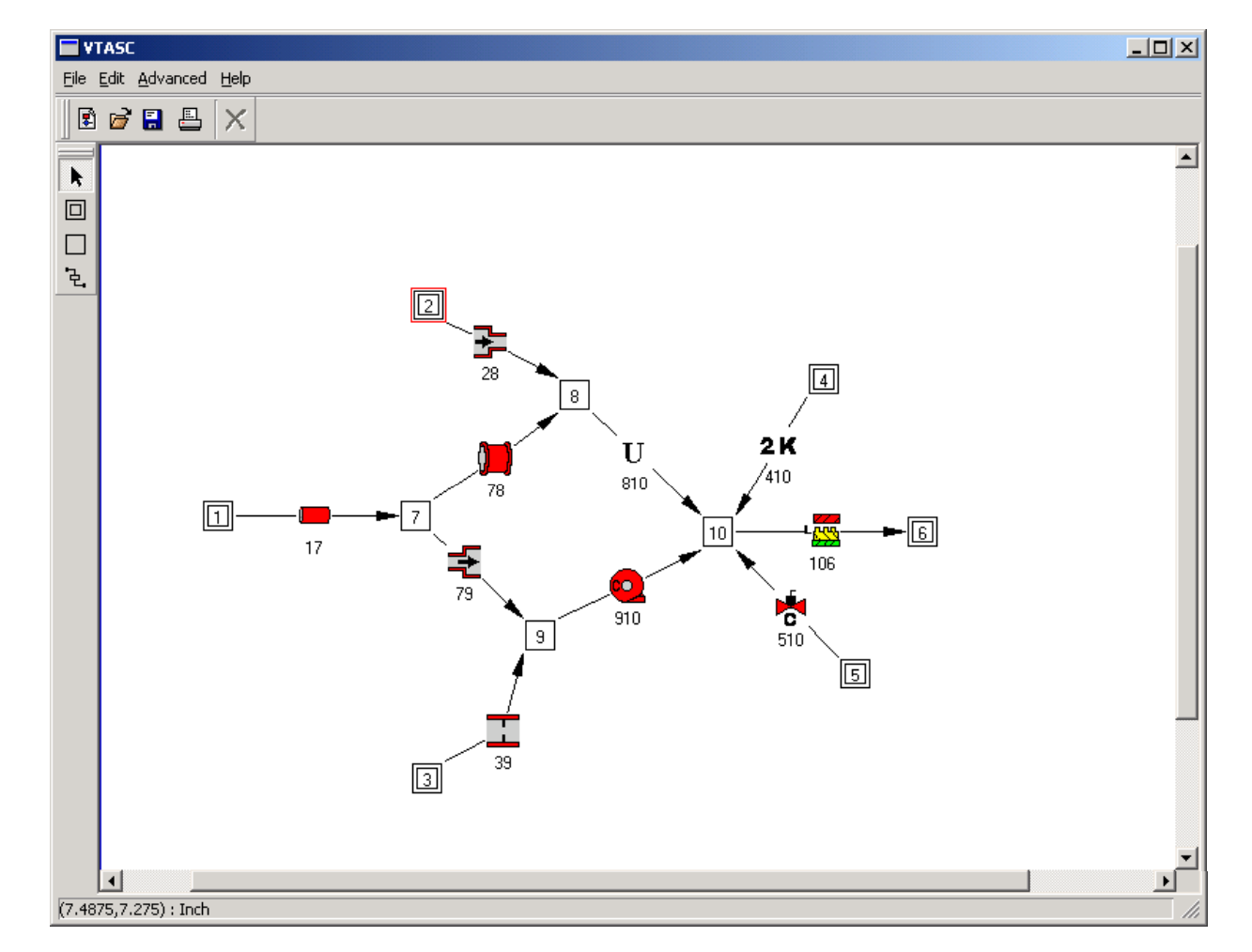

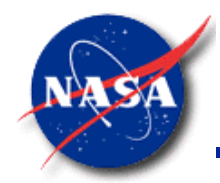

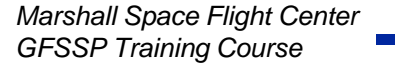

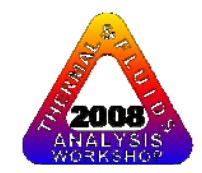

#### **VTASC DEMONSTRATION PROBLEMS -1**

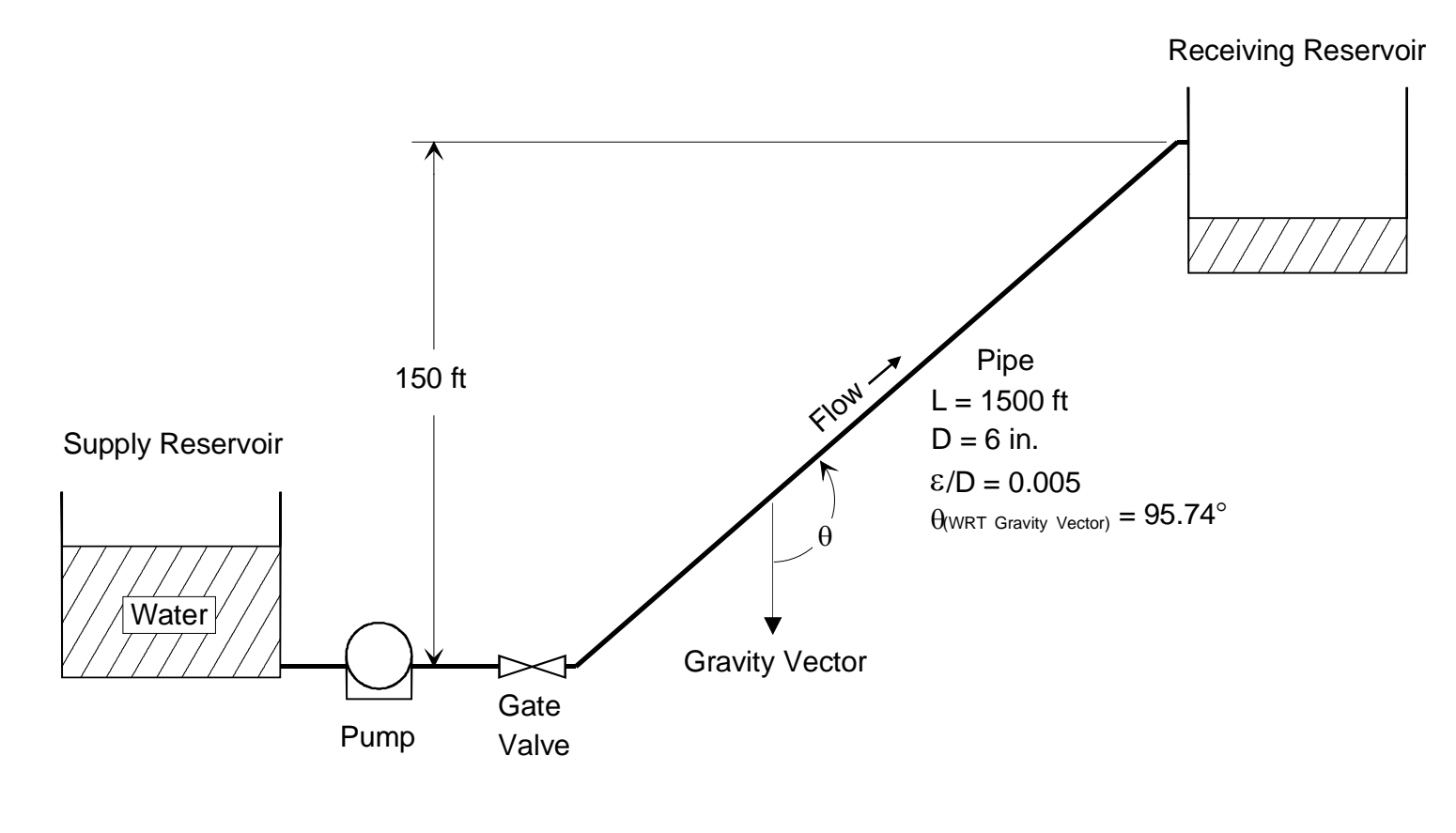

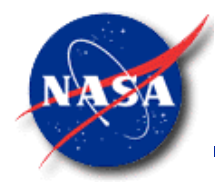

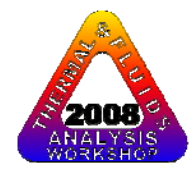

#### **VTASC DEMONSTRATION PROBLEMS -2**

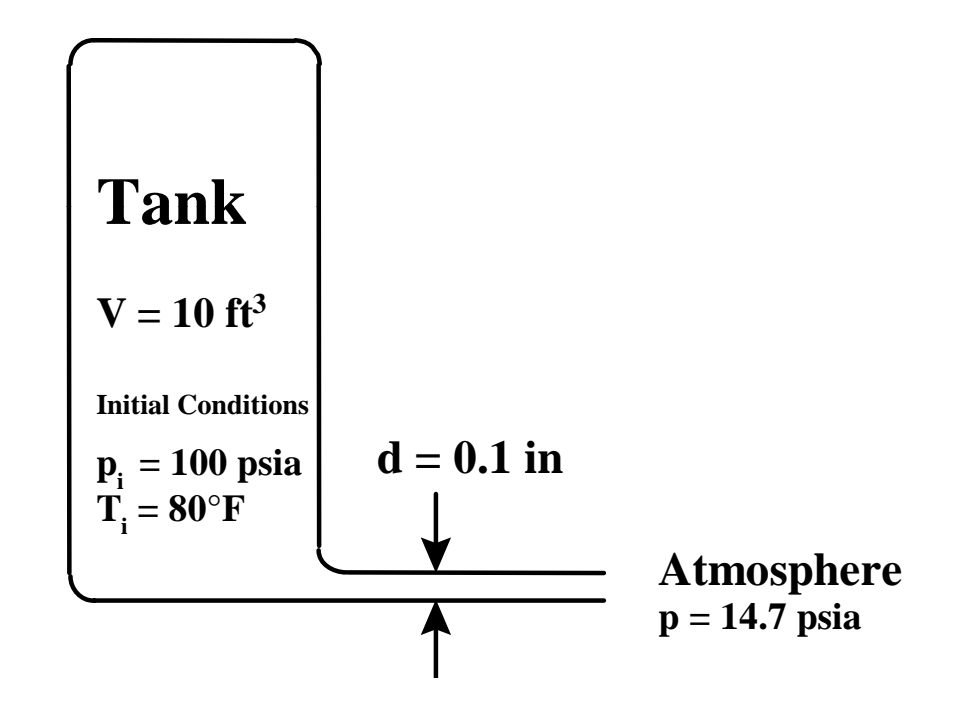

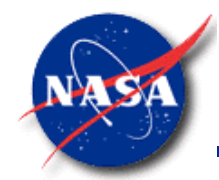

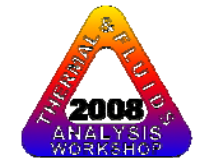

#### **VTASC DEMONSTRATION PROBLEMS -3**

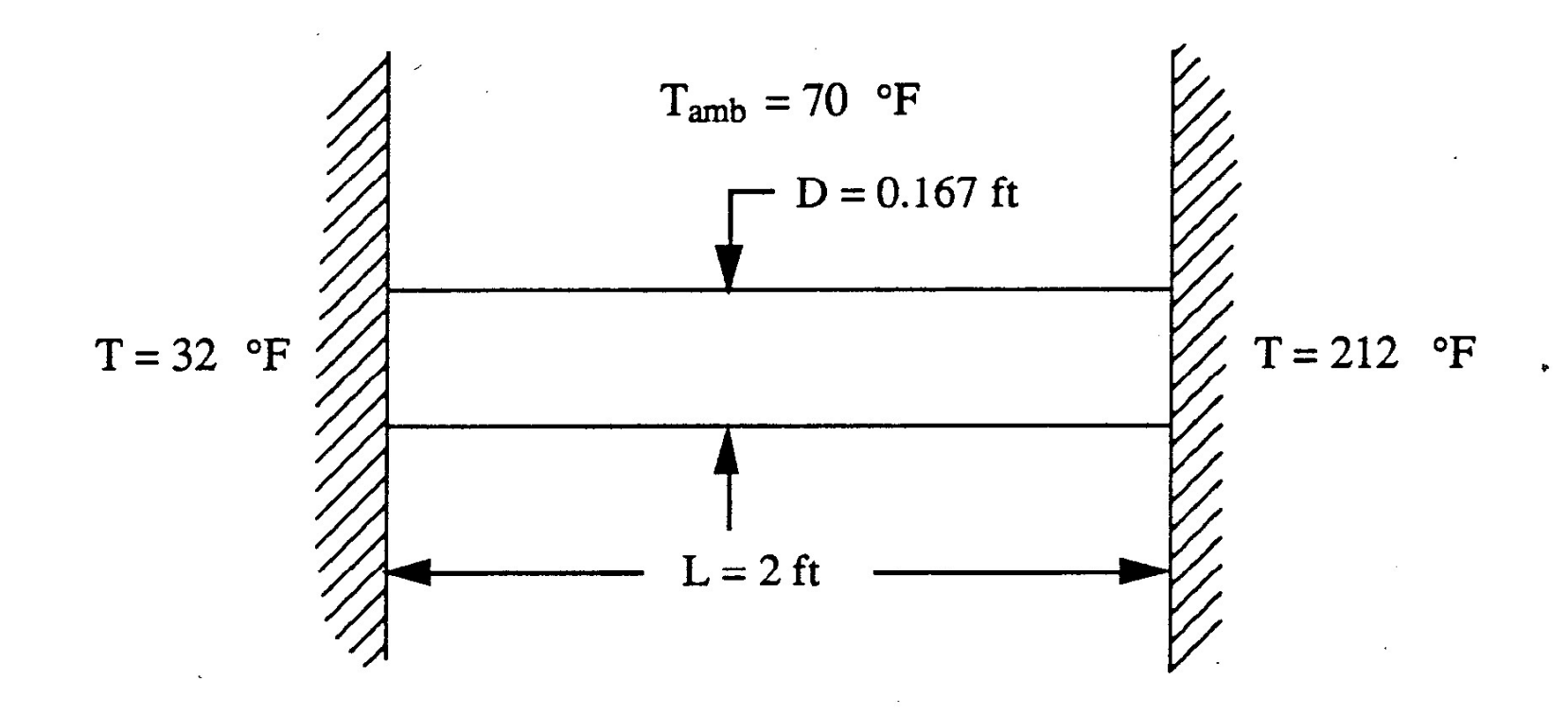

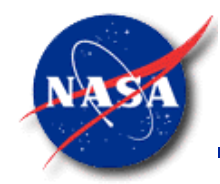

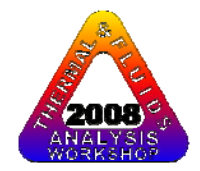

# **SUMMARY**

- VTASC is a flow network model builder for use with **GFSSP**
- $\bullet~$  Flow networks can be designed and modified interactively using a "Point and Click" paradigm
- $\bullet$ Generates GFSSP Version 4.0 compatible input files

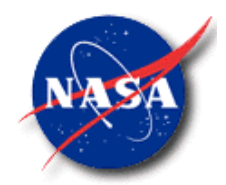

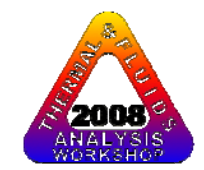

# MATHEMATICAL FORMULATION

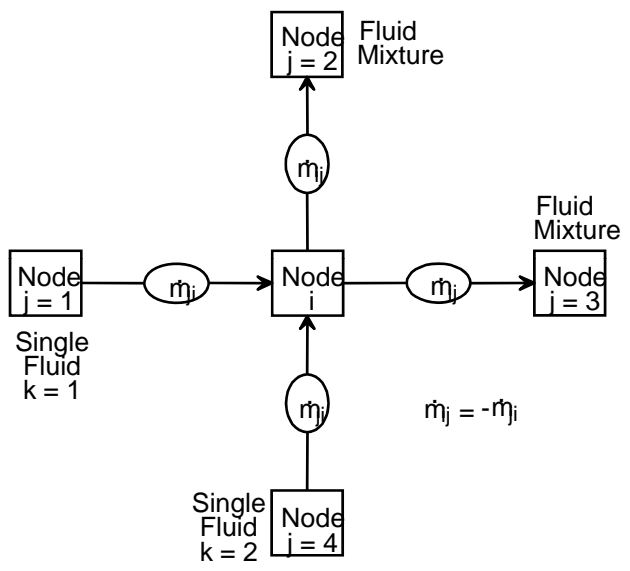

### **Alok Ma jumdar j**

# **Propulsion System Department Marshall Space Flight Center Center**

*Marshall Space Flight Center GFSSP Training Course*

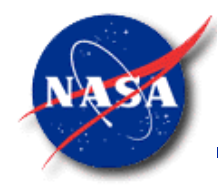

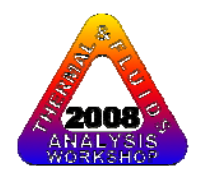

# **Content**

- Mathematical Closure
- Governing Equations
- Solution Procedure

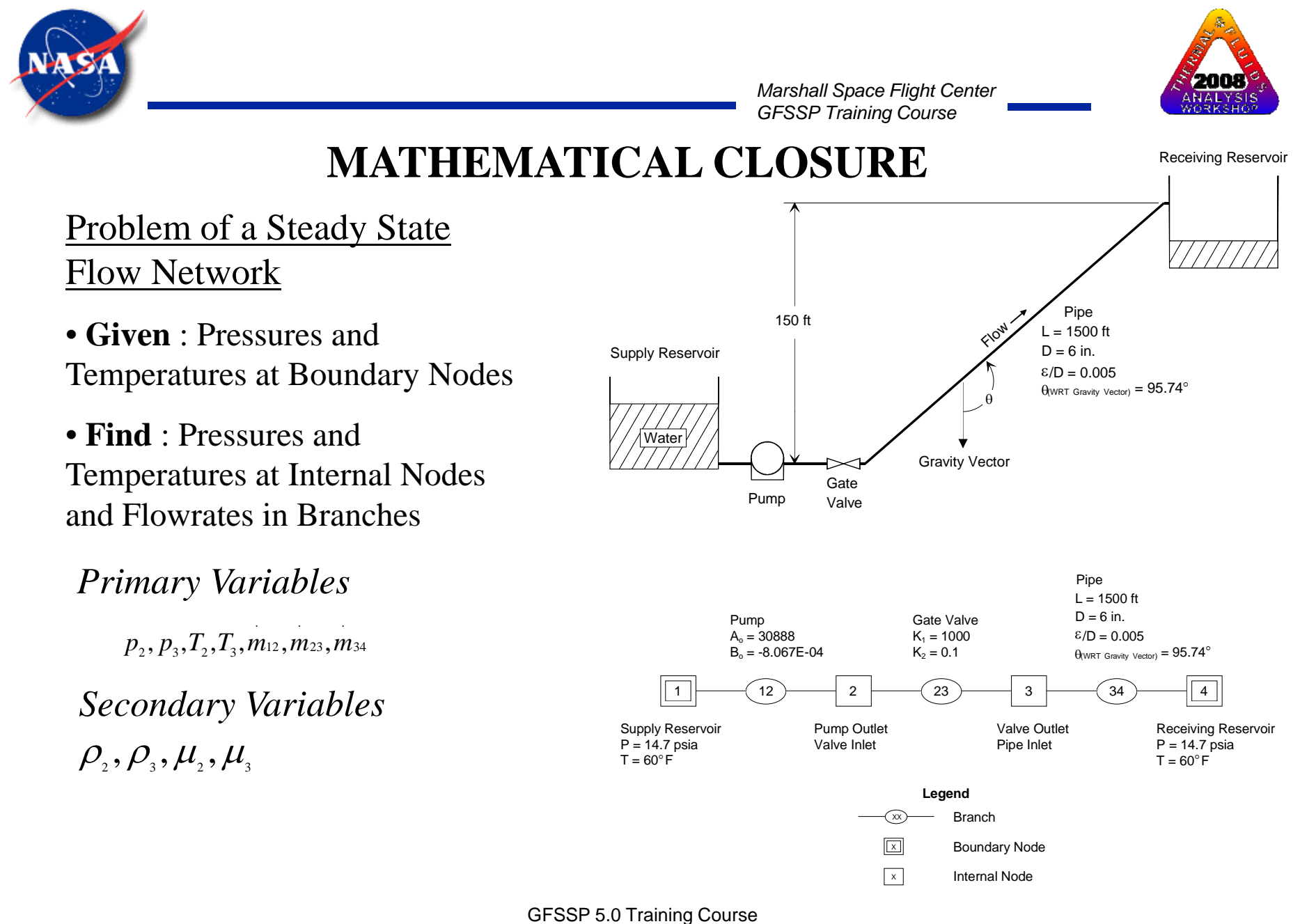

Slide - 54

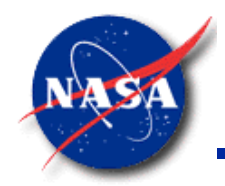

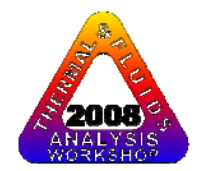

#### **MATHEMATICAL CLOSURE**

#### Problem of an Unsteady Flow Network

- **Given** : Pressures and Temperatures at Boundary Nodes and Initial Values at Internal Nodes
- **Find** : Pressures and Temperatures at Internal Nodes and Flowrates in Branches with Time.

*Primary Variables*

 $\dot P_1(\tau), \dot{T}_1(\tau), \dot{m_1}(\tau), \dot{\dot{m}}(\tau)$ 

*Secondary Variables*

 $\rho_{_{\text{\tiny I}}}(\tau), \; \mu_{_{\text{\tiny I}}}(\tau)$ 

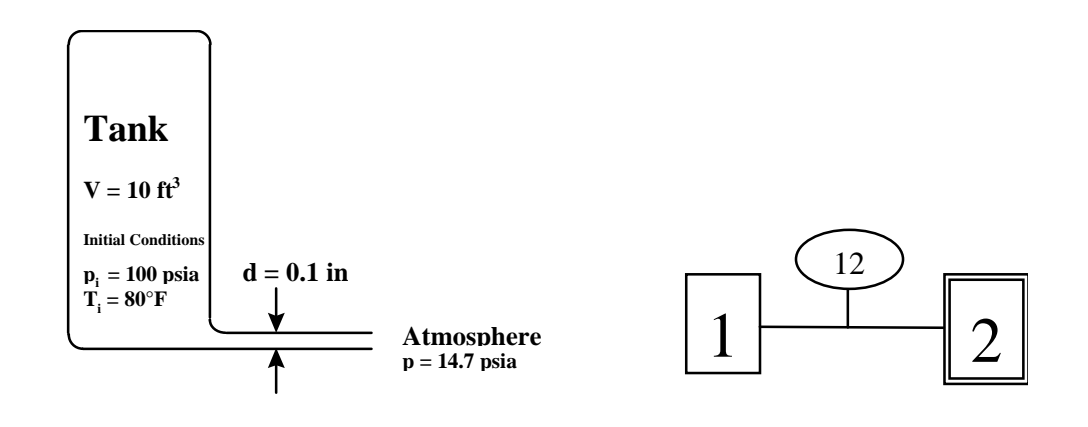

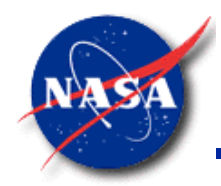

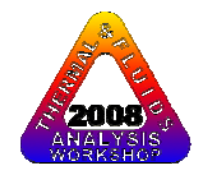

## **MATHEMATICAL CLOSURE**

## **Principal Variables:**

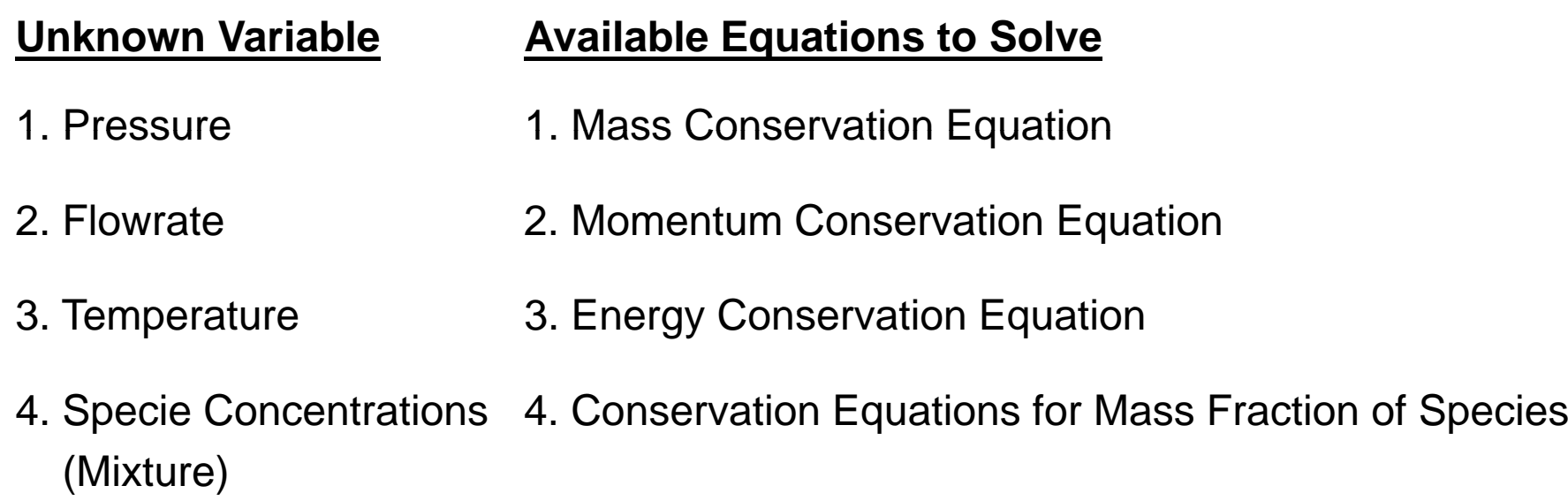

5. Mass (Unsteady) 5. Thermodynamic Equation of State

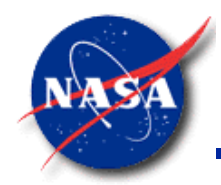

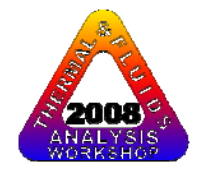

# **MATHEMATICAL CLOSURE**

#### **Secondary Variables:**

## Thermodynamic & Thermophysical Properties

**Unknown Variable**

#### **Available Equations to Solve**

- **Density**
- Specific Heats Equilibrium Thermodynamic Relations Viscosity [GASP, WASP & GASPAK Property Programs] Thermal Conductivity

# Flow Resistance

#### **Unknown Variable**

- 
- 2. Loss Coefficient 2. User Specified

#### **Available Equations to Solve**

- 1. Friction Factor 1. Empirical Relations
	-

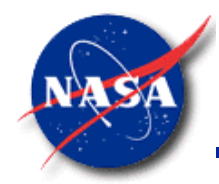

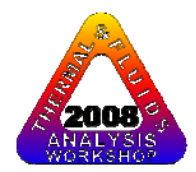

# **GOVERNING EQUATIONS**

- $\bullet$ Mass Conservation
- $\bullet$ Momentum Conservation
- $\bullet$ Energy Conservation
- $\bullet$ Fluid Species Conservation
- Equation of State
- •Mixture Property

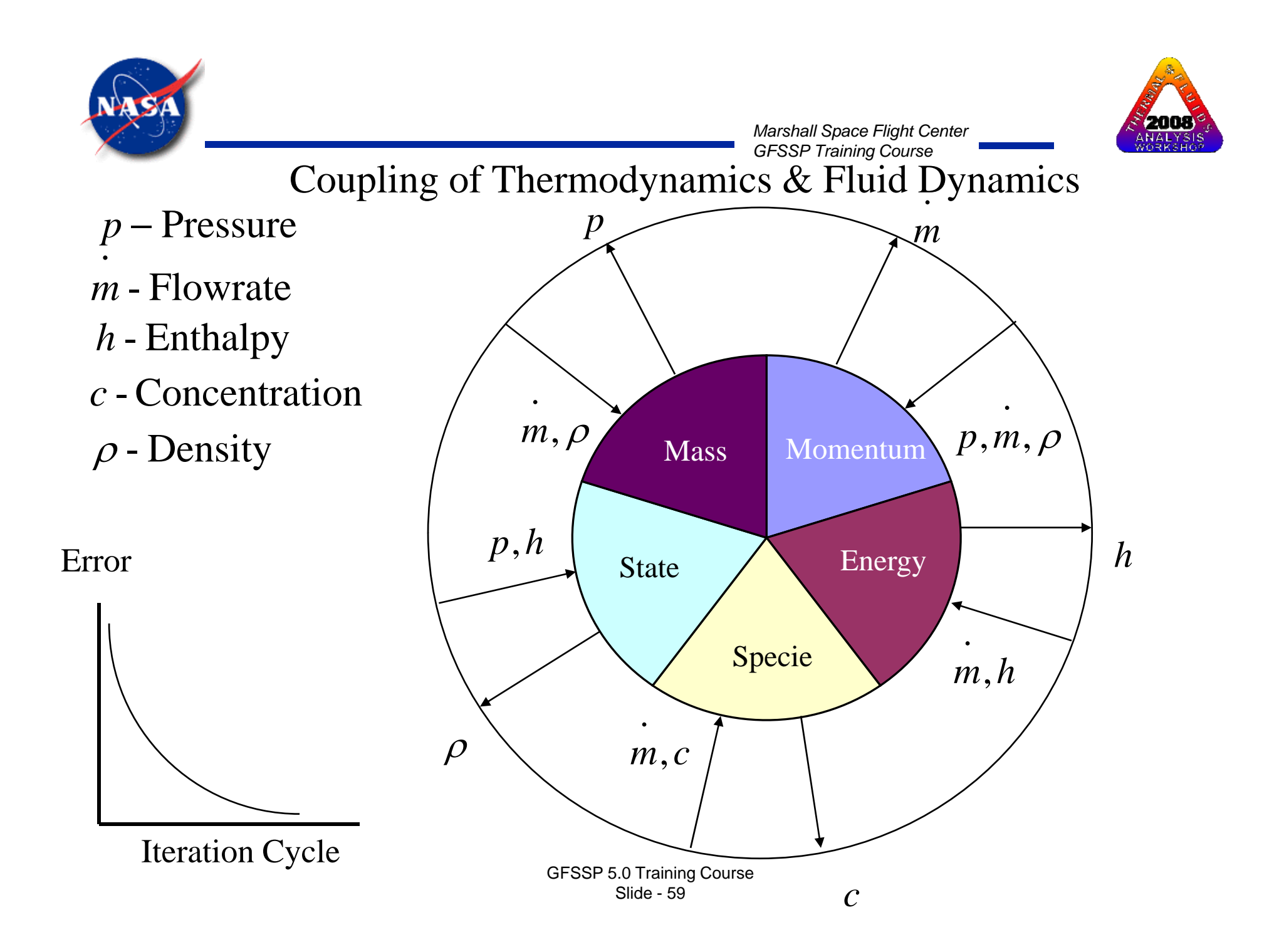

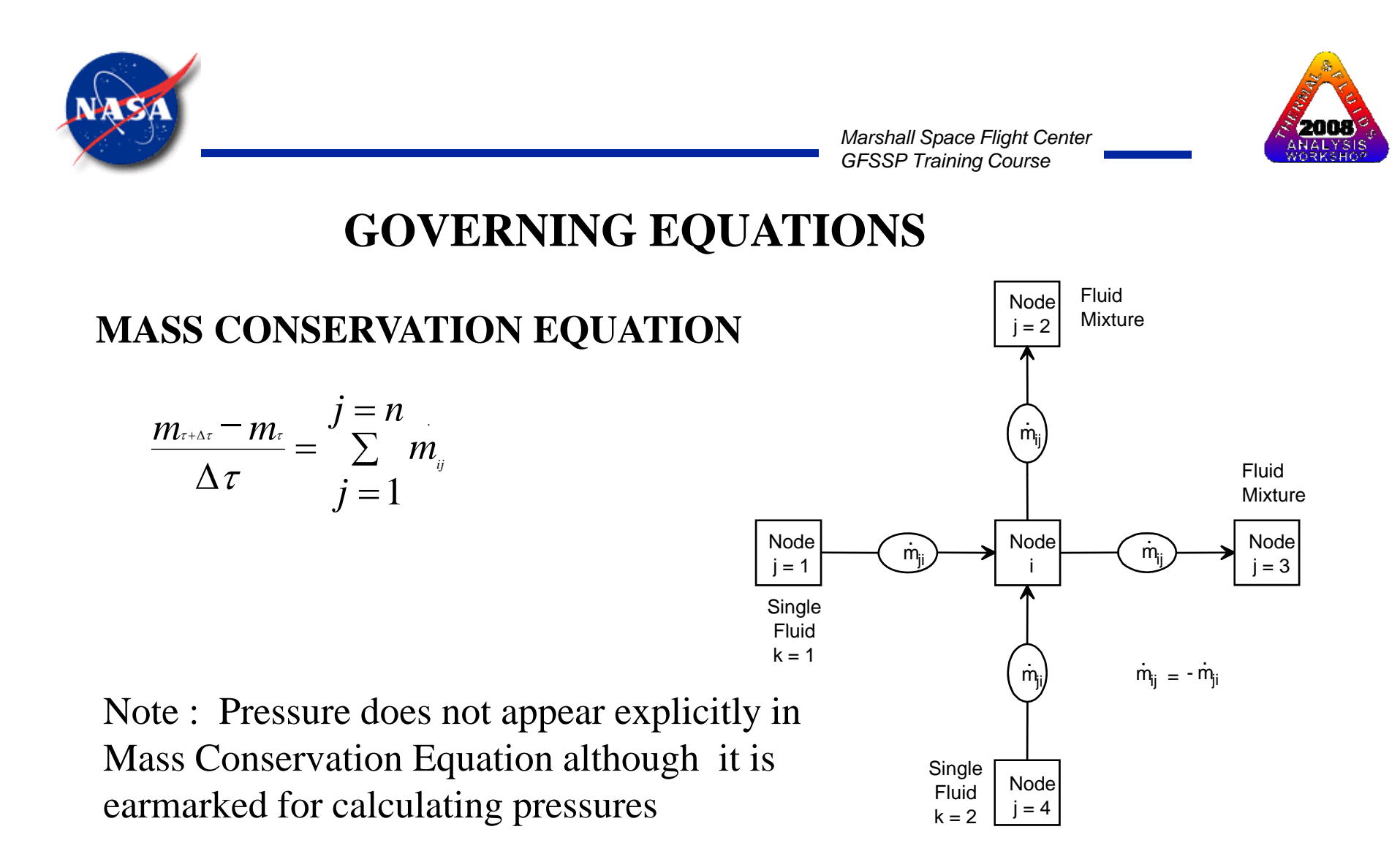

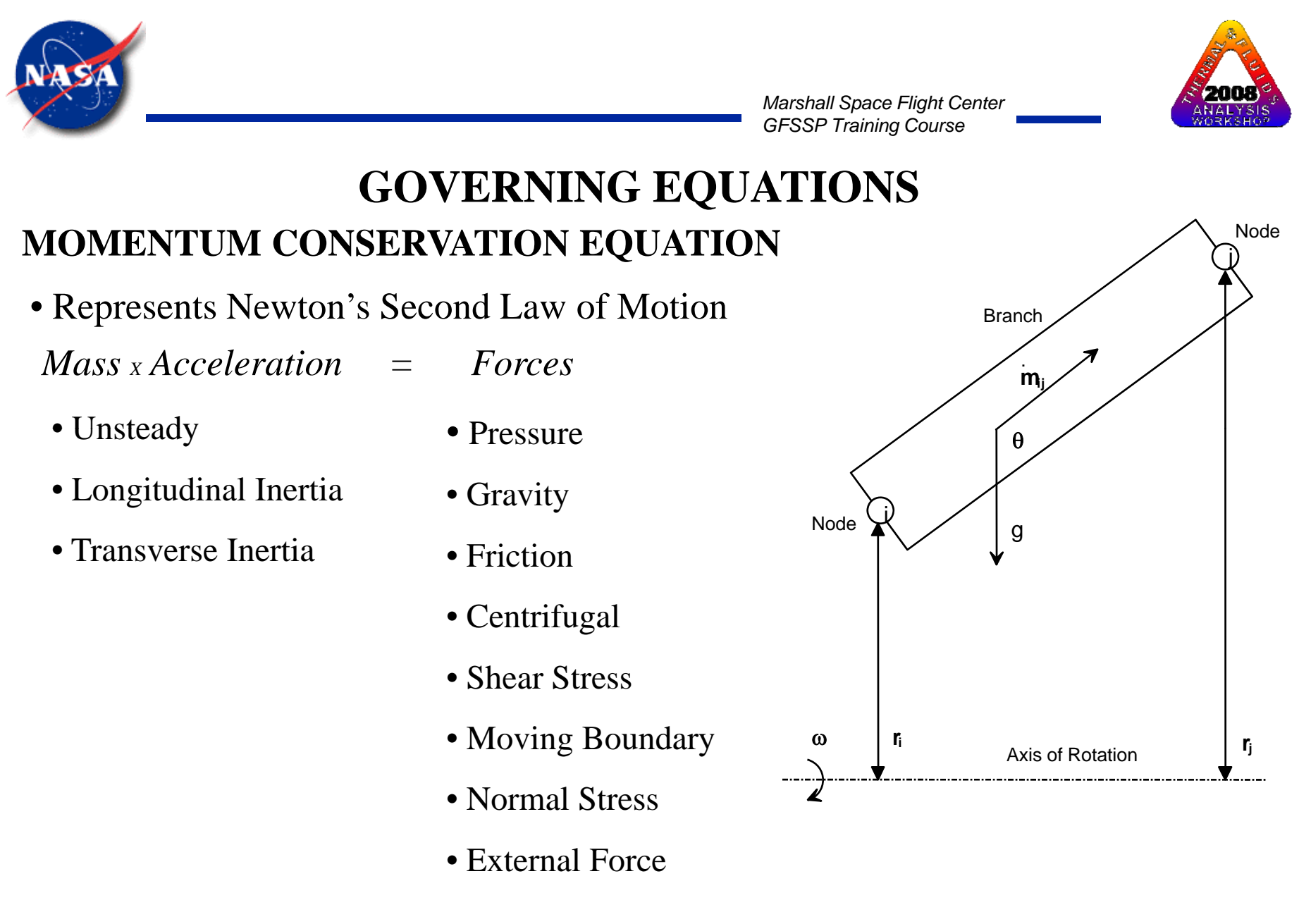

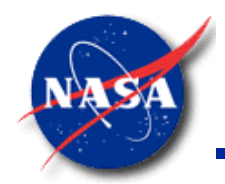

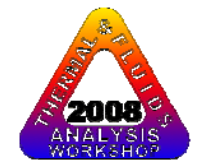

#### **MOMENTUM CONSERVATION EQUATION**

*Mass Acceleration Terms in GFSSP X*

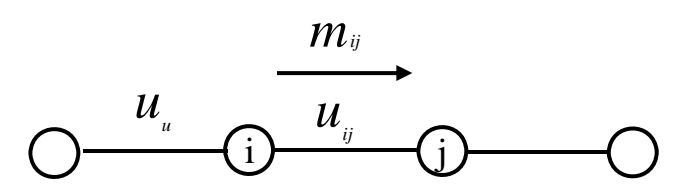

•

**Unsteady** 

$$
\frac{(mu_{ij})_{\tau+\Delta\tau}-(mu_{ij})_{\tau}}{g_{c}\Delta\tau}
$$

Longitudinal Inertia

$$
MAX\Big|m_{\theta},0\Big|(u_{\theta}-u_{\theta})-MAX\Big|-m_{\theta},0\Big|(u_{\theta}-u_{\theta})\Big|
$$

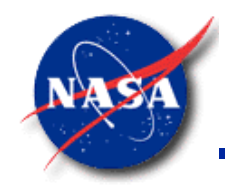

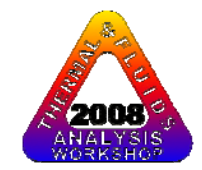

#### **MOMENTUM CONSERVATION EQUATION**

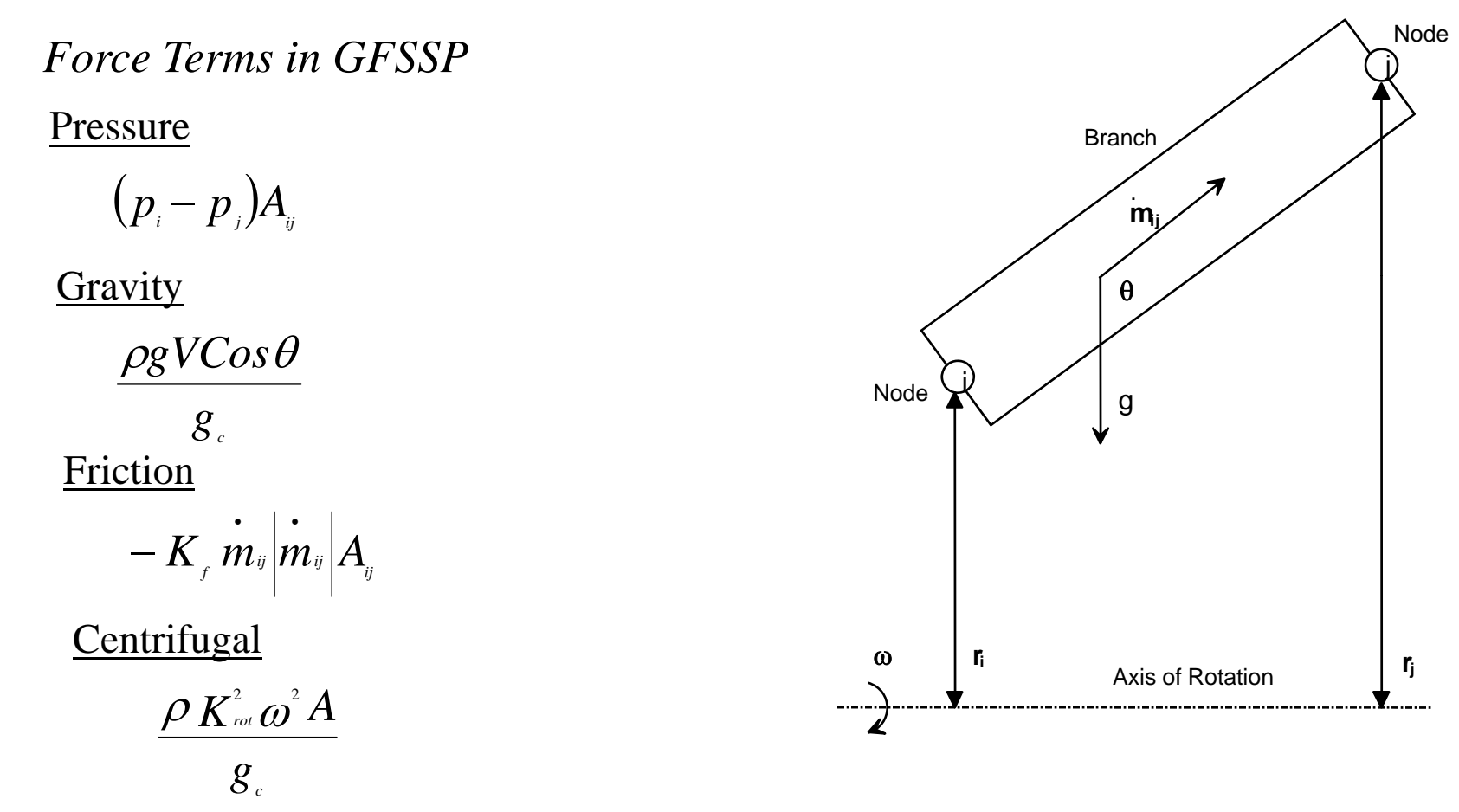

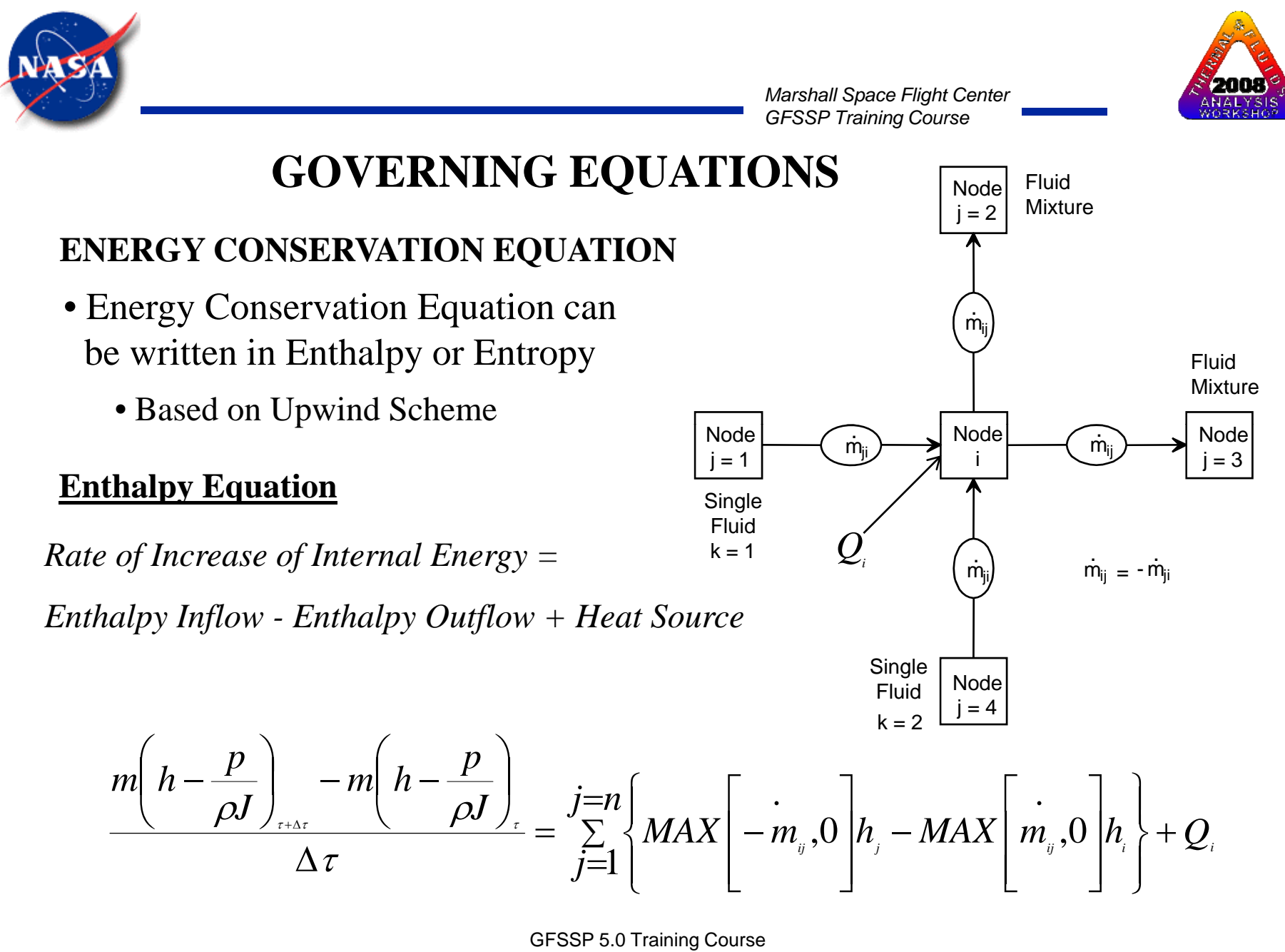

Slide - 64

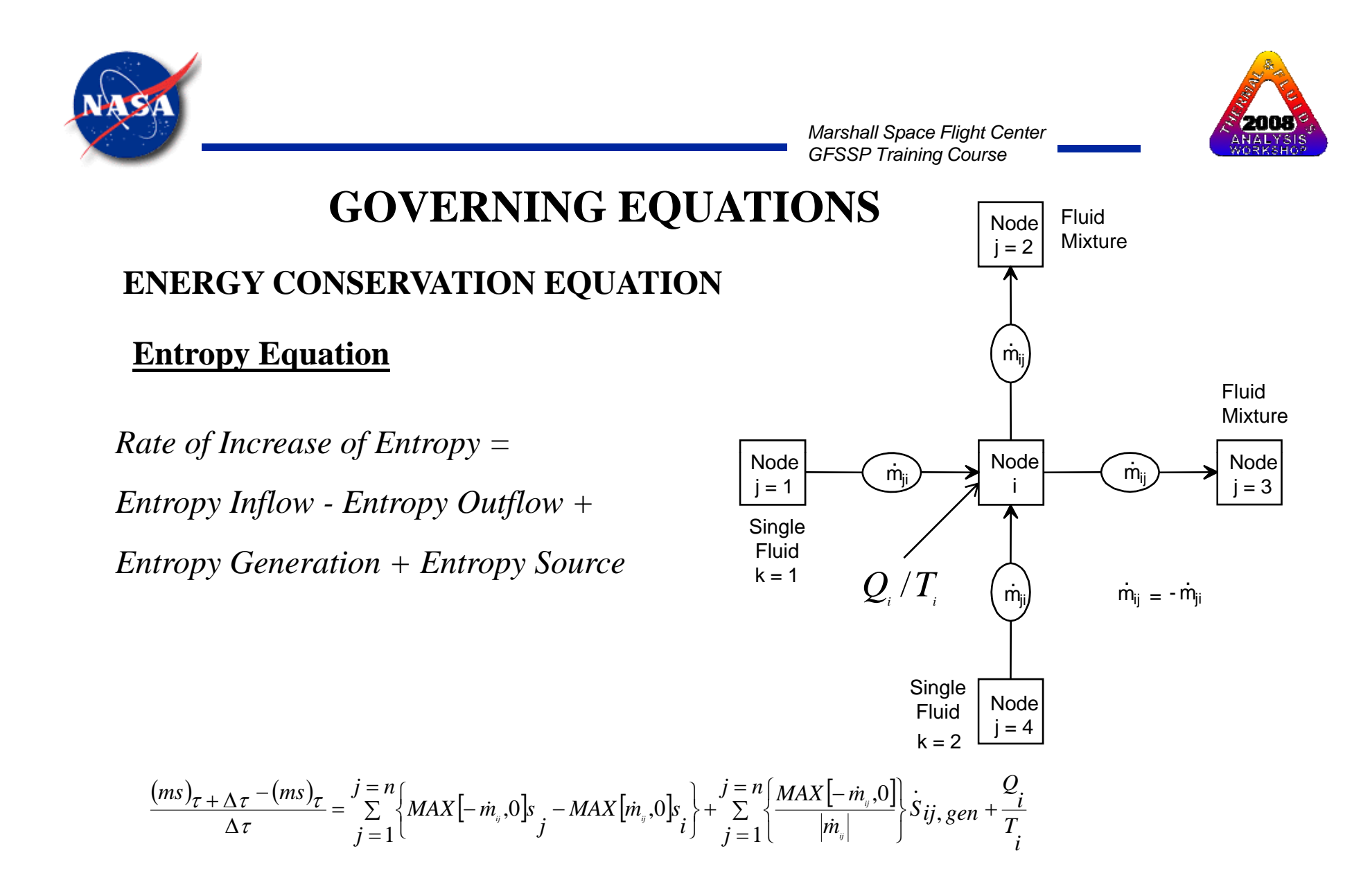

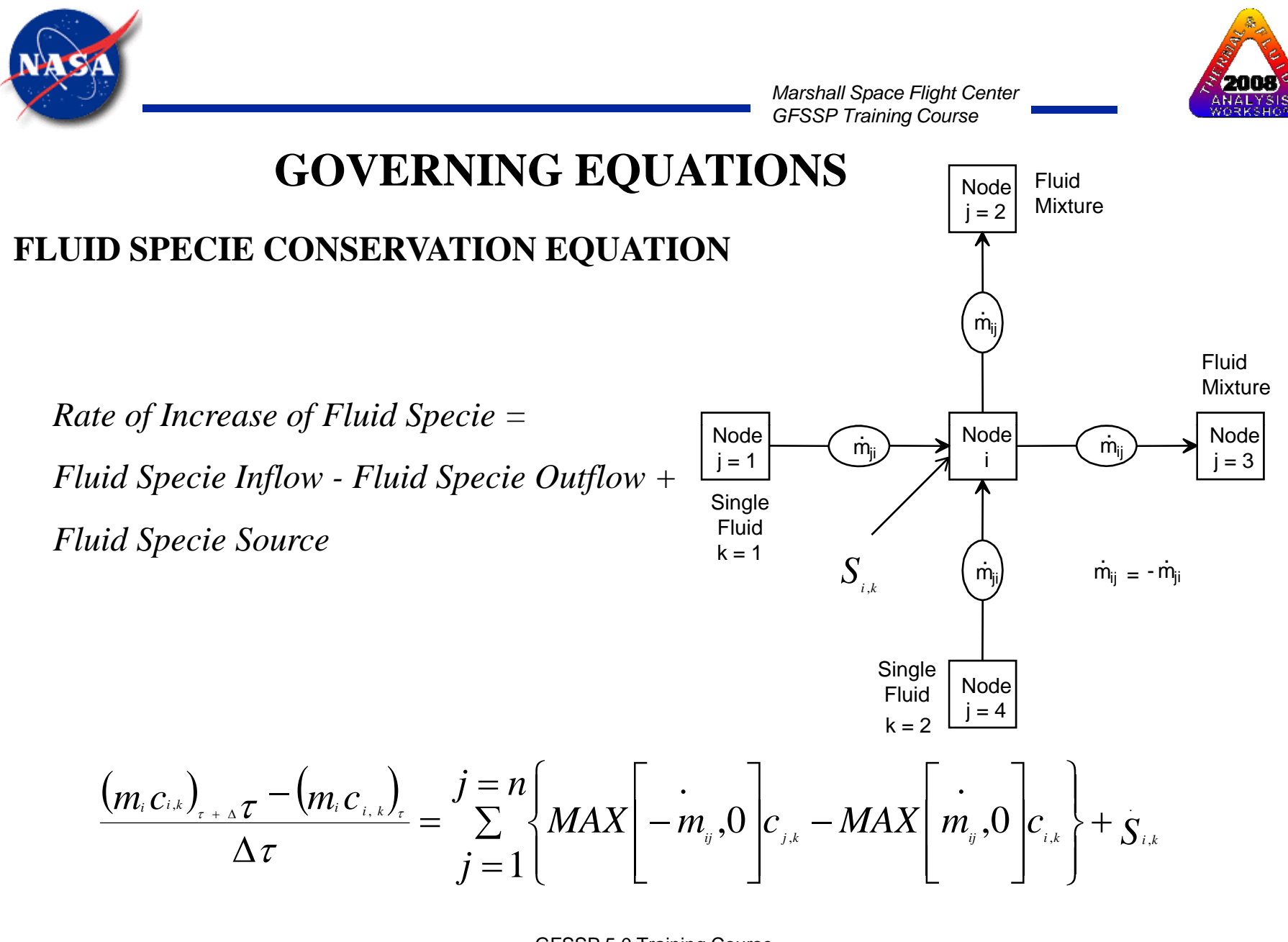

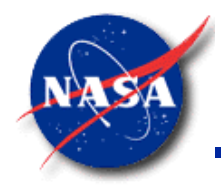

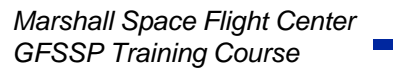

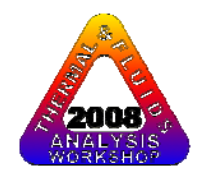

## **GOVERNING EQUATIONS**

#### **EQUATION OF STATE**

For unsteady flow, resident mass in a control volume is calculated from the equation of state for a real fluid

$$
m = \frac{pV}{RTz}
$$

Z is the compressibility factor determined from

higher order equation of state

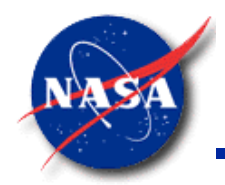

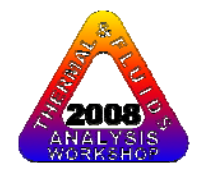

## **GOVERNING EQUATIONS**

#### **EQUATION OF STATE**

- GFSSP uses two separate Thermodynamic Property Packages GASP/WASP and GASPAK
- GASP/WASP uses modified Benedict, Webb & Rubin (BWR) Equation of State
- GASPAK uses "standard reference" equation from
	- National Institute of Standards and Technology (NIST)
	- International Union of Pure & Applied Chemistry (IUPAC)
	- National Standard Reference Data Service of the USSR

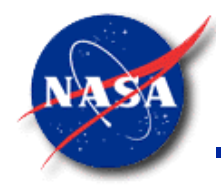

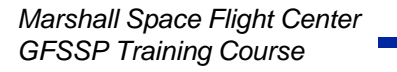

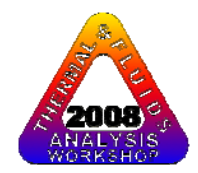

## **GOVERNING EQUATIONS**

#### **Mixture Property Relation**

**Density** 

• Calculated from Equation of State of Mixture with Compressibility Factor

$$
\rho_{i} = \frac{p_{i}}{z_{i} R_{i} T_{i}} \qquad R_{i} = \sum_{k=1}^{k=n} x_{k} R_{k}
$$

• Compressibility Factor of Mixture is Mole average of Individual Components

$$
z_i = \sum_{k=1}^{k=n} x_k z_k
$$
  

$$
z_k = \frac{p_i}{\rho_k R_k T_k}
$$

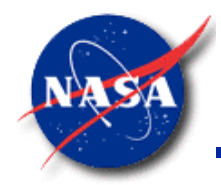

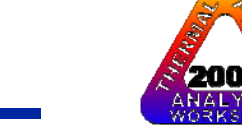

## **GOVERNING EQUATIONS**

#### **Mixture Property Relation**

Thermophysical Properties

• Viscosity, Specific Heat and Specific Heat Ratios are calculated

by taking Molar Average

$$
\mu_i = \sum_{k=1}^{k=n} x_k \mu_k
$$
\n
$$
\gamma_i = \sum_{k=1}^{k=n} x_k \gamma_k
$$
\n
$$
k = 1
$$

$$
\boldsymbol{C}_{_{\boldsymbol{p},i}}=\textstyle\sum\limits_{_{k=1}^{k=n}}\frac{\boldsymbol{C}_{_{\boldsymbol{p},k}}\boldsymbol{x}_{_{k}}\boldsymbol{M}_{_{k}}}{\boldsymbol{x}_{_{k}}\boldsymbol{M}_{_{k}}}
$$

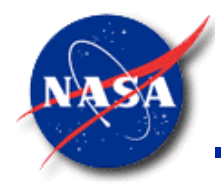

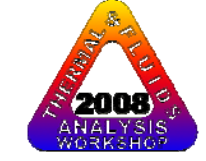

## **GOVERNING EQUATIONS**

#### **Mixture Property Relation**

**Temperature** 

• Mixture Temperature is calculated from Energy Conservation Equation

$$
(T_{i})_{\tau+\Delta\tau} = \frac{\sum_{j=1}^{j=n} \sum_{k=1}^{k=n_{f}} C p_{k} x_{k} T_{j} MAX \left[-m_{i} \atop m_{j},0\right] + \left(C_{i} m_{i} T_{i}\right)_{\tau} / \Delta\tau + Q_{i}}{\sum_{j=1}^{j=n} \sum_{k=1}^{k=n_{f}} C p_{k} x_{k} MAX \left[m_{i} \atop m_{i},0\right] + \left(C_{i} m_{i} T_{i}\right)_{\tau} / \Delta\tau}
$$

Limitation

• Cannot handle phase change of mixture

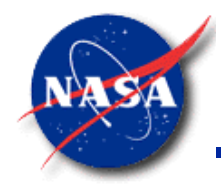

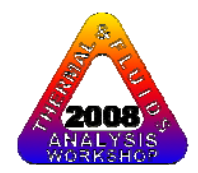

## **GOVERNING EQUATIONS** Summary

- • Familiarity with GFSSP's Governing Equations is not absolutely necessary to use the code
- $\bullet$  However, working knowledge about Governing Equations is helpful to implement various options in a complex flow network
- $\bullet$  A good understanding of Governing Equations is necessary to introduce new physics in the code
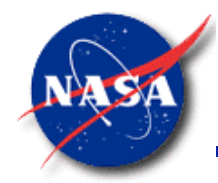

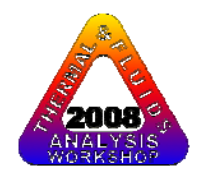

## **SOLUTION PROCEDURE**

- Successive Substitution
- $\bullet$ Newton-Raphson
- Simultaneous Adjustment with Successive Substitution (SASS)
- •**Convergence**

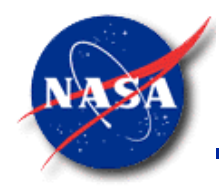

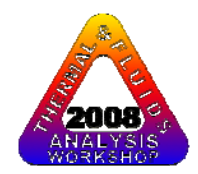

## **SOLUTION PROCEDURE**

- Non linear Algebraic Equations are solved by
	- Successive Substitution
	- Newton-Raphson
- GFSSP uses a Hybrid Method
	- SASS (Simultaneous Adjustment with Successive Substitution)
	- This method is a combination of Successive Substitution and Newton-Raphson

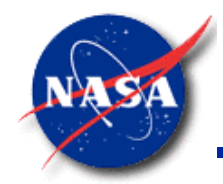

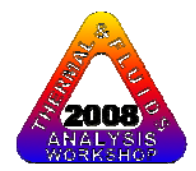

### **SOLUTION PROCEDURE**

#### **SUCCESSIVE SUBSTITUTION METHOD**

*STEPS:*

- **1. Guess a solution for each variable in the system of equations**
- **2. Express each equation such that each variable is expressed in terms of** other variables: e. g.  $X = f(Y,Z)$  and  $Y = f(X,Z)$  etc
- **3. Solve for each variable**
- **4. Under-relax the variable, if necessary**
- **5 Repeat steps 1 through 4 until convergence 5.**

*ADVANTAGES:*

**Simple to program; takes less computer memory** 

*DISADVANTAGES:*

**It is difficult to make a decision in which order the equations must be l dt solved to ensure convergence**

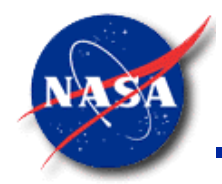

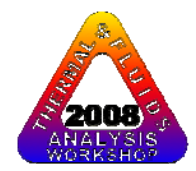

### **SOLUTION PROCEDURE**

#### **NEWTON-RAPHSON METHOD**

*STEPS:*

- **1. Guess a solution for each variable in the system of equations**
- **2. Calculate the residuals of each equation**
- 3. Develop a set of correction equations for all variables
- **4. Solve for the correction equations by Gaussian Elimination method**
- **5. Apply correction to each variable**
- **6 Iterate until the corrections become very small 6.**

*ADVANTAGES:*

**No decision making process is involved to determine the order in which equations must be solved**

*DISADVANTAGES:*

**Requires more computer memory; difficult to program.** 

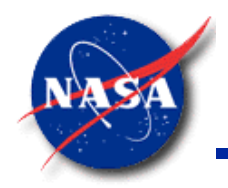

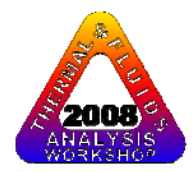

### **SOLUTION PROCEDURE**

**SASS (Simultaneous Adjustment with Successive Substitution) Scheme**

- **SASS is a combination of successive substitution and Newton-Raphson method**
- **Mass conservation and flowrate equations are solved by Newton-Raphson method**
- **Energy Conservation and concentration equations are solved by successive substitution method**
- **Underlying principle for making such division: such**
	- **Equations which have strong influences to other equations are solved by the Newton-Raphson method**
	- **Eq y uations which have less influence to other are solved by the successive substitution method**
- **This practice reduces code overhead while maintains superior convergence characteristics**

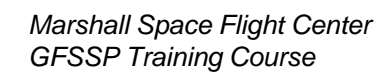

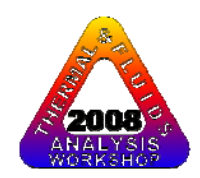

### GFSSP Solution Scheme

**SASS** : **S**imultaneous **A**djustment with **S**uccessive **S**ubstitution

**Approach** : Solve simultaneously when equations are strongly coupled and non-linear

**Advantage** : Superior convergence characteristics with affordable computer memory

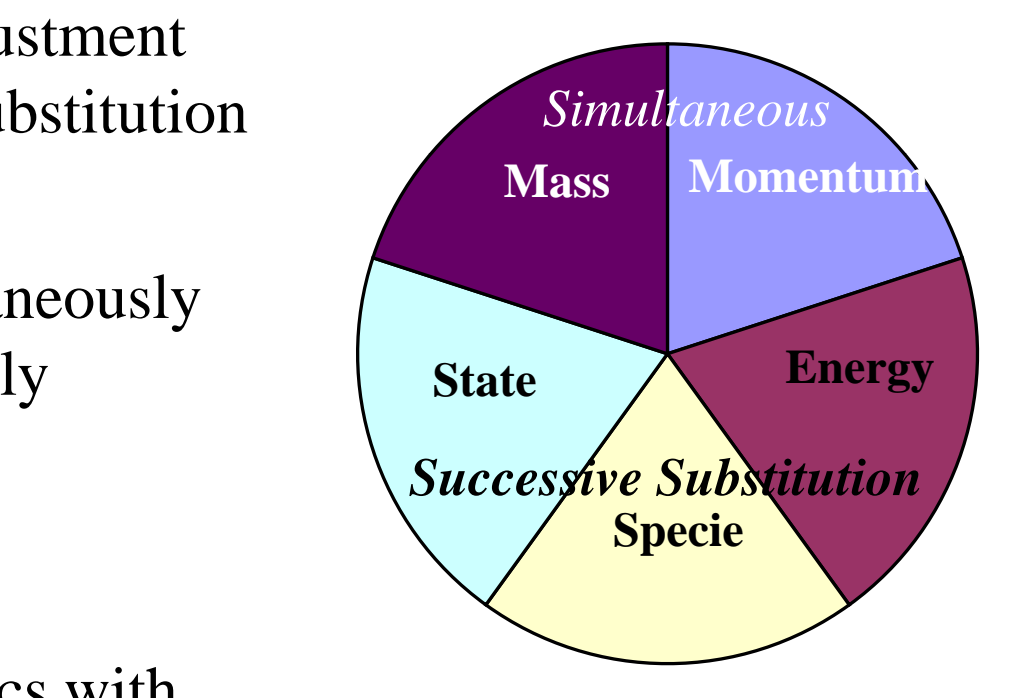

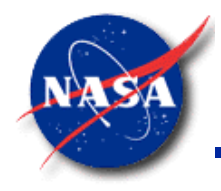

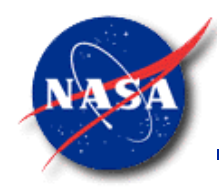

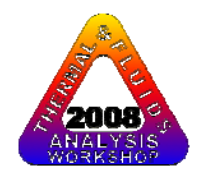

## **CONVERGENCE**

- Numerical solution can only be trusted when fully converged
- GFSSP's convergence criterion is based on difference in variable values between successive iterations. Normalized Residual Error is also monitored
- GFSSP's solution scheme has two options to control the iteration process
	- Simultaneous (SIMUL = TRUE)
	- Non-Simultaneous (SIMUL = FALSE)

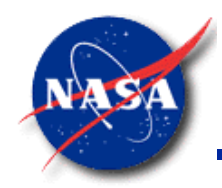

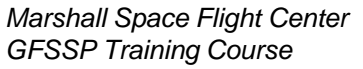

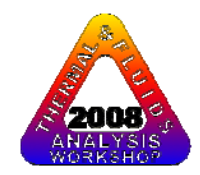

### **CONVERGENCE**

Simultaneous Option

- • Single Iteration Loop
	- First solve mass, momentum and equation of state by the Newton-Raphson (NR) scheme
	- Next solve energy and specie conservation equation by Successive Substitution (SS) scheme
	- Solution is converged when the normalized maximum correction,  $\Delta_{\sf max}$  is less than the convergence criterion

$$
\Delta_{\text{max}} = MAX \left| \sum_{i=1}^{N_E} \frac{\Phi_i^{\prime}}{\Phi_i} \right| \qquad N_E \text{ is the total number of equations solved by the Newton-Raphson scheme}
$$

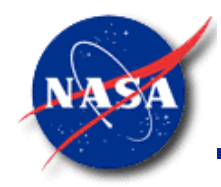

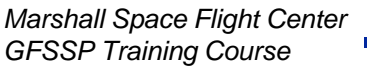

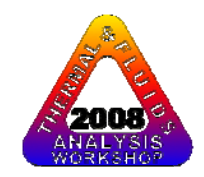

### **CONVERGENCE**

### **Non-Simultaneous Option**

- • Inner & Outer Iteration Loop
	- – Mass, Momentum and Equation of state is solved in inner iteration loop by NR scheme
	- – Energy and Specie conservation equations are solved in outer iteration loop by SS scheme
	- – $-$  Convergence of NR scheme is determinedΔby $_{\rm x}$
	- –Convergence of SS scheme is determined by

$$
\Delta_{\max}^{\circ} = MAX \big| \Delta_{\kappa_f}, \Delta_{\rho}, \Delta_{\kappa} \text{ or } \Delta_{\kappa} \big| \qquad \Delta_{\kappa_f} = MAX \big| \sum_{i=1}^{N_B} \frac{K_f^{'}}{K_f} \big| \qquad \text{etc.}
$$

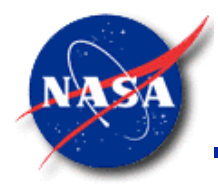

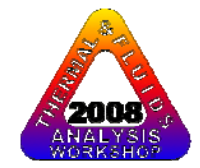

#### Convergence Characteristics For Simultaneous Option

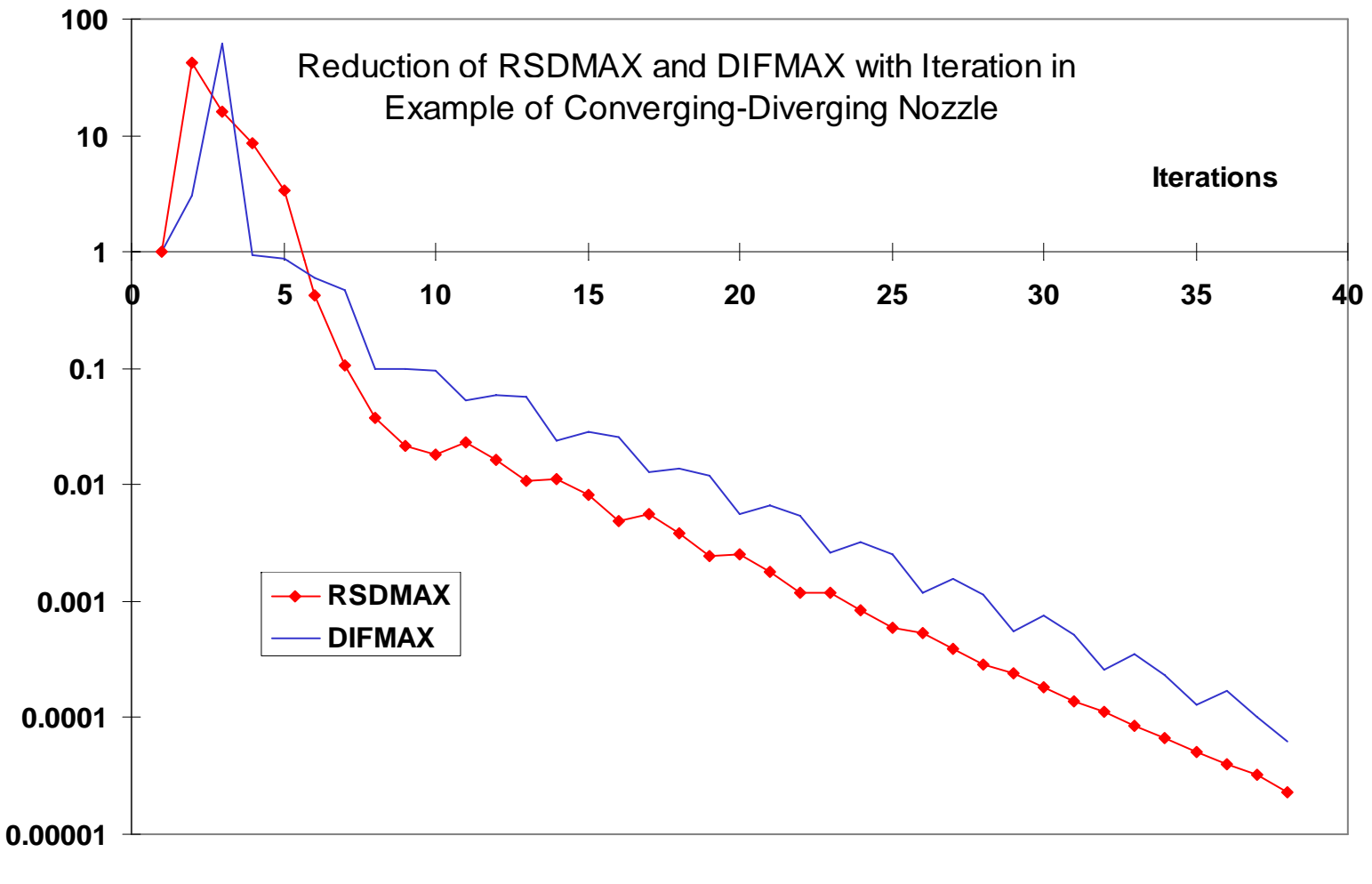

![](_page_82_Picture_1.jpeg)

Comparison of Convergence Characteristics between Simultaneous and Non-Simultaneous Option in Converging-Diverging Nozzle

![](_page_82_Figure_3.jpeg)

![](_page_82_Picture_5.jpeg)

![](_page_83_Picture_0.jpeg)

![](_page_83_Picture_1.jpeg)

### **SOLUTION PROCEDURE**Summary

- • Simultaneous option is more efficient than Non-Simultaneous option
- $\bullet$ Non-Simultaneous option is recommended when Simultaneous option experiences numerical instability
- $\bullet$  Under-relaxation and good initial guess also help to overcome convergence problem
- $\bullet$  A lack of realism in problem specification can lead to convergence problem
- • Lack of realism includes:
	- Unrealistic geometry and/or boundary conditions
	- Attempt to calculate properties beyond operating range

![](_page_84_Picture_0.jpeg)

# **USER SUBROUTINES**

![](_page_84_Figure_2.jpeg)

## **Alok Ma jumdar j**

## **Propulsion System Department Marshall Space Flight Center**

*alok.majumdar@msfc.nasa.gov*

*Marshall Space Flight Center GFSSP Training Course*

![](_page_84_Picture_7.jpeg)

![](_page_85_Picture_0.jpeg)

![](_page_85_Picture_1.jpeg)

# **CONTENT**

- $\bullet$ Motivation and Benefit
- $\bullet$ How they work

![](_page_86_Picture_0.jpeg)

![](_page_86_Picture_1.jpeg)

# **MOTIVATION AND BENEFIT**

- Motivation: To allow users to access GFSSP solver module to develop additional modeling capability
- Benefit: GFSSP users can work independently without Developer's active involvement

![](_page_87_Picture_0.jpeg)

![](_page_87_Picture_1.jpeg)

## **How do they work?**

- A series of subroutines are called from various locations of solver module
- The subroutines do not have any code but includes the common block
- The users can write FORTRAN code to develop any new physical model in any particular node or branch

## **What users need to do?**

 Users need to compile a new file containing all user routines and link that with GFSSP to create a new executable

![](_page_88_Picture_0.jpeg)

![](_page_88_Picture_1.jpeg)

![](_page_88_Picture_2.jpeg)

# **GFSSP PROCESS FLOW DIAGRAM**

**Solver & Property** 

![](_page_88_Figure_5.jpeg)

![](_page_89_Picture_0.jpeg)

![](_page_89_Picture_1.jpeg)

# **DESCRIPTION OF USER SUBROUTINES**

Twelve User Subroutines were provided:

- SORCEM: External Mass Source
- SORCEF: **External Force**
- SORCFO: **External Heat source**
- SORCEC: **External Concentration source**
- KFUSER: New resistance option
- PRPUSER: New fluid property
- TSTEP – TSTEP: Variable time step during a transient run

GFSSP 5.0 Training Course Slide - 90

![](_page_90_Picture_0.jpeg)

![](_page_90_Picture_1.jpeg)

# **DESCRIPTION OF USER SUBROUTINES**

- BNDUSER: Variable boundary condition during transient run (Alternative to history file)
- USRINT: Provide initial values and steady state boundary conditions
- PRNUSER: Additional print out or creation of additional file for post processing
- FILNUM: Assign file numbers; users can define new file numbers
- USRSET: User can supply all the necessary information by writing their own

code

![](_page_91_Picture_0.jpeg)

![](_page_91_Picture_1.jpeg)

**User Subroutine/**function

#### **Solver Module/function**

![](_page_91_Figure_4.jpeg)

Slide - 92

![](_page_92_Picture_0.jpeg)

![](_page_92_Picture_1.jpeg)

![](_page_92_Picture_2.jpeg)

**Solver Module/function User Subroutine/function ENTHALPY/ ENTROPY SORCEQ** Generates and solves theenergy conservation equation Allows user to provide an external heat source **MASSC**Generates and solves the **SORCEC** specie conservation equation Allows user to provide an external specie source **RESIST**Calculates the flow **KFUSER**Valculates the flow<br>
resistance coefficient  $\begin{array}{ccc} \hline \end{array}$   $\begin{array}{ccc} \hline \end{array}$  Allows user to define new resistance options **DENSITY**Calculates the**PRPUSER** Allows user to define new fluid properties fluid properties **PRINT**Generates the Output files **PRNUSER**Allows user to provide any additional output file(s)

> GFSSP 5.0 Training Course Slide - 93

![](_page_93_Picture_0.jpeg)

![](_page_93_Picture_1.jpeg)

# **GFSSP INDEXING SYSTEM**

- Node and Branch Variables are stored in onedimensional array
- Node variables include:
	- Name
	- Pressure, Temperature, Concentration, Thermodynamic properties
- Branch variables include:
	- Name
	- Flowrate, Velocity, Resistance coefficients, Reynolds number
- Three subroutines are made available to Users for GFSSE FO <del>Ca</del>bing Course finding location and indices for a given node or branch

![](_page_94_Picture_0.jpeg)

![](_page_94_Picture_1.jpeg)

# **NODE & BRANCH INDEX**

- User defined node names are stored in NODE-array.
- •NODE-array includes both internal and boundary nodes.
- Total number of elements in NODE-array is NNODES
- •The internal nodes are stored in INODE-array.
- •• There are NINT elements in INODE-array.
- •Branch names are stored in IBRANCH-array
- •There are NBR elements in IBRANCH-array

GFSSP 5.0 Training Course Slide - 95

![](_page_95_Picture_0.jpeg)

![](_page_95_Picture_1.jpeg)

# **SUMMARY**

- • User Subroutines can be used to add new capabilities that are not available to Users through Logical Options
- $\bullet$  New capabilities may include:
	- –Introducing new type of resistance
	- –Incorporating heat or mass transfer in any given node
	- Variable time step for a transient problem
	- Customized output
- $\bullet$  Checklist for User Subroutines
	- –Identify subroutines that require modifications
	- Select GFSSP variables that require to be modified
	- Make use of GFSSP provided User variables in your coding

![](_page_96_Picture_0.jpeg)

![](_page_96_Picture_1.jpeg)

# **TANK PRESSURIZATION**

![](_page_96_Figure_3.jpeg)

*Marshall Space Flight Center GFSSP Training Course*

![](_page_97_Picture_0.jpeg)

![](_page_97_Picture_1.jpeg)

### **TANK PRESSURIZATION**

- $\bullet$  Predict the ullage conditions considering heat and mass transfer between the propellant and the tank wall
- $\bullet$  Predict the propellant conditions leaving the tank tank<br>GFSSP 5.0 Training Course<br>GFSSP 5.0 Training Course

![](_page_97_Figure_6.jpeg)

Slide - 98

![](_page_98_Picture_0.jpeg)

![](_page_98_Picture_2.jpeg)

## **TANK PRESSURIZATION**ADDITIONAL PHYSICAL PROCESSES

- •Change in ullage and propellant volume.
- •• Change in gravitational head in the tank.  $\begin{array}{cc} & \mathcal{P}\end{array}$
- •Heat transfer from pressurant to propellant.
- •• Heat transfer from pressurant to the tank wall.
- • Heat conduction between the pressurant exposed tank surface and the propellant exposed tank surface.
- • Mass transfer between the pressurant and propellant.

![](_page_98_Figure_10.jpeg)

GFSSP 5.0 Training Course Slide - 99

![](_page_99_Picture_0.jpeg)

![](_page_99_Picture_1.jpeg)

![](_page_99_Picture_2.jpeg)

### **TANK PRESSURIZATION**CALCULATION STEPS

### For each time step calculate

- $\bullet$  Ullage and Propellant Volumes •
- •Tank Bottom Pressure
- • Heat Transfer between pressurant and propellant and pressurant and wall
- •● Wall Temperature<br>● Mass Transfer fro
- Mass Transfer from propellant to ullage

![](_page_99_Figure_10.jpeg)

![](_page_100_Picture_0.jpeg)

![](_page_100_Picture_1.jpeg)

![](_page_100_Picture_2.jpeg)

### **TANK PRESSURIZATION**  ADDITIONAL INPUT DATA FOR PRESSURIZATION

![](_page_100_Picture_173.jpeg)

![](_page_101_Picture_0.jpeg)

![](_page_101_Picture_1.jpeg)

### **TANK PRESSURIZATION** EXAMPLE 10 TANK SCHEMATIC AND GFSSP MODEL

![](_page_101_Figure_4.jpeg)

![](_page_102_Picture_0.jpeg)

![](_page_102_Picture_1.jpeg)

TNKTM, deg. F

#### **TANK PRESSURIZATION**EXAMPLE 10 PRESSURIZATION INPUT

NODE PRES (PSI) TEMP(DEGF) MASS SOURC HEAT SOURC THRST AREA **VOLUME** CONCENTRATION 2 0.6700E+02 -0.2640E+03 0.0000E+00 0.0000E+00 0.0000E+00 **0.4320E+05**0.4320E+05 1.0000 0.0000 4 0.7476E+02 -0.2640E+03 0.0000E+00 0.0000E+00 0.0000E+00 **0.8208E+06** 0.0000 1.0000 ex10h1.dat ex10h3.dat ex10h5.dat

**NUMBER OF TANKS IN THE CIRCUIT1NODUL NODULB NODPRP IBRPRP TNKAR TNKTH TNKRHOTNKCP TNKCON ARHC FCTHC TNKTM2 3 4 34 6431.91 0.375 170.00 0.20 0.0362 4015.00 1.00 -264.00**NODE DATA FILE FNODE.DAT **Tank Input Units**  BRANCH DATA FILE FBRANCH.DAT VOLUME,  $in<sup>3</sup>$ TNKAR, in<sup>2</sup> TNKTH, in TNKRHO, lbm/ft3 TNKCP, Btu/lbm-R TNKCON, Btu/ft-s-R TNKCON, Btu/ft-s-R<br>ARHC, in<sup>2</sup>

**...**

GFSSP 5.0 Training Course Slide - 103

![](_page_103_Picture_0.jpeg)

![](_page_103_Picture_1.jpeg)

### **TANK PRESSURIZATION** EXAMPLE 10 PRESSURIZATION OUTPUT

SOLUTION

INTERNAL NODES

![](_page_103_Picture_115.jpeg)

![](_page_104_Picture_0.jpeg)

![](_page_104_Picture_1.jpeg)

### **TANK PRESSURIZATION**

EXAMPLE 10 ULLAGE AND TANK BOTTOM PRESSURE HISTORY

![](_page_104_Figure_5.jpeg)

![](_page_105_Picture_0.jpeg)

![](_page_105_Picture_1.jpeg)

![](_page_105_Picture_2.jpeg)

#### **TANK PRESSURIZATION**

#### EXAMPLE 10 ULLAGE AND TANK WALL TEMPERATURE HISTORY

![](_page_105_Figure_5.jpeg)

![](_page_106_Picture_0.jpeg)

![](_page_106_Picture_1.jpeg)

#### **TANK PRESSURIZATION** EXAMPLE 10 HELIUM FLOW RATE HISTORY

![](_page_106_Figure_4.jpeg)

GFSSP 5.0 Training Course Slide - 107

![](_page_107_Picture_0.jpeg)

![](_page_107_Picture_1.jpeg)

## **FLUID TRANSIENT**

![](_page_107_Figure_3.jpeg)

*Marshall Space Flight Center GFSSP Training Course*
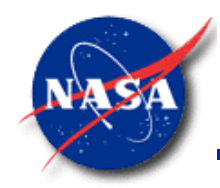

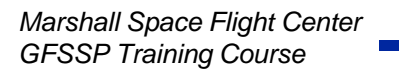

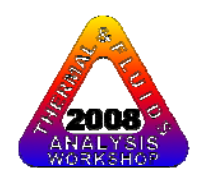

# **CONTENT**

- Classification of Unsteady Flow
- Causes of Transient
- Valve Closing
	- –– Comparison with Method of Characteristics
- Valve Opening
- Conclusions

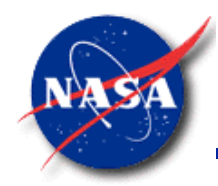

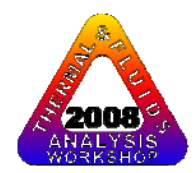

## **CLASSIFICATION OF UNSTEADY FLOW**

- $\bullet$  Quasi-steady flow is a type of unsteady flow when flow changes from one steady-state situation to another steady-state situation
	- Time dependant terms in conservation equation is not activated
	- Solution is time dependant because boundary condition is time dependant
- Unsteady flow formulation has time dependant terms in all conservation equations
	- Time dependant term is a function of density, volume and variables at previous time step

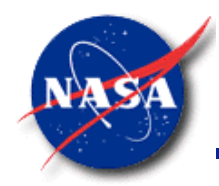

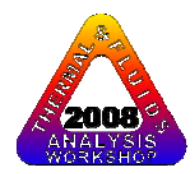

## **CAUSES OF TRANSIENT**

- •Changes in valve settings, accidental or planned
- •Starting or stopping of pumps
- •Changes in power demand of turbines
- •Action of reciprocating pumps
- •Changing elevation of reservoir
- •Waves in reservoir
- • Vibration of impellers or guide vanes in pumps or turbines
- Unstable pump characteristics
- •Condensation

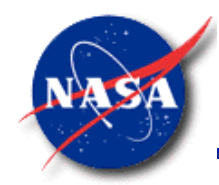

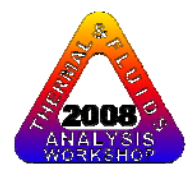

### **PROBLEM DESCRIPTION**

### **Rapid valve closing**

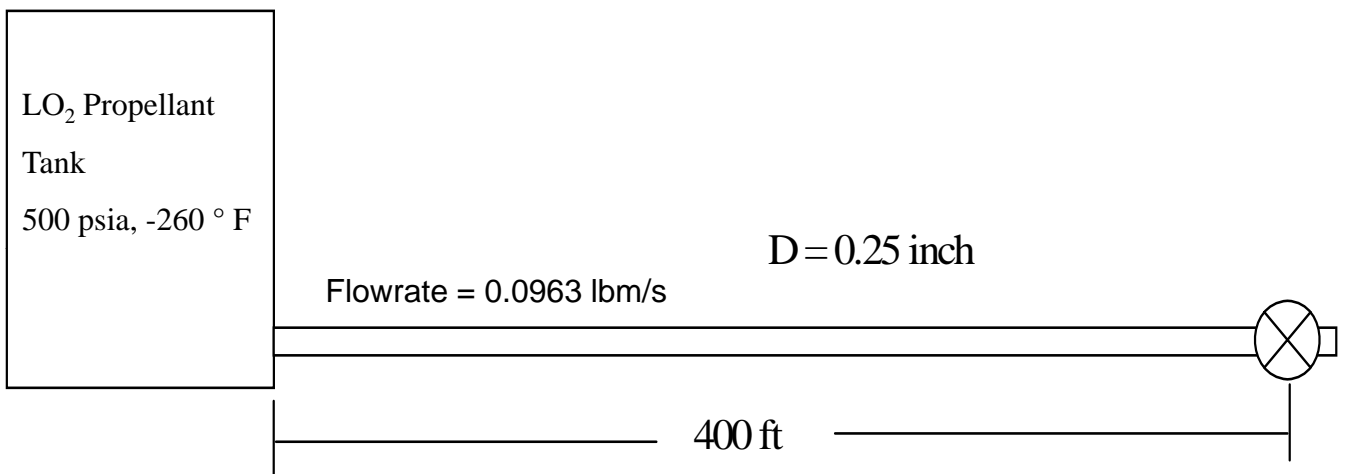

#### **Objectives of Analysis:**

- **Maximum Pressure**
- **Frequency of Oscillation**

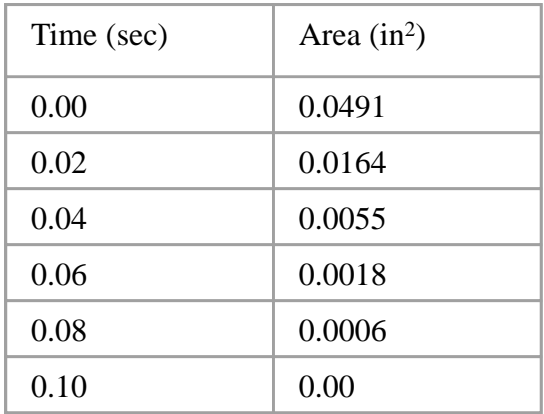

**Valve Closure History**

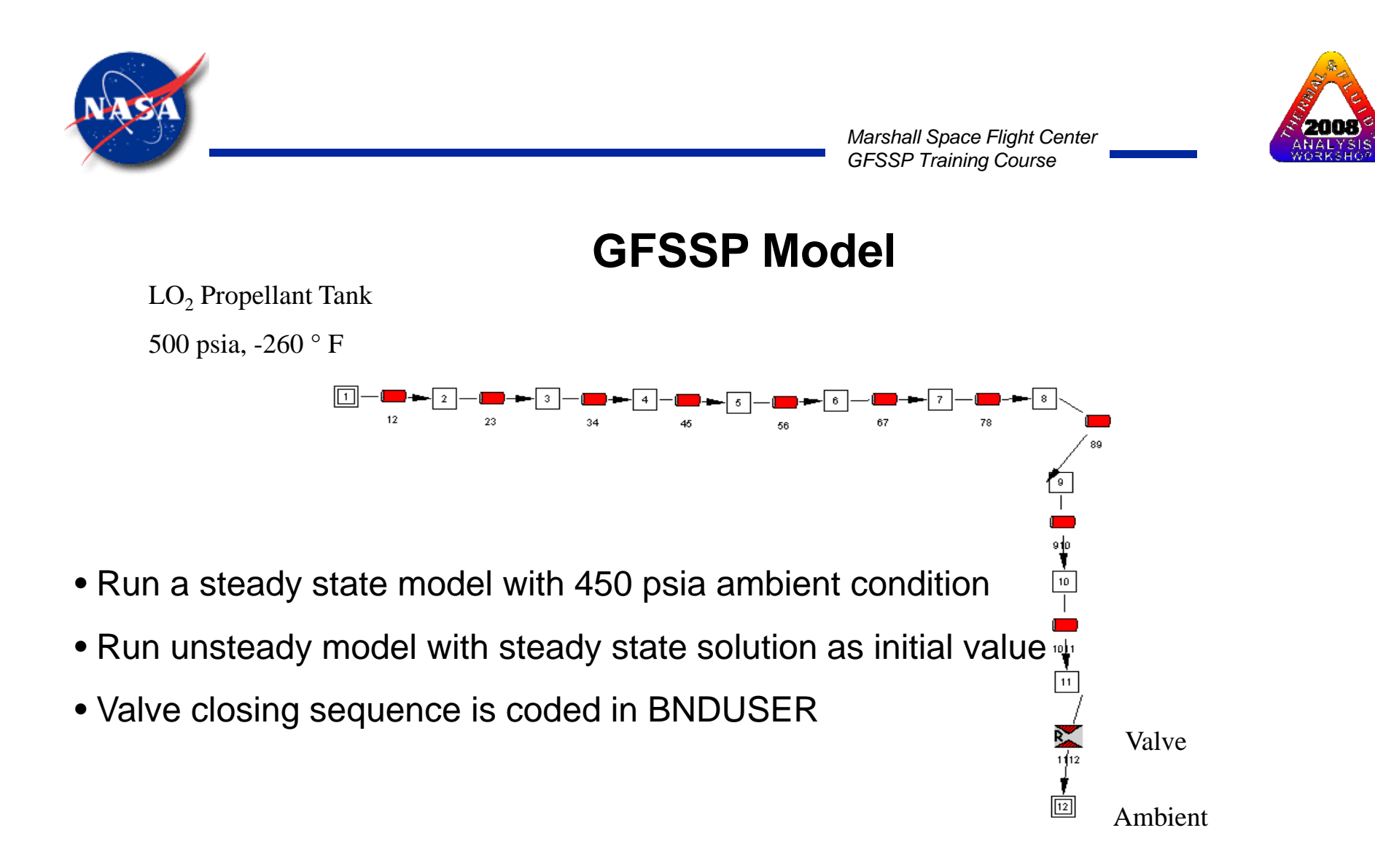

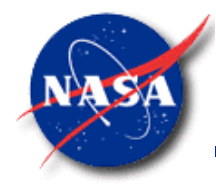

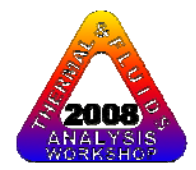

#### **Description of Test cases**

 $P<sub>tank</sub> = 500 psia$  $T_{\text{tank}} = -260$  ° F (Oxygen) = 70 ° F (Water) = -414 ° F (Hydrogen)

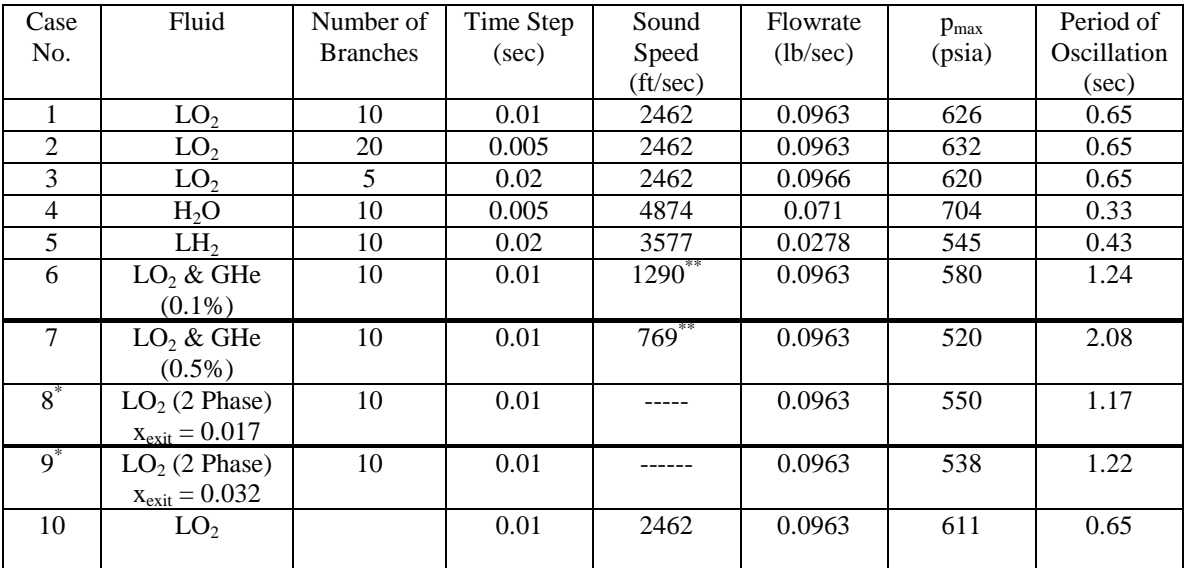

\* Pressure oscillations are due to condensation

\*\* Estimated from period of oscillation  $[a=4L/\lambda]$ 

• Time step for each test case is so chosen that Courant number is less than **unity**

• **Courant Number <sup>=</sup> Length of Branch/(Sound Speed X Time Step)**

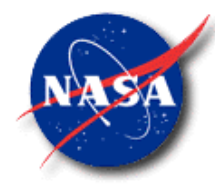

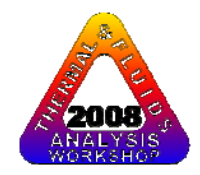

#### **COMPARISON BETWEEN GFSSP & MOC SOLUTION FOR THREE FLUIDS**

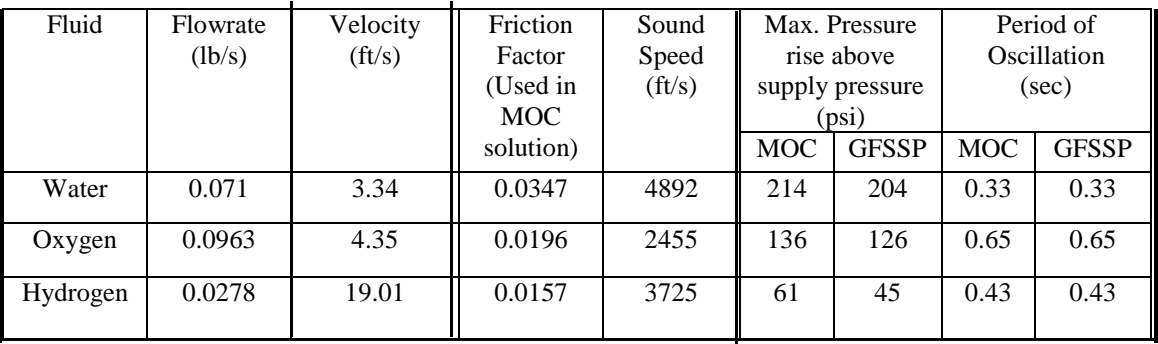

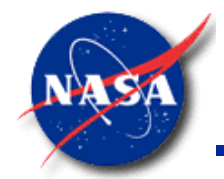

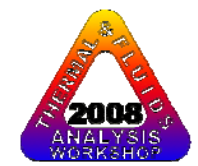

### **COMPARISON BETWEEN GFSSP & MOC SOLUTION**

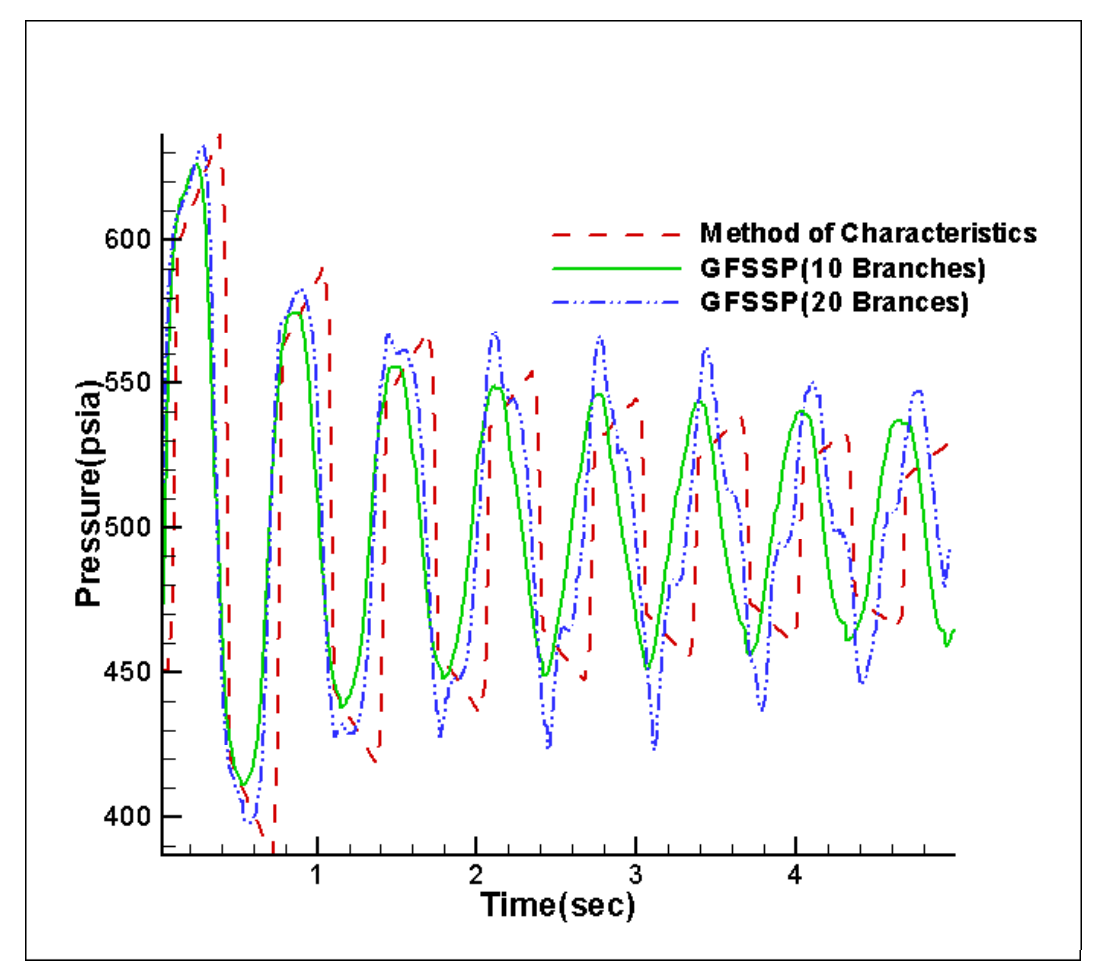

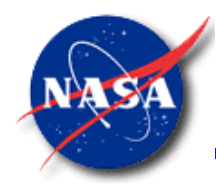

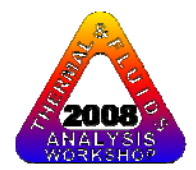

### **PROBLEM DESCRIPTIONRapid Valve Opening**

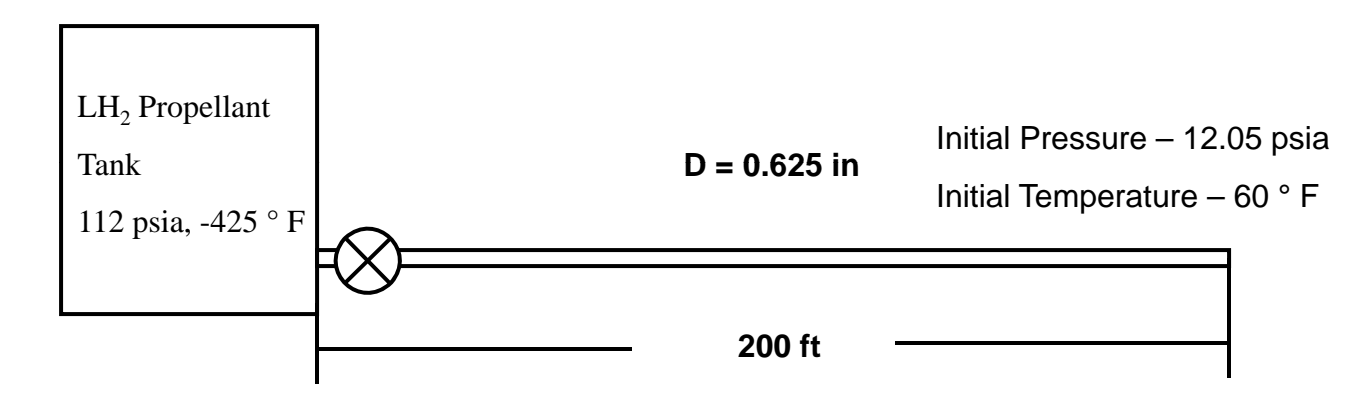

**Objectives of Analysis:** 

- **Maximum Pressure**
- **Time to reach steady-state**

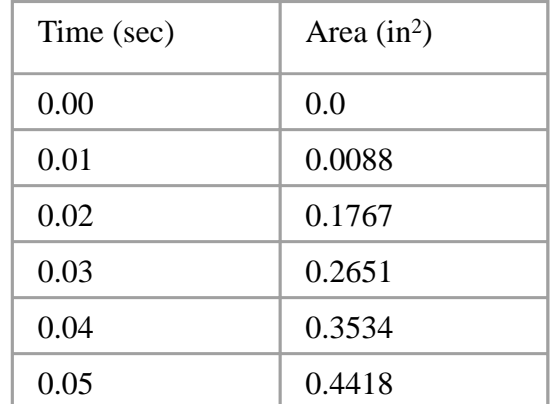

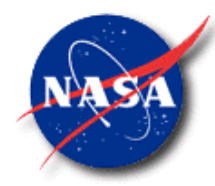

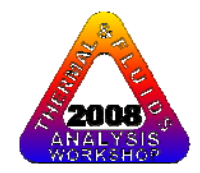

### **GFSSP Model**

 $\mathrm{LH}_2$  Propellant Tank

112 psia, -425 ° F

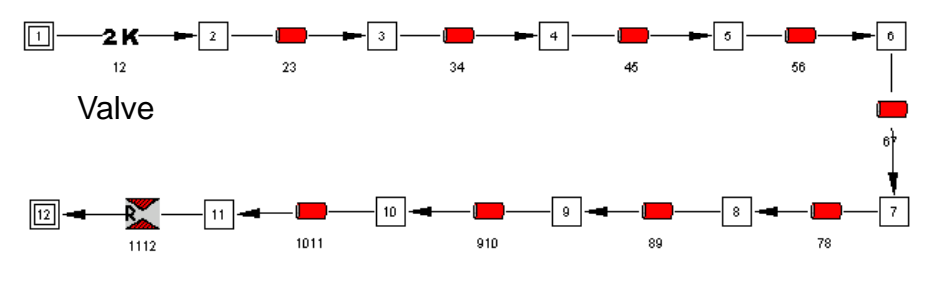

Orifice

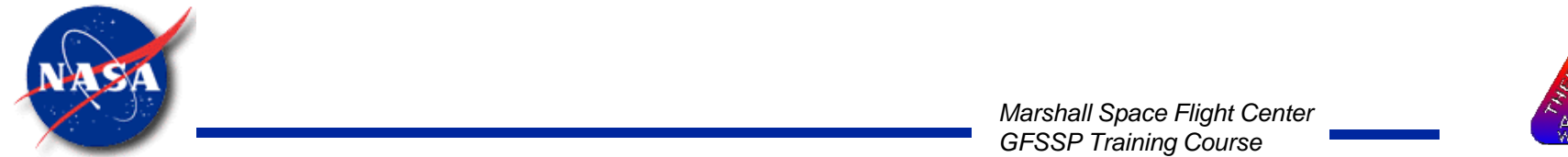

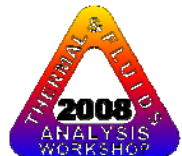

**Pressure**

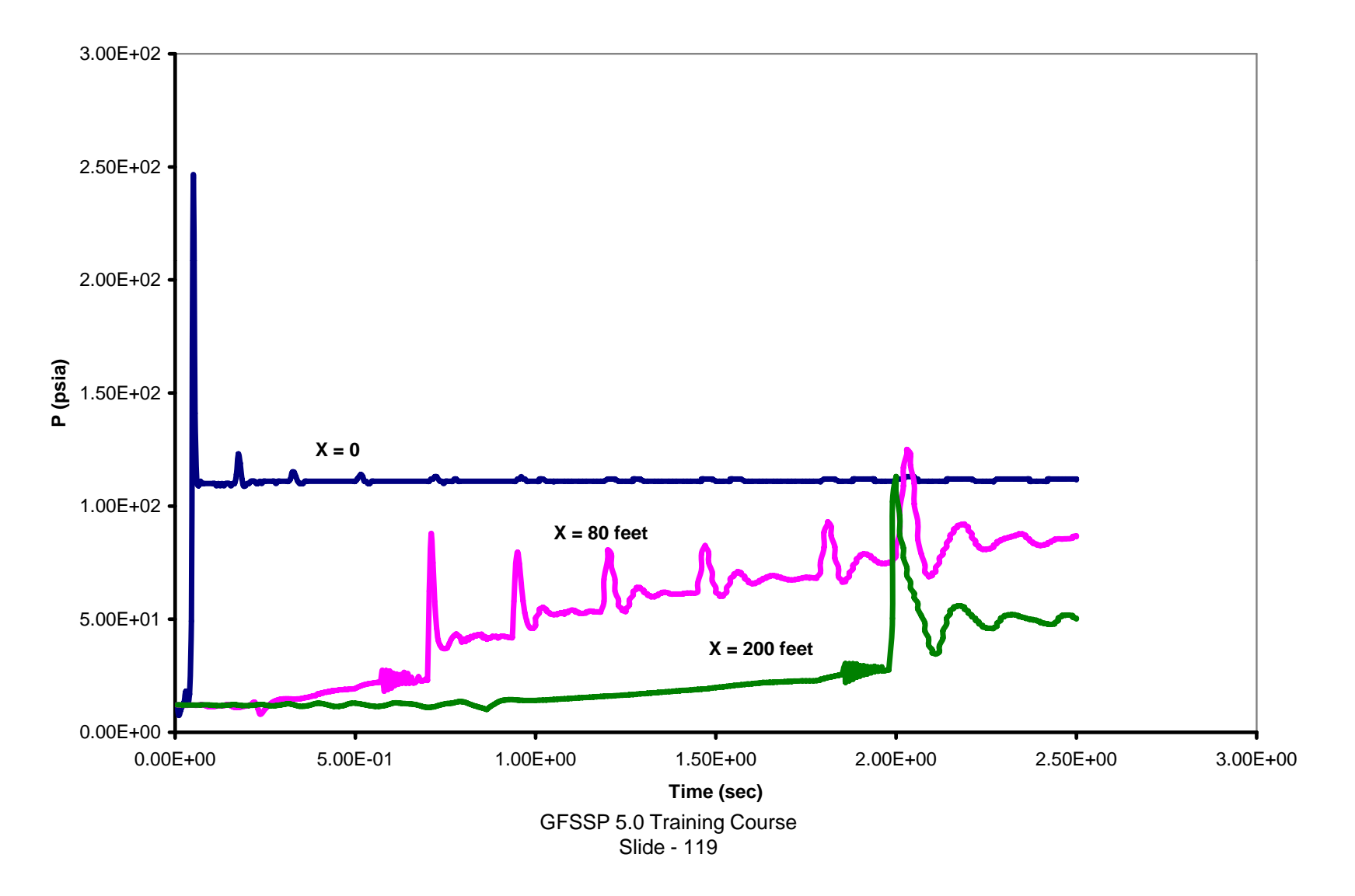

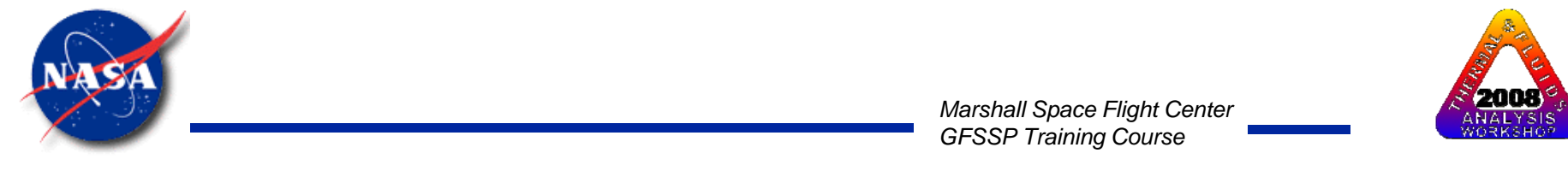

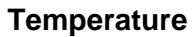

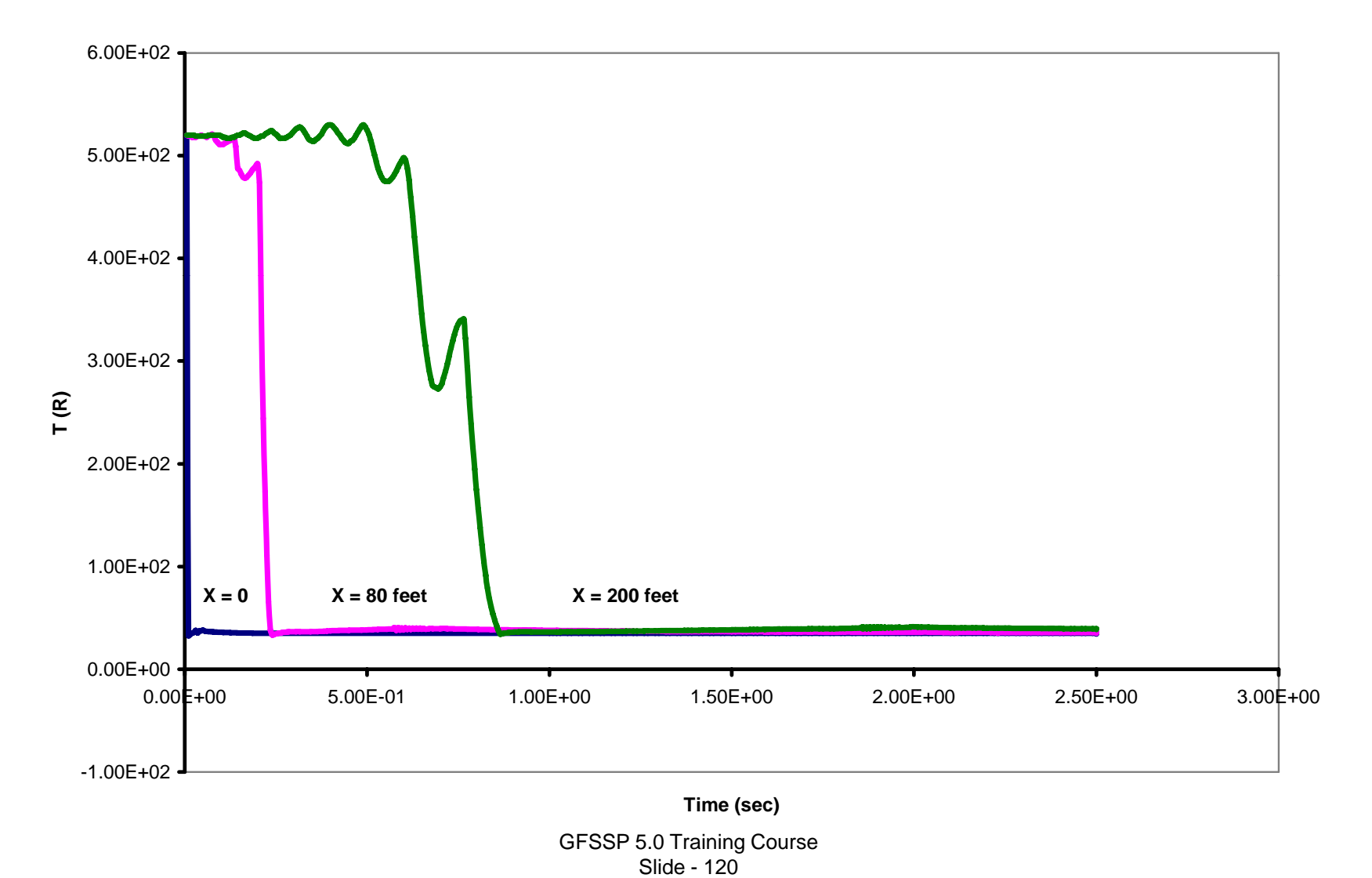

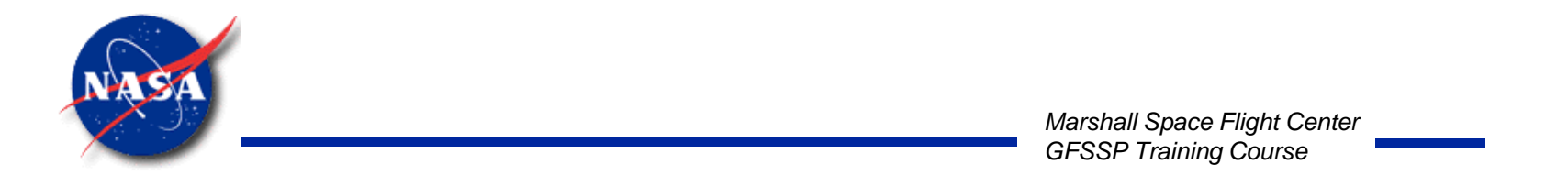

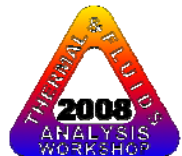

**Flowrate**

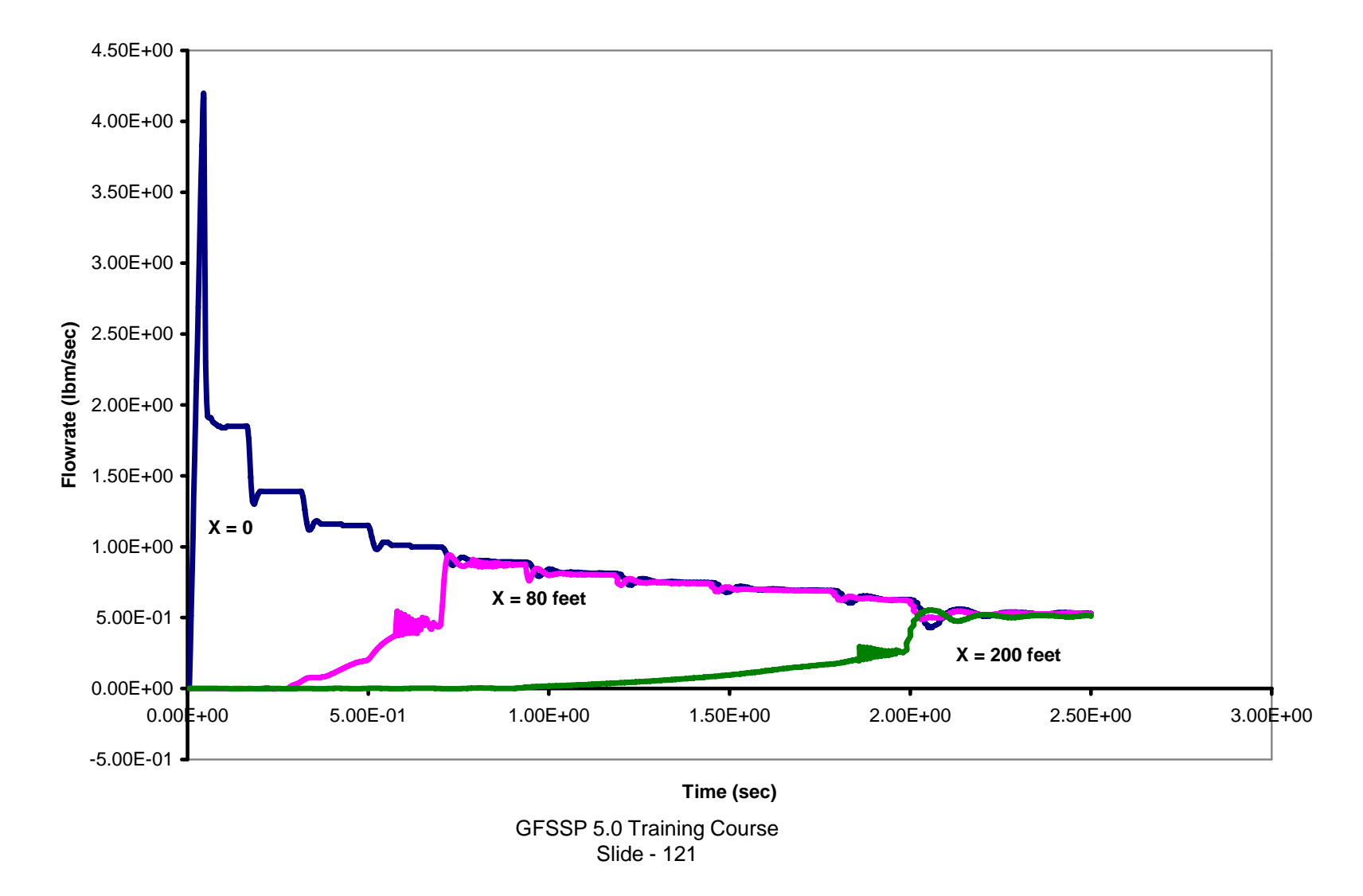

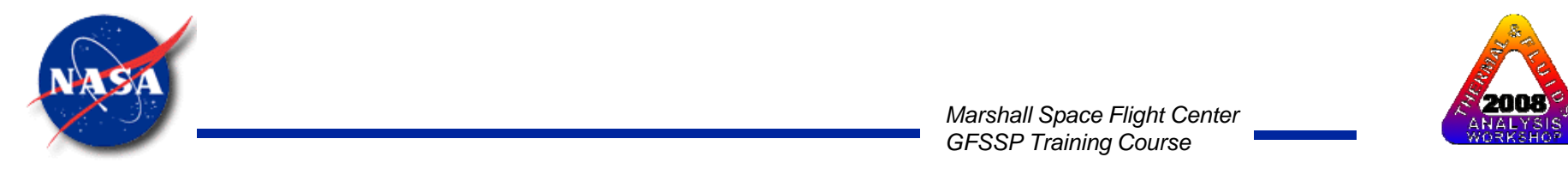

**Quality**

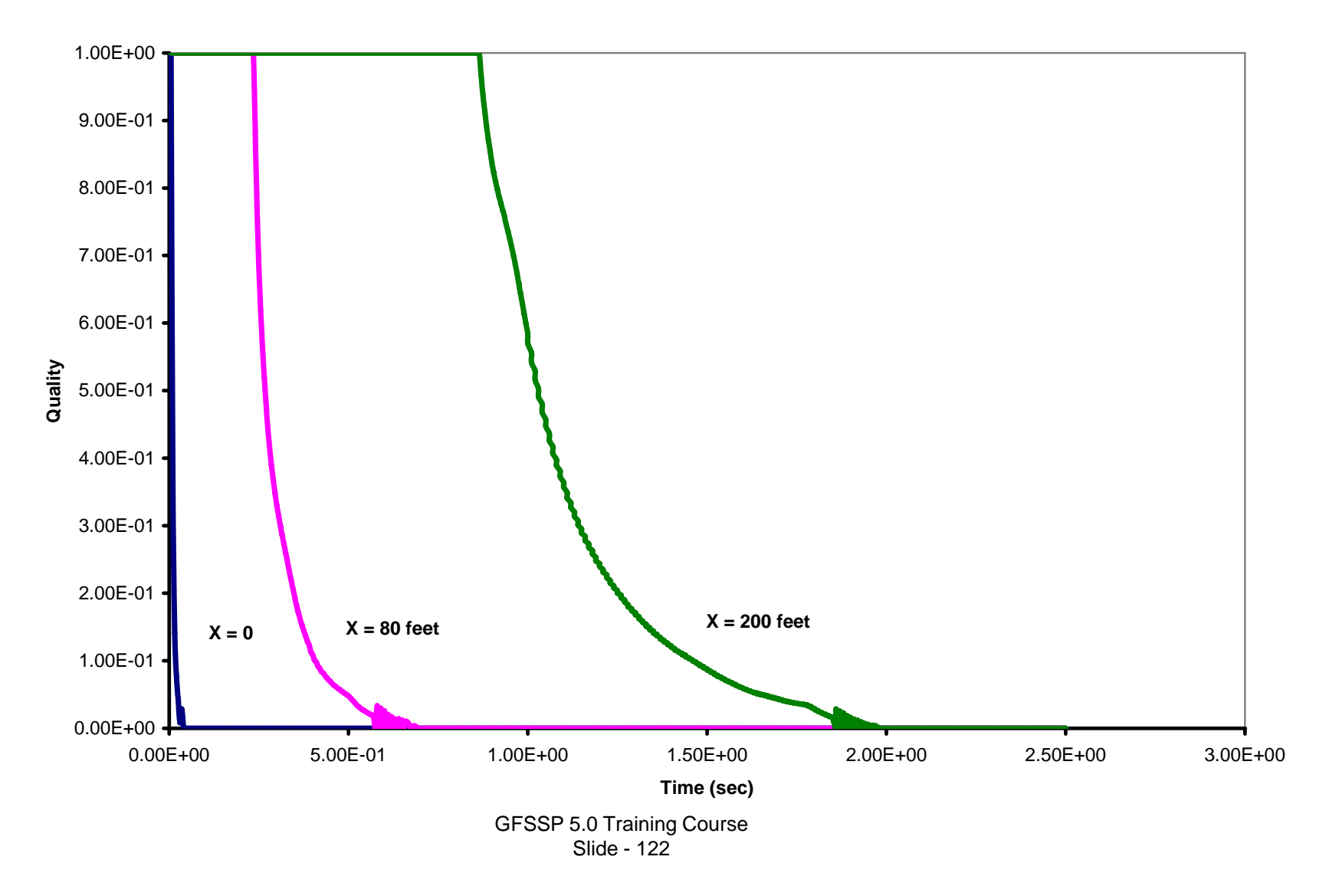

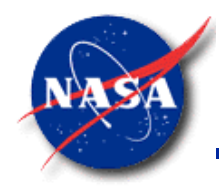

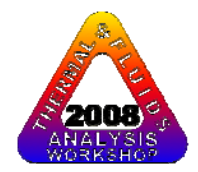

## **CONCLUSIONS**

- • GFSSP has been used to compute fluid transient following rapid valve closure and opening
- • GFSSP predictions have been compared with MOC solution:
	- –Maximum pressure and frequency compares well
	- Discrepancies exist in damping rate and shape of the pressure curve
- • Demonstrations have been made for
	- Sudden opening of cryogenic propellant in long pipeline
- •Time step must satisfy Courant condition
- • Predictions in all demonstration calculations show physical realism

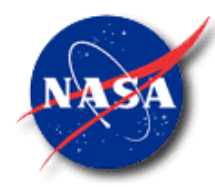

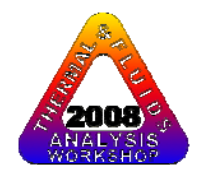

# **Conjugate Heat Transfer**

*Marshall Space Flight Center GFSSP Training Course*

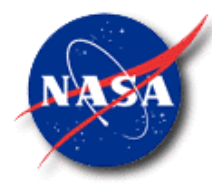

## Conjugate Heat Transfer

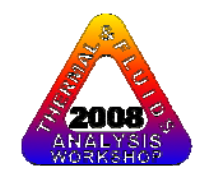

*Marshall Space Flight Center GFSSP Training Course*

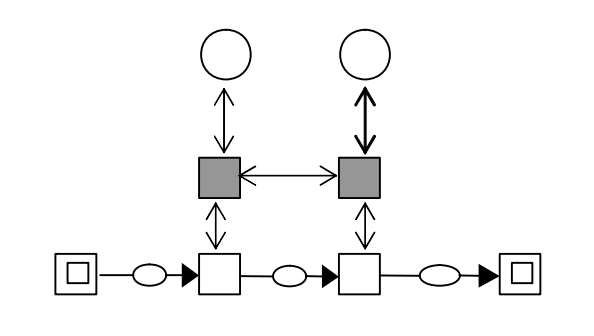

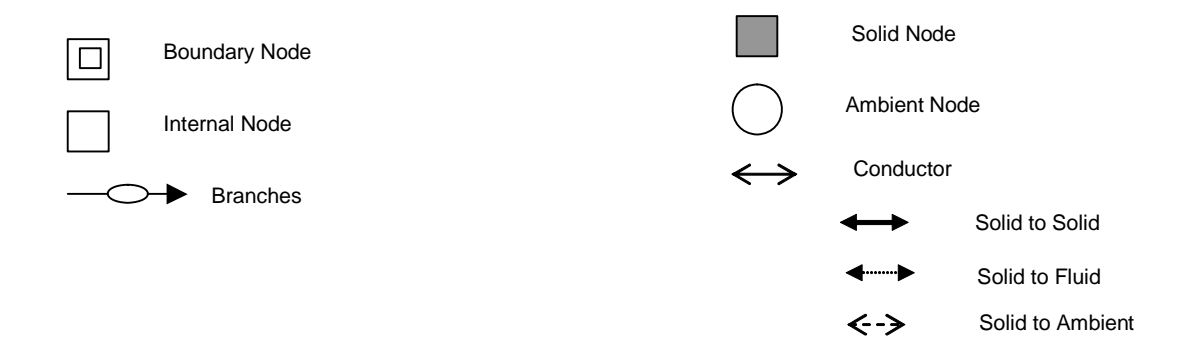

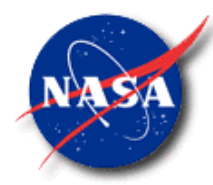

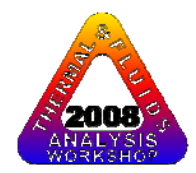

# Mathematical Closure

#### **Unknown Variables**

- 1. Pressure
- 
- 
- 
- 
- 

### **Available Equations to Solve**

- 1. Mass Conservation Equation
- 2. Flowrate 2. Momentum Conservation Equation
- 3. Fluid Temperature **3. Energy Conservation Equation of Fluid**
- 4. Solid Temperature 4. Energy Conservation Equation of Solid
- 5. Specie Concentrations 5. Conservation Equations for Mass Fraction of Species
- 6. Mass 6. Thermodynamic Equation of State

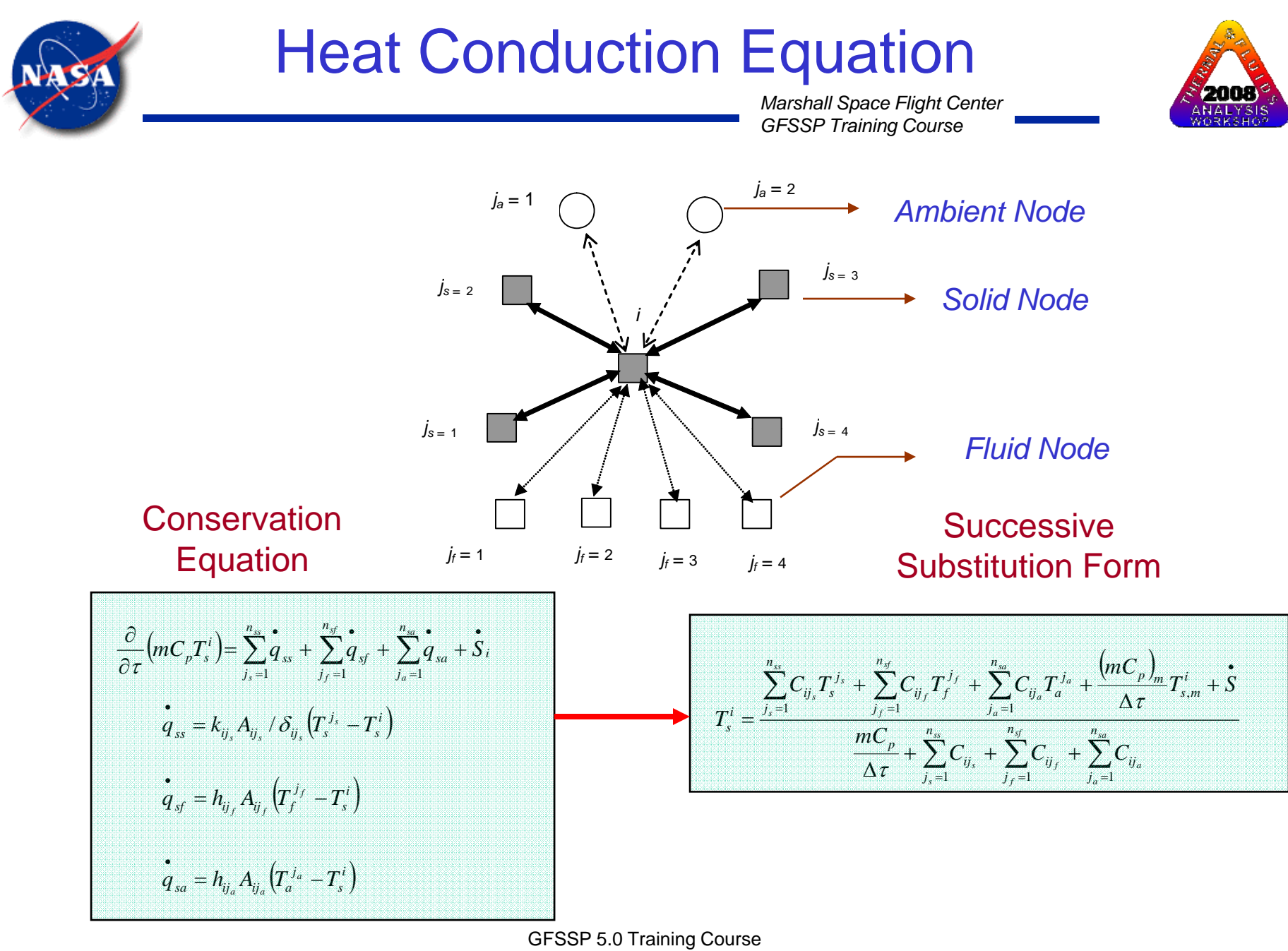

Slide - 127

### SASS Solution Scheme

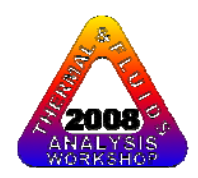

*Marshall Space Flight Center GFSSP Training Course*

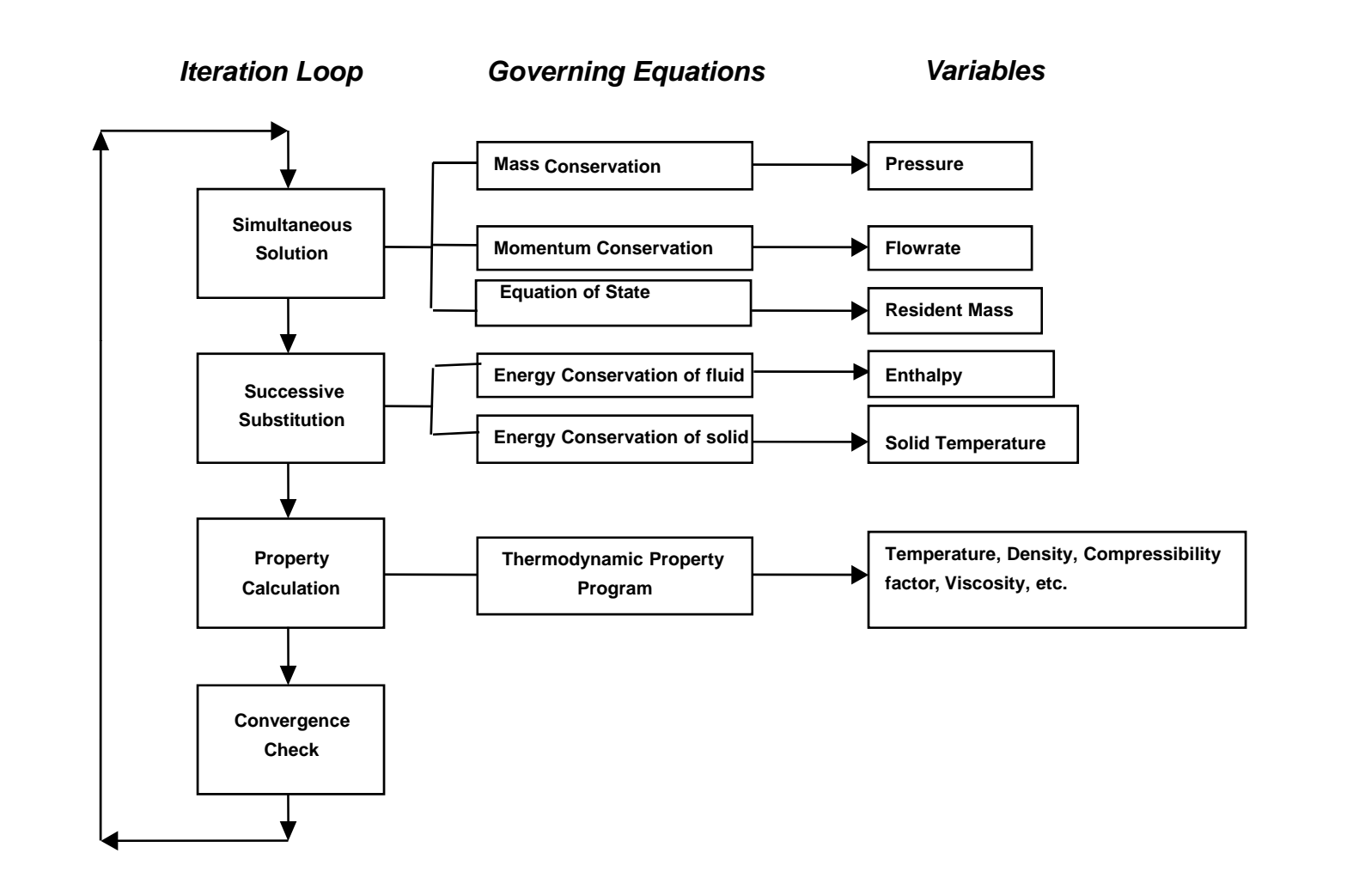

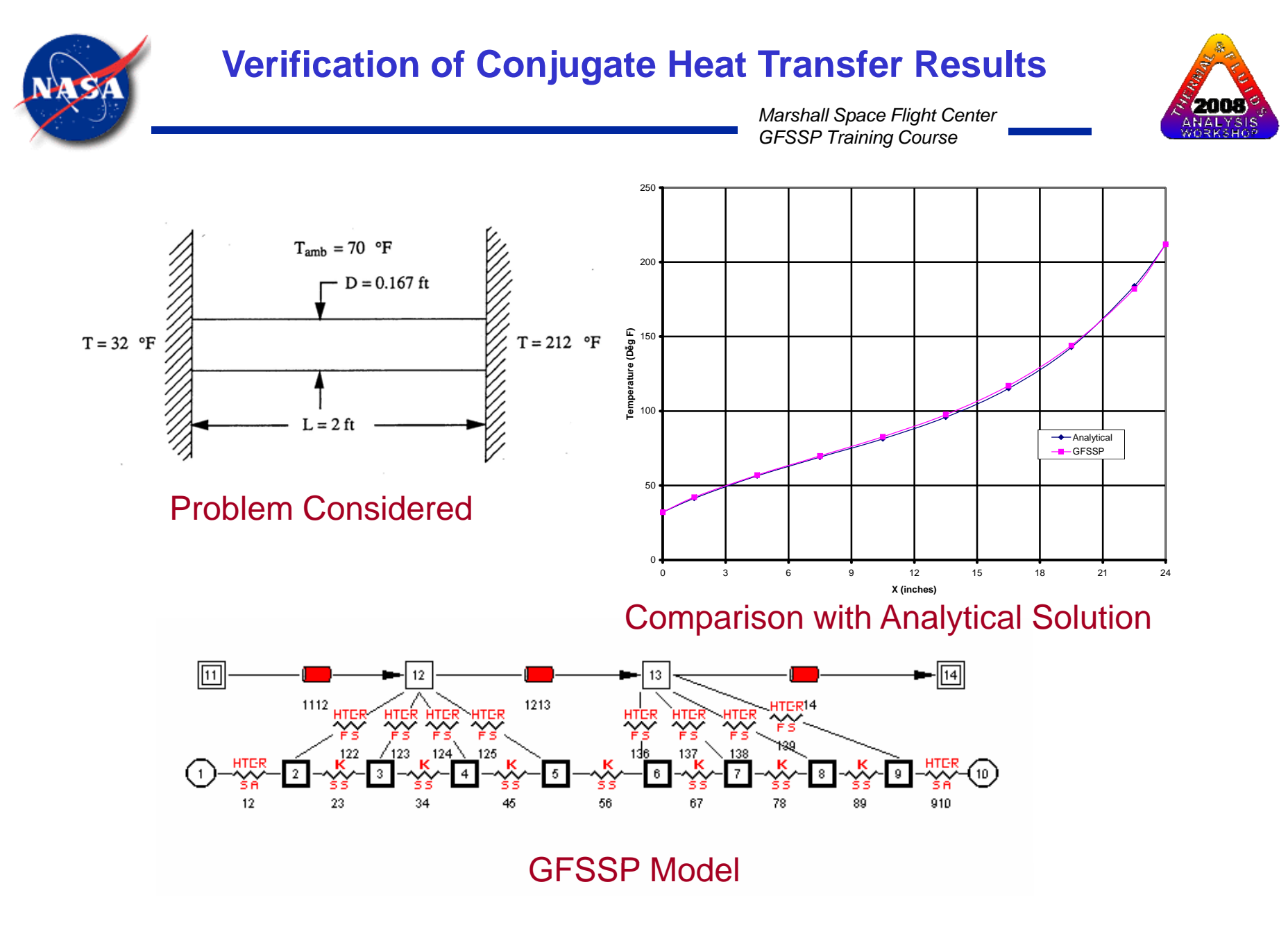

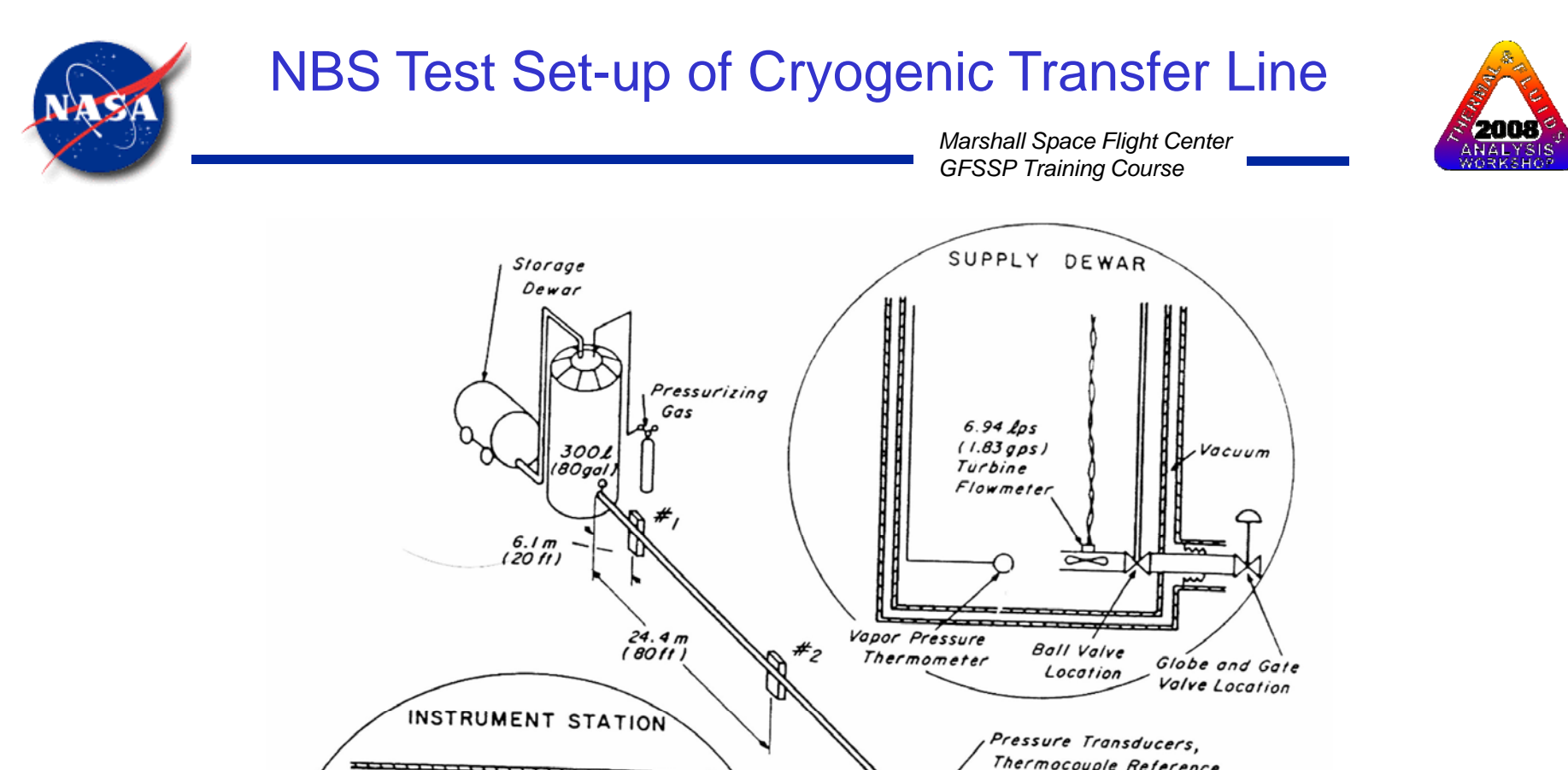

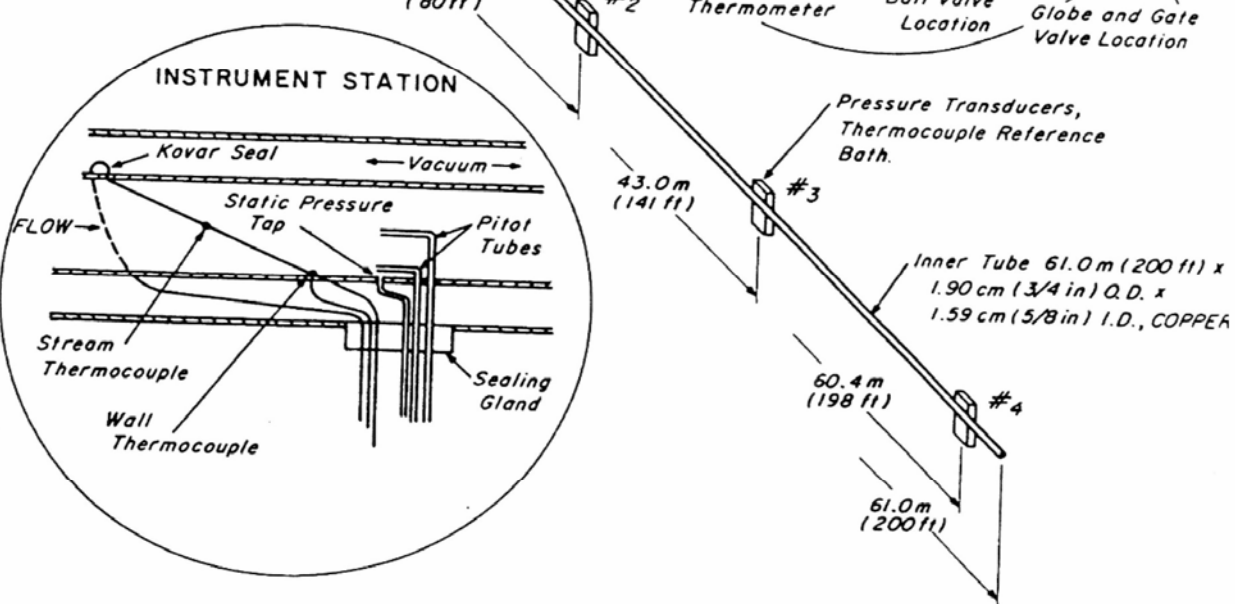

Slide - 130

### **GFSSP Model of Cryogenic Transfer Line**

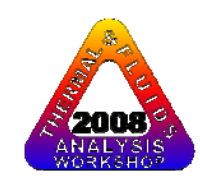

*Marshall Space Flight Center GFSSP Training Course*

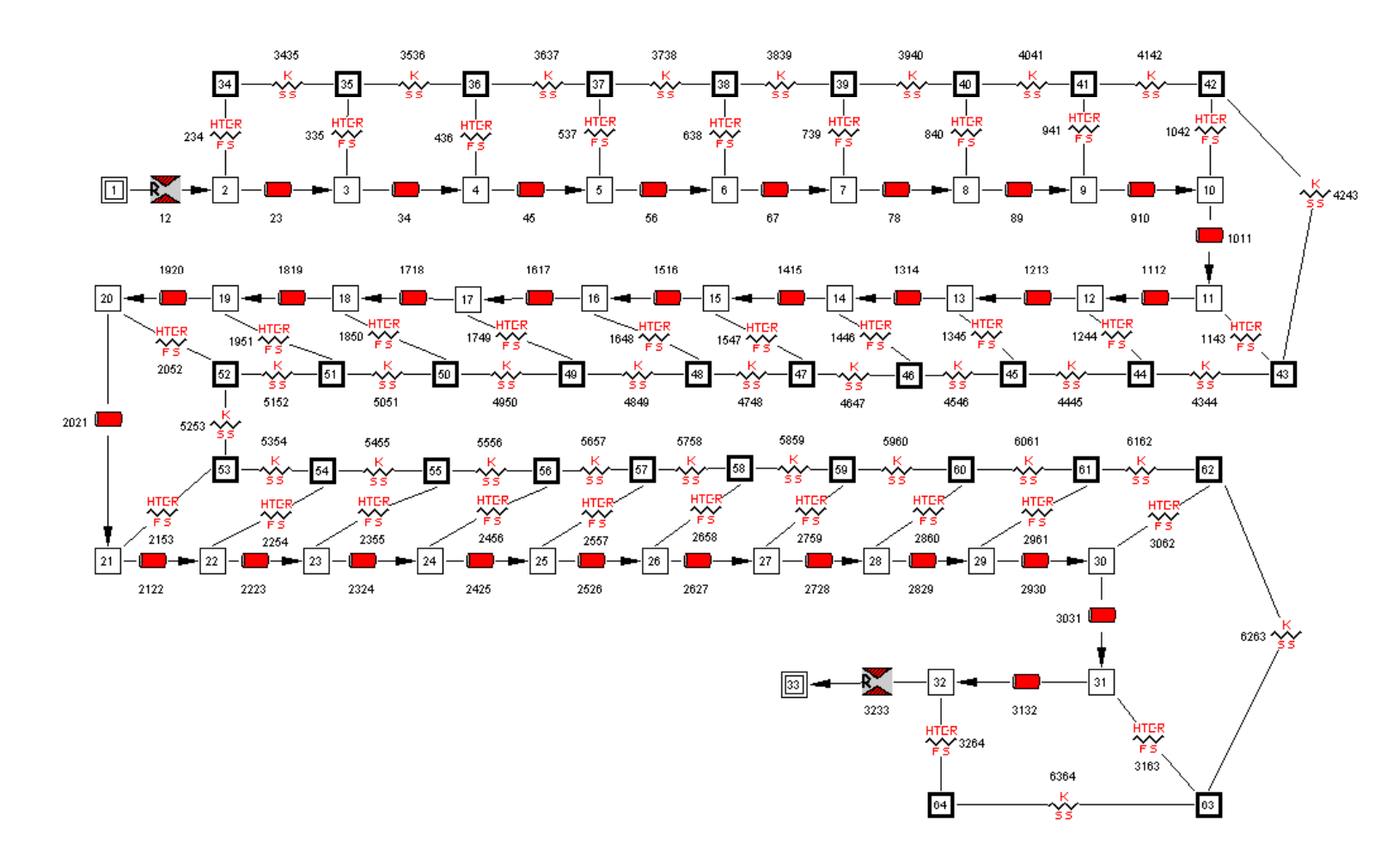

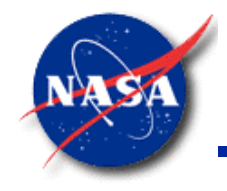

### Comparison with Test Data

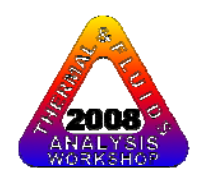

*Marshall Space Flight Center GFSSP Training Course*

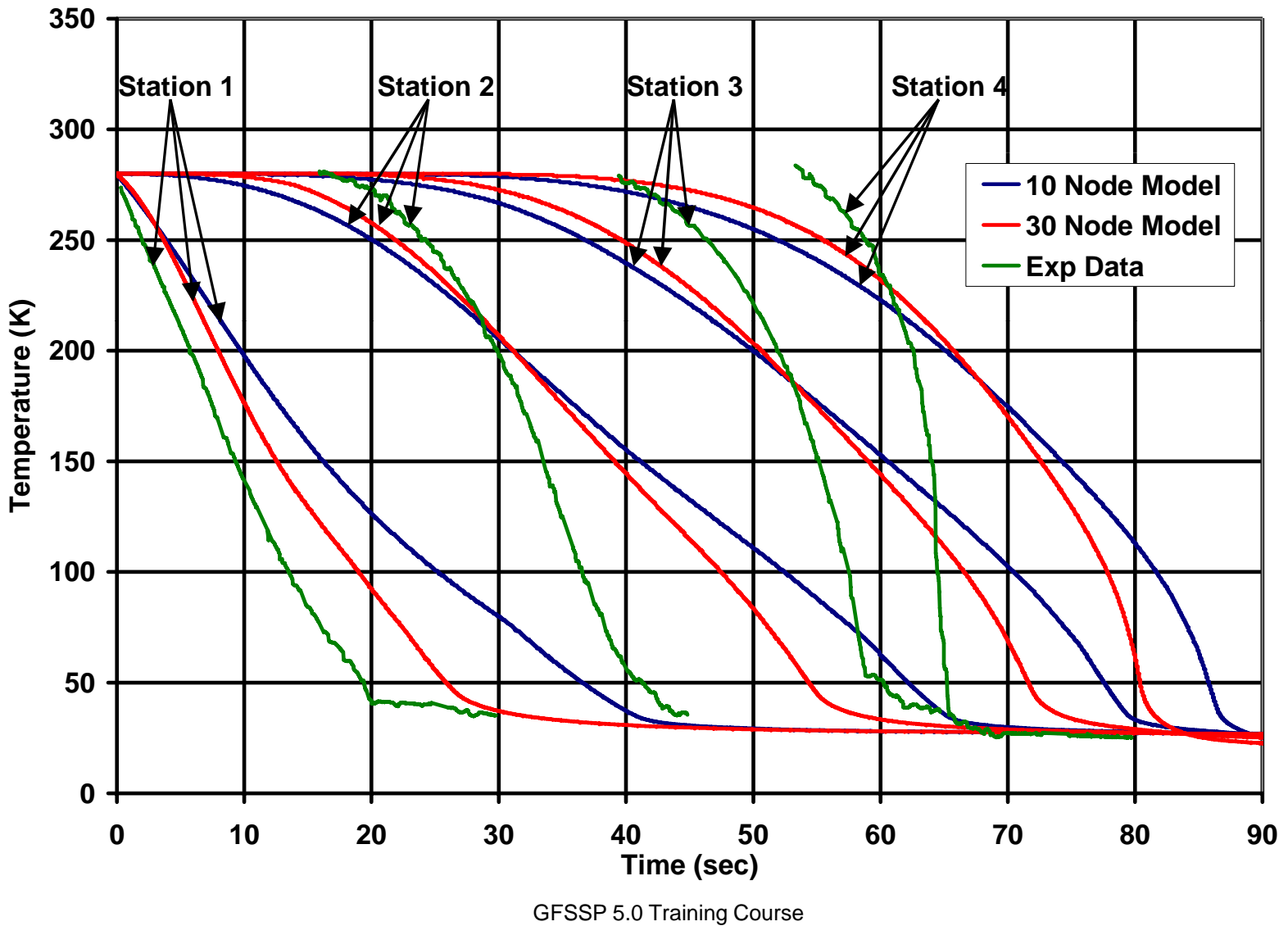

Slide - 132

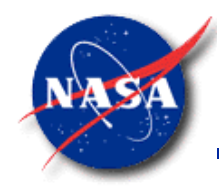

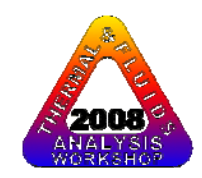

# **Summary**

- $\bullet$ **GFSSP has been extended to model conjugate heat transfer**
- • **Fluid Solid Network Elements include**:
	- Fluid nodes and Flow Branches
	- Solid Nodes and Ambient Nodes
	- Conductors connecting Fluid-Solid, Solid-Solid and Solid-Ambient Nodes
- $\bullet$  **Heat Conduction Equations are solved simultaneously with Fluid Conservation Equations for Mass, Momentum, Energy and Equation of State**
- $\bullet$  **The extended code was verified by comparing with analytical solution for simple conduction-convection problem**
- $\bullet$  **The code was applied to model**
	- $\bullet$ Pressurization of Cryogenic Tank
	- •Freezing and Thawing of Metal
	- $\bullet$ Chilldown of Cryogenic Transfer Line
	- •Boil-off from Cryogenic Tank